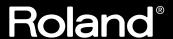

# HANDSONIC HPD-15

## Owner's Manual

Thank you, and congratulations on your choice of the Roland HandSonic HPD-15.

Before using this unit, carefully read the sections entitled: "USING THE UNIT SAFELY" (p. 2–3) and "IMPORTANT NOTES" (p. 4). These sections provide important information concerning the proper operation of the unit. Additionally, in order to feel assured that you have gained a good grasp of every feature provided by your new unit, Owner's manual should be read in its entirety. The manual should be saved and kept on hand as a convenient reference.

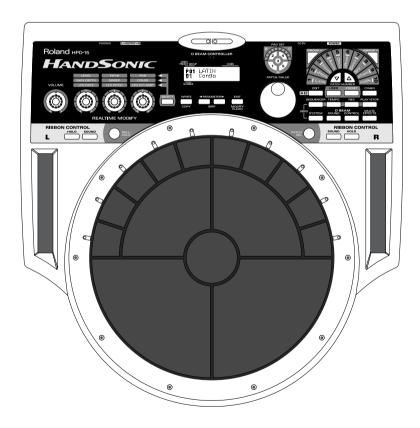

 $^{\ast}$   $\,$  The D Beam Controller is provided under license from Interactive Light, Inc.

#### Copyright © 2000 ROLAND CORPORATION

All rights reserved. No part of this publication may be reproduced in any form without the written permission of ROLAND CORPORATION.

Download from Www.Somanuals.com. All Manuals Search And Download.

IMPORTANT: THE WIRES IN THIS MAINS LEAD ARE COLOURED IN ACCORDANCE WITH THE FOLLOWING CODE.

**NEUTRAL** BLUE: BROWN: LIVE

As the colours of the wires in the mains lead of this apparatus may not correspond with the coloured markings identifying the terminals in your plug, proceed as follows:

The wire which is coloured BLUE must be connected to the terminal which is marked with the letter N or coloured BLACK. The wire which is coloured BROWN must be connected to the terminal which is marked with the letter L or coloured RED. Under no circumstances must either of the above wires be connected to the earth terminal of a three pin plug.

#### INSTRUCTIONS FOR THE PREVENTION OF FIRE, ELECTRIC SHOCK, OR INJURY TO PERSONS

#### About 🛆 WARNING and 🛆 CAUTION Notices

| <b>≜WARNING</b>  | Used for instructions intended to alert<br>the user to the risk of death or severe<br>injury should the unit be used<br>improperly.                                   |
|------------------|----------------------------------------------------------------------------------------------------|
| <b>⚠</b> CAUTION | Used for instructions intended to alert<br>the user to the risk of injury or material<br>damage should the unit be used<br>improperly.                                |
|                  | * Material damage refers to damage or<br>other adverse effects caused with<br>respect to the home and all its<br>furnishings, as well to domestic<br>animals or pets. |

#### About the Symbols

- The  $\triangle$  symbol alerts the user to important instructions or warnings. The specific meaning of the symbol is determined by the design contained within the triangle. In the case of the symbol at left, it is used for general cautions, warnings, or alerts to danger.
- The \( \simeq \) symbol alerts the user to items that must never be carried out (are forbidden). The specific thing that must not be done is indicated by the design contained within the circle. In the case of the symbol at left, it means that the unit must never be disassembled.
- The symbol alerts the user to things that must be carried out. The specific thing that must be done is indicated by the design contained within the circle. In the case of the symbol at left, it means that the powercord plug must be unplugged from the outlet.

#### **ALWAYS OBSERVE THE FOLLOWING**

#### **⚠WARNING**

Before using this unit, make sure to read the instructions below, and the Owner's Manual.

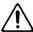

.....

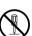

Do not attempt to repair the unit, or replace parts within it (except when this manual provides specific instructions directing you to do so). Refer all servicing to your retailer, the nearest Roland

Do not open (or modify in any way) the unit or its

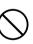

Service Center, or an authorized Roland distributor, as listed on the "Information" page.

......

- Never use or store the unit in places that are:
- Subject to temperature extremes (e.g., direct sunlight in an enclosed vehicle, near a heating duct, on top of heat-generating equipment); or
- Damp (e.g., baths, washrooms, on wet floors);

Humid; or are

AC adaptor.

- · Exposed to rain; or are
- · Dusty; or are
- Subject to high levels of vibration.

#### **⚠WARNING**

This unit should be used only with a rack or stand that is recommended by Roland.

.....

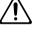

When using the unit with a rack or stand recommended by Roland, the rack or stand must be carefully placed so it is level and sure to remain stable. If not using a rack or stand, you still need to make sure that any location you choose for placing the unit provides a level surface that will properly support the unit, and keep it from wobbling.

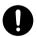

Be sure to use only the AC adaptor supplied with the unit. Also, make sure the line voltage at the installation matches the input voltage specified on the AC adaptor's body. Other AC adaptors may use a different polarity, or be designed for a different voltage, so their use could result in damage, malfunction, or electric shock.

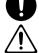

Do not excessively twist or bend the power cord, nor place heavy objects on it. Doing so can damage the cord, producing severed elements and short circuits. Damaged cords are fire and shock hazards!

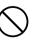

#### **♠ WARNING**

This unit, either alone or in combination with an amplifier and headphones or speakers, may be capable of producing sound levels that could cause permanent hearing loss. Do not operate for a long period of time at a high volume level, or at a level that is uncomfortable. If you experience any hearing loss or ringing in the ears, you should immediately stop using the unit, and consult an audiologist.

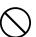

 Do not allow any objects (e.g., flammable material, coins, pins); or liquids of any kind (water, soft drinks, etc.) to penetrate the unit.

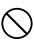

Immediately turn the power off, remove the AC adaptor from the outlet, and request servicing by your retailer, the nearest Roland Service Center, or an authorized Roland distributor, as listed on the "Information" page when:

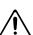

- The AC adaptor or the power-supply cord has been damaged; or
- Objects have fallen into, or liquid has been spilled onto the unit; or
- The unit has been exposed to rain (or otherwise has become wet); or
- The unit does not appear to operate normally or exhibits a marked change in performance.
- In households with small children, an adult should provide supervision until the child is capable of following all the rules essential for the safe operation of the unit.

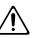

Protect the unit from strong impact. (Do not drop it!)

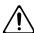

Do not force the unit's power-supply cord to share an outlet with an unreasonable number of other devices. Be especially careful when using extension cords—the total power used by all devices you have connected to the extension cord's outlet must never exceed the power rating (watts/amperes) for the extension cord. Excessive loads can cause the insulation on the cord to heat up and eventually melt through.

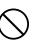

 Before using the unit in a foreign country, consult with your retailer, the nearest Roland Service Center, or an authorized Roland distributor, as listed on the "Information" page.

.....

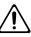

#### **A** CAUTION

 The unit and the AC adaptor should be located so their location or position does not interfere with their proper ventilation.

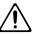

 Always grasp only the plug or the body of the AC adaptor when plugging into, or unplugging from, an outlet or this unit.

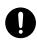

 Whenever the unit is to remain unused for an extended period of time, disconnect the AC adaptor.

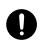

 Try to prevent cords and cables from becoming entangled. Also, all cords and cables should be placed so they are out of the reach of children.

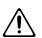

• Never climb on top of, nor place heavy objects on the unit.

.....

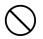

 Never handle the AC adaptor body, or its plugs, with wet hands when plugging into, or unplugging from, an outlet or this unit.

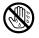

 Before moving the unit, disconnect the AC adaptor and all cords coming from external devices.

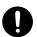

• Before cleaning the unit, turn off the power and unplug the AC adaptor from the outlet (p. 13).

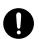

 Whenever you suspect the possibility of lightning in your area, disconnect the AC adaptor from the outlet.

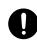

## **IMPORTANT NOTES**

In addition to the items listed under "USING THE UNIT SAFELY" on page 2-3, please read and observe the following:

#### **Power Supply**

- Do not use this unit on the same power circuit with any device that will generate line noise (such as an electric motor or variable lighting system).
- The AC adaptor will begin to generate heat after long hours of consecutive use. This is normal, and is not a cause for concern.
- Before connecting this unit to other devices, turn off the power to all units. This will help prevent malfunctions and/or damage to speakers or other devices.

#### **Placement**

- Using the unit near power amplifiers (or other equipment containing large power transformers) may induce hum.
   To alleviate the problem, change the orientation of this unit; or move it farther away from the source of interference.
- This device may interfere with radio and television reception. Do not use this device in the vicinity of such receivers.
- Do not expose the unit to direct sunlight, place it near devices that radiate heat, leave it inside an enclosed vehicle, or otherwise subject it to temperature extremes. Excessive heat can deform or discolor the unit.
- To avoid possible breakdown, do not use the unit in a wet area, such as an area exposed to rain or other moisture.

#### Maintenance

- For everyday cleaning wipe the unit with a soft, dry cloth
  or one that has been slightly dampened with water. To
  remove stubborn dirt, use a cloth impregnated with a
  mild, non-abrasive detergent. Afterwards, be sure to wipe
  the unit thoroughly with a soft, dry cloth.
- Never use benzine, thinners, alcohol or solvents of any kind, to avoid the possibility of discoloration and/or deformation.

#### **Additional Precautions**

- Please be aware that the contents of memory can be irretrievably lost as a result of a malfunction, or the improper operation of the unit. To protect yourself against the risk of loosing important data, we recommend that you periodically save a backup copy of important data you have stored in the unit's memory in another MIDI device (e.g., a sequencer).
- Unfortunately, it may be impossible to restore the contents
  of data that was stored in the unit's memory or another
  MIDI device (e.g., a sequencer) once it has been lost.
  Roland Corporation assumes no liability concerning such
  loss of data.
- Use a reasonable amount of care when using the unit's buttons, sliders, or other controls; and when using its jacks and connectors. Rough handling can lead to malfunctions.
- · Never strike or apply strong pressure to the display.
- When connecting / disconnecting all cables, grasp the connector itself—never pull on the cable. This way you will avoid causing shorts, or damage to the cable's internal elements.
- To avoid disturbing your neighbors, try to keep the unit's volume at reasonable levels. You may prefer to use headphones, so you do not need to be concerned about those around you (especially when it is late at night).
- This instrument is designed to minimize the extraneous sounds produced when it's played. However, since sound vibrations can be transmitted through floors and walls to a greater degree than expected, take care not to allow these sounds to become a nuisance to neighbors, especially when performing at night and when using headphones.
- When you need to transport the unit, package it in the box (including padding) that it came in, if possible. Otherwise, you will need to use equivalent packaging materials.
- Use only the specified expression pedal (EV-5; sold separately). By connecting any other expression pedals, you risk causing malfunction and/or damage to the unit.
- Use a cable from Roland to make the connection. If using some other make of connection cable, please note the following precautions.
  - Some connection cables contain resistors. Do not use cables that incorporate resistors for connecting to this unit. The use of such cables can cause the sound level to be extremely low, or impossible to hear. For information on cable specifications, contact the manufacturer of the cable.
- Do not strike pads extremely strong. Be careful to prevent your fingers or hands from injury.

## Contents

| IMPORTANT NOTES                                             | 4  |
|-------------------------------------------------------------|----|
| Features                                                    | 8  |
| How To Use This Manual                                      | 9  |
| About the Symbols in This Manual                            |    |
| Danal Descriptions                                          | 10 |
| Panel Descriptions                                          |    |
| Front Panel                                                 |    |
| Rear Panel                                                  |    |
| Attaching the HPD-15 to the Stand                           | 12 |
| Chapter 1 Quick Start                                       | 13 |
| Turning On/Off the Power                                    | 13 |
| Listening to the Demo Song                                  | 14 |
| Performing                                                  |    |
| Hit the pads                                                |    |
| Slide Your Finger on the Ribbons                            |    |
| Pass Your Hand over the D Beam                              |    |
| Sustaining the Sound (ROLL/HOLD Button)                     |    |
| Playing Various Sounds                                      |    |
| Controlling Pad SoundsPlaying a Scale                       |    |
| Using Knobs to Modify the Tone (Realtime Modify)            |    |
| Adding Effects Such as Reverb or Distortion (Multi-Effects) |    |
| Turning Multi-Effects On/Off                                |    |
| Changing Sounds to Play (Patch Select)                      |    |
| Changing Patches with the Dial                              |    |
| Changing Patches with the Panel Switches                    |    |
| Changing Patches with the Pads (Pad Patch Select)           | 23 |
| Changing the Settings of a Patch (EZ Edit)                  |    |
| Playing Back a Preset Pattern                               |    |
| Changing the Tempo                                          |    |
| System Settings                                             |    |
| Adjusting the Display for Best Visibility (LCD Contrast)    |    |
| Adjusting the D Beam Sensitivity                            |    |
| If the Sound or Operation Is not as You Expect              |    |
| Rapidly Selecting Parameters or Values                      |    |
| Key Repeat Function                                         |    |
| Turbo Repeat FunctionSkip Function                          |    |
| Try to Play the Conga                                       |    |
| Conga - Basic Rhythm                                        |    |
|                                                             |    |
| Chapter 2 Modifying a Patch                                 |    |
| Basic procedure in Edit Mode                                |    |
| Adjusting Sounds Adding Cyclic Change to the Tone           |    |
| Effect Settings                                             |    |
| Adjusting the Reverb Settings                               |    |
| Adjusting the Multi-Effect Settings                         |    |
| Controlling the Tone                                        |    |
| Using a Pad to Start a Pattern                              |    |
| Set the Volume of the Entire Patch                          |    |
| Settings for Other Functions                                |    |
| Limiting the Resonance                                      |    |

#### Contents

| Adjusting the Sensitivity of the Pads                            |    |
|------------------------------------------------------------------|----|
| Specifying the Roll Speed                                        |    |
| Setting for MIDI Transmission                                    |    |
| Naming a PatchSaving Your Settings (Write)                       |    |
| Duplicating Settings (Copy)                                      |    |
| Basic Procedure for Copy                                         |    |
| Copying a Pad Set (Pad Set Copy)                                 |    |
| Copying Pad/D Beam/Ribbon Settings (Pad Copy)                    |    |
| Copying Pad/D Beam/Ribbon Settings to All Pads (Pad Copy to All) |    |
| Exchanging Patch Settings (Patch Exchange)                       |    |
| Copying a Value to All Pads                                      |    |
| Using Realtime Modify to Adjust Values                           |    |
| · ·                                                              |    |
| Chapter 3 Recording Your Performance (Sequencer)                 | 59 |
| Basic Settings for Recording                                     | 59 |
| Settings for the Pattern                                         | 60 |
| Settings for the Click, and others                               |    |
| Settings for the Recording (Set in the Recording Stand-by mode)  |    |
| Rehearsal Function                                               | 62 |
| Basic Settings for Playing Back                                  |    |
| Pause                                                            |    |
| Fast-Forward and Rewind                                          |    |
| Synchronizing with an External MIDI device (MIDI Sync)           |    |
| Changing the Settings of Pattern                                 |    |
| Saving the Changed Settings                                      |    |
| Editing a Pattern                                                |    |
| Basic Settings for Editing                                       |    |
| Copying a Pattern                                                |    |
| Erasing Parts                                                    |    |
| Connecting Two Patterns                                          |    |
| Deleting a Pattern                                               | 64 |
| Chapter 4 Changing Patches in the Desired Sequence               | 65 |
| Creating a Patch Chain (Chain Edit)                              |    |
| Specifying the Last Step of the Patch Chain                      |    |
| Inserting a Chain Step                                           |    |
| Deleting a Chain Step                                            |    |
| Playing with a Patch Chain (Chain Play)                          |    |
| ·                                                                |    |
| Chapter 5 Settings for the Entire HPD-15                         |    |
| Settings for basic operation                                     |    |
| Settings for the Basic Operation                                 |    |
| Settings for the Controllers                                     |    |
| Turning On/Off the D Beam                                        |    |
| Turning On/Off the Ribbons                                       |    |
| Setting the Pad Sensitivity                                      |    |
| Using the Foot Switches to Control the Tone / Sequencer          |    |
| Settings for the Foot Switches                                   |    |
| Using the Pedal to Control the Hi-Hat / Tone                     |    |
| Settings for the Pedal                                           |    |
| Using the External Pads/Kick Trigger Unit to Trigger a Sound     |    |
| Settings for the External Pads / Kick Trigger Unit               | 73 |
| More Detailed Settings for the External Pads / Kick Trigger Unit |    |
| Setting the Sound of the External Pads / Kick Trigger Unit       |    |
| MIDI Settings                                                    |    |
| Restoring Settings to Their Default Values (Factory Reset)       |    |

| Chapter 6 Connecting MIDI Devices                                                                                                    | 76   |
|----------------------------------------------------------------------------------------------------|------|
| Using the HPD-15 to Play External Instruments                                                                                                    | 76   |
| Setting for MIDI Transmission                                                                                                    | 76   |
| Setting the MIDI Channels                                                                                                    |      |
| Using the HPD-15 As a Sound Module                                                                                                    |      |
| Setting the MIDI Channel for a Part                                                                                                    |      |
| Using with the Roland SPD-20 (SOFT THRU)                                                                                                    |      |
| Using a Sequencer or a Computer to Record/Play Back the Performance on the HPD-15                                                                                                    | 79   |
| Cutting the Connection Between the Sound Generator and the Pad Controller                                                                                                    |      |
| (Local Control)                                                                                                    |      |
| Saving Data to an External MIDI Instrument                                                                                                    |      |
| Transmitting (Bulk Dump)                                                                                                    |      |
| Receiving (Bulk Load)                                                                                                    |      |
| Setting the Device ID                                                                                                    |      |
| Program Change Number List (User Patches)                                                                                                    | 82   |
| Troubleshooting                                                                                                    | 83   |
| Problems With the Overall Sound                                                                                                    |      |
| MIDI-related Problems                                                                                                    |      |
| Sequencer-related Problems                                                                                                    |      |
| bequeiter related froblems                                                                                                    | 01   |
| Restoring the Factory Settings                                                                                                    | 85   |
| Messages and Error Messages                                                                                                    | 86   |
| About MIDI                                                                                                    | 88   |
| Preset Patch List                                                                                                    | 90   |
| Preset Pattern List                                                                                                    | 91   |
| In administration to the second second secon | 00   |
| Instrument List                                                                                                    |      |
| Pad Set Instrument List                                                                                                    |      |
| Backing Instrument List                                                                                                    | 94   |
| Effect Type List                                                                                                    | 95   |
| Demo Song List                                                                                                    | 96   |
| MIDI Implementation                                                                                                    | 97   |
| Specifications                                                                                                    | .112 |
| Index                                                                                                    | .113 |

## **Features**

- The HPD-15 is a compact and lightweight digital hand percussion unit with built-in sound generator, that you can play with your naked hands.
- A pressure-sensitive pad divided into fifteen sections allows you to play full-fledged hand percussion without any other equipment.
- 600 versatile sounds including percussion instruments from around the world with Latin, African, and Asian sounds, as well as drum sets, dance sounds, and sound effects.
- Numerous controllers including ribbons, D Beam, and realtime modify knobs allow you to create realtime changes in the sound.
- Kick trigger units and a hi-hat controller can be connected to create a space-saving drum set.
- Convenient editing functions for the percussionist include an EZ Edit function and a Guide tone (click note).
- Built-in high-quality reverb and multi-effects selected especially for percussion let you produce spacious sounds or invent creative new possibilities.
- Basic rhythm performances are built-in as preset patterns, so that you
  can enjoy ensemble playing or use the HPD-15 to keep time in place of a
  metronome.
- A convenience sequencer is provided for recording your performance in realtime great for practicing or listening to your own playing.
- The HPD-15 can be connected to an external sound module as a MIDI controller, or used as to input drum parts for music data.

## **How To Use This Manual**

This owner's manual is organized as follows.

## **Quick Start (Chapter 1)**

This section is intended for those using the HPD-15 for the first time, and explains how to use various functions in a simple way. Please read Quick Start and follow along by actually operating the HPD-15. This will help you understand most of what you need to know for basic operations.

## Advanced Use (Chapter 2 - Chapter 6)

This section explains all functions of the HPD-15 and is divided into specific parts. Basic operations are covered in the Quick Start. The Advanced Use section assumes you already understand basic procedures, so if anything unclear, refer to the "Quick Start."

#### **Chapter 2 Modifying a Patch**

This chapter explains how to modify the sounds you play, how to control the sounds, and how to use effects.

#### **Chapter 3 Recording Your Performance (Sequencer)**

This chapter explains how to record and play back your performance.

#### **Chapter 4 Changing Patches in the Desired Sequence**

This chapter explains the Patch Chain function that lets you switch patches in a desired order.

#### Chapter 5 Settings for the Entire HPD-15

This chapter explains settings that affect the entire HPD-15, such as screen display, control settings, and how to connect external pads, pedals, or foot switches for use with the HPD-15.

#### **Chapter 6 Connecting MIDI Devices**

This chapter explains MIDI-related functions, such as using the HPD-15 to play external sound modules, or saving data on an external device.

### **Appendices**

If you run into problems, refer to "Troubleshooting" to make sure that the settings are correct. If an error message appears during operation, refer to "Messages and Error Messages" and take appropriate action. This section also provides information related to MIDI, backing instrument list, and the MIDI implementation charts.

#### About the Symbols in This Manual

Words of symbols enclosed in [square brackets] indicate panel buttons or dial. For example, [EDIT] signifies the Edit button.

#### MEMO

The explanations in this manual include illustrations that depict what should typically be shown by the display. Note, however, that your unit may incorporate a newer, enhanced version of the system (e.g., includes newer sounds), so what you actually see in the display may not always match what appears in the manual.

## **Panel Descriptions**

#### **Front Panel**

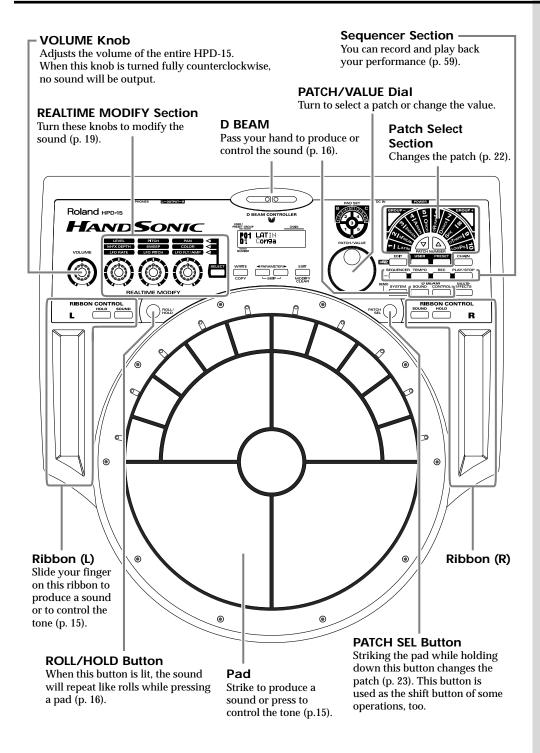

#### Rear Panel

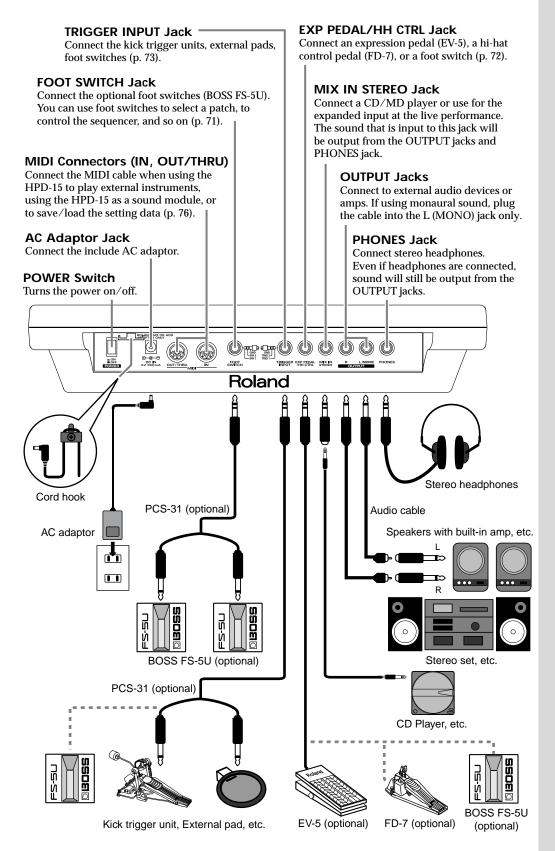

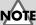

To prevent malfunction and/or damage to speakers or other devices, always turn down the volume, and turn off the power on all devices before making any connections.

### NOTE

To prevent the inadvertent disruption of power to your unit (should the plug be pulled out accidentally), and to avoid applying undue stress to the AC adaptor jack, anchor the power cord using the cord hook, as shown in the illustration.

#### NOTE

Use only the specified expression pedal (EV-5; sold separately). By connecting any other expression pedals, you risk causing malfunction and/or damage to the unit.

#### MEMO

For details on connecting MIDI devices, refer to "Chapter 6 Connecting MIDI Devices" (p. 76).

## Attaching the HPD-15 to the Stand

1

Attach the stand holder (included with the optional PDS-15) to the HPD-15.

Using the screws provided with the PDS-15, attach the holder so the unit is oriented as shown in the diagram.

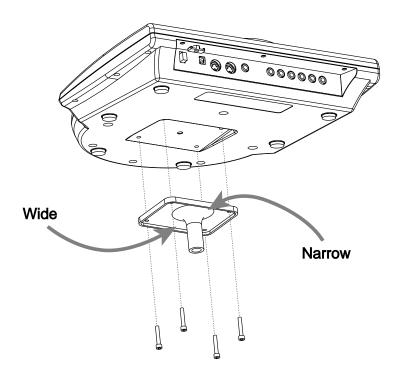

NOTE

Use the screws provided with the PDS-15. Use of other screws may result in damage to the unit.

2

Attach the HPD-15 to the pad stand (PDS-15).

For details on assembling the pad stand and attaching the HPD-15, refer to the owner's manual for the pad stand.

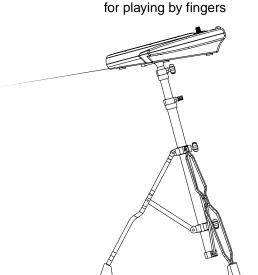

for using the heel of your hand (like a conga player)

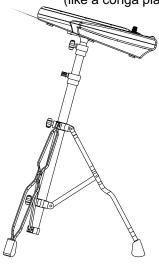

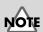

If you attach only the screws to the HPD-15 without attaching the stand holder and strike the pads strongly when it is resting on the floor or table, the screw heads may contact the floor or table and scratch it.

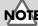

Do not slope the stand excessively. Be careful that the stand does not lose its balance.

## **Chapter 1 Quick Start**

This chapter explains basic operation of the HPD-15.

For details on modifying sounds and settings, refer to "Chapter 2 Modifying a Patch" (p. 35).

## **Turning On/Off the Power**

- \* Once the connections have been completed (p. 11), turn on power to your various devices in the order specified. By turning on devices in the wrong order, you risk causing malfunction and/or damage to speakers and other devices.
- Make sure that all volume controls on the HPD-15 and connected devices are set to "0."
- Turn on the device connected to the MIX IN Jack.
- Turn on the HPD-15's [POWER] switch.
- Turn on the device connected to the OUTPUT Jacks.
- Adjust the volume levels for the devices.

Before switching off the power, lower the volume on each of the devices in your system and then TURN OFF the devices in the reverse order to which they were switched on.

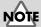

When turns the power on, be careful not to shut the window of the D Beam (p. 16) until the patch name (p. 21) is displayed. The HPD-15 adjusts the sensitivity of the D Beam automatically when turns the power on.

## NOTE

If you connect the hi-hat control pedal (FD-7, optional), do not step on the pedal until the patch name is displayed when the power is turned on. The HPD-15 will check the position of the pedal then.

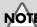

This unit is equipped with a protection circuit. A brief interval (a few seconds) after power up is required before the unit will operate normally.

## Listening to the Demo Song

Simultaneously press [SEQUENCER] and [SYSTEM].

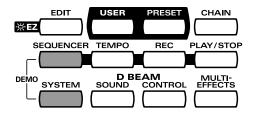

HPD-15 DEMO PLAY 1.TABLECTRIC

Turn [PATCH/VALUE] or use [PATCH NUMBER → ] and [PATCH NUMBER ♠ ] to select the demo song that you wish to hear.

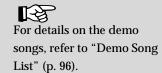

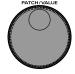

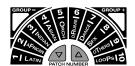

**3** Press [PLAY/STOP].

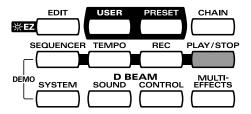

Playback will begin.

To stop playback, press [PLAY/STOP] once again.

4

Press [EXIT].

You will return to the previous screen.

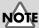

No data for the music that is played will be output from MIDI OUT.

## **Performing**

#### Hit the pads

The pads of the HPD-15 will produce different volume or tones depending on where or how strongly they are struck, and you can also vary the tone and duration of the sounds by continuing to press the pad after striking it or by pressing another pad.

The pads are divided into 15 sections, which are numbered as follows.

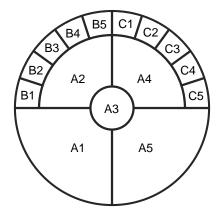

#### **Pad Set**

The pads are in sets of five. Pads A1–A5 are referred to as pad set A, pads B1–B5 as pad set B, and pads C1–C5 as pad set C.

#### Slide Your Finger on the Ribbons

By sliding your finger on the **ribbons** located at the left and right of the HPD-15 you can produce sounds or modify the tone.

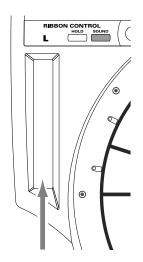

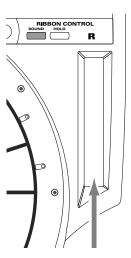

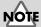

If Ribbon [SOUND] is not lit, sliding your finger on the ribbon will not produce sound. Press [SOUND] to make it light.

#### **MEMO**

[HOLD] is used when you control the tone by a ribbon. Refer to "Turning On/Off the Ribbons" (p. 69).

#### **Chapter 1 Quick Start**

#### Pass Your Hand over the D Beam

By passing your hand over the **D Beam** located at the top of the panel, you can produce sounds or modify the tone.

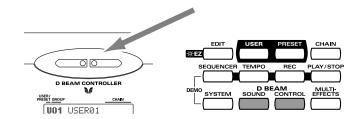

#### **Sustaining the Sound (ROLL/HOLD Button)**

Press [ROLL/HOLD] (located at the upper left of the pads) to make it light.

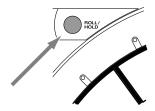

**2** Press the pad.

While you press the pad, the sound will be repeated as a roll. Pressing strongly will increase the volume.

The sound of the instruments marked with "\*H" in the Instrument List (p. 92) will sustain if you remove your hand from the pad.

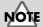

If D Beam [SOUND] is not lit, passing your hand over the D Beam will not produce sound. Press [SOUND] to make it light. If there is no sound even though [SOUND] is lit, adjust the sensitivity of the D Beam.

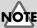

If D Beam [CONTROL] is not lit, passing your hand over the D Beam will not modify the tone. Press [CONTROL] to make it light.

#### MEMO

Ribbons, D Beam, connected expression pedal, and connected hi-hat control pedal are called "controller."

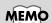

To specify the interval at which the sound is repeated, refer to "Specifying the Roll Speed" (p. 55).

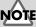

The sound of the instrument assigned to the D Beam, ribbons, external triggers, or pedal will not be repeated.

#### **Playing Various Sounds**

Let's use the patch (p. 21) of **P0101 Conga** to hear various sounds from the pads, ribbons, and D Beam.

\* If the following screen is not shown, turn [PATCH/VALUE] until the following screen appears.

P01 LATIN 01 Conga

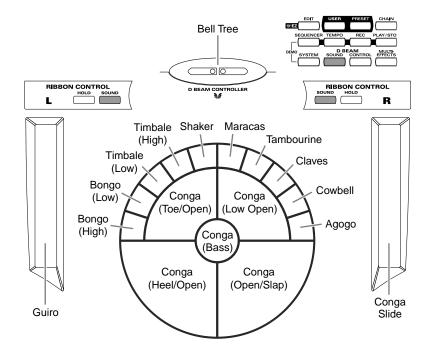

### NOTE

If D Beam [SOUND] is not lit, passing your hand over the D Beam will not produce sound. Press [SOUND] to make it light.

### **JTOU**

If SOUND located above the ribbon is not lit, rubbing the ribbon will not produce sound. Press [SOUND] to make it light.

#### **Controlling Pad Sounds**

Let's use the patch (p. 21) of **P0201 Talking Drm** and use the ribbons, D Beam, and other pads to control the pitch of the pads.

\* If the following screen is not shown, turn [PATCH/VALUE] until the following screen appears.

P02 AFRICAN 01 TalkingDrm

While striking the pad, rub the ribbons or move your hand over the D Beam to raise the pitch.

While striking the pad, press one of the pads A1-A5 will also raise the pitch.

## NOTE

If D Beam [CONTROL] is not lit, passing your hand over the D Beam will not modify the tone. Press [CONTROL] to make it light.

#### **Chapter 1 Quick Start**

#### Playing a Scale

You can use the pads to play the sounds of a pitched instrument such a steel drum or marimba.

Let's use the patch (p. 21) of **P0501 Vibraphone** to play a scale.

\* If the following screen is not shown, turn [PATCH/VALUE] until the following screen appears.

P05 ORCH 01 Vibraphone

The pads are assigned to the notes of the keyboard as follows.

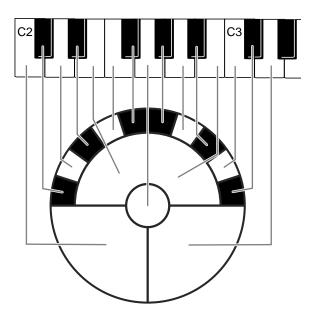

#### **Helpful Use of the Included Label**

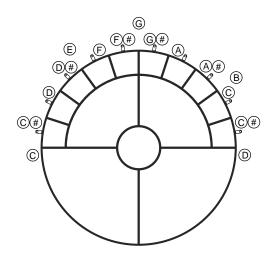

#### HINT

Simultaneously striking pads A1–A3 (the left half of pad set A) will produce a "C" chord, and simultaneously striking A3–A5 (the right half) will produce a "G" chord.

#### **Using Knobs to Modify the Tone (Realtime Modify)**

The sounds of the HPD-15 have various **parameters** that determine the loudness, pitch, and duration, and how the notes are sounded. By modifying the **values** of each parameters, you can vary the tone.

Normally, you will adjust the parameter values to your liking before you perform. However, some of the parameters can be freely modified while you play. This is referred to as "**realtime modify**."

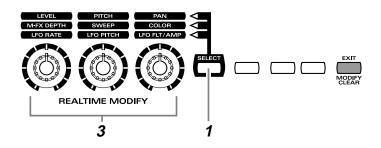

Press [SELECT] to select the parameter that you wish to modify.

The indicator at the right of the selected parameter will light.

## Sound the pad (D Beam, ribbon) for the sound that you wish to modify.

- \* The M-FX DEPTH and LFO parameters will apply in the same way to all pads/ribbons/D Beam.
- Turn the [REALTIME MODIFY] knob.

The selected parameter and the value being modified will be displayed, and the sound will change.

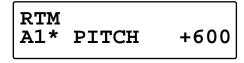

- \* If the multi-effects (p. 20) is off, turning the [M-FX DEPTH] knob makes no modification.
- \* If the LFO Waveform (p. 38) is set to "OFF," turning the [LFO RATE], [LFO PITCH] and [LFO FLT/AMP] knobs makes no modification.

By repeating steps 1–3 you can create numerous variations in the sound.

\* By pressing [EXIT/MODIFY CLEAR] you can cancel any value changes you made (Modify Clear).

#### MEMO

In Edit mode (p. 35), you can also use Realtime Modify to adjust the parameter values (p. 58).

#### MEMO

#### **Modify Lock**

Hold down [SELECT], and sound the pad (D Beam, ribbon). It will be fixed to the target of modification and other pads cannot become to the target. (The [SELECT] indicator will blink at this time.)

To unlock, hold down [SELECT], and press [EXIT].

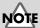

When you turn the knobs too fast, some noise may be heard from some tones.

#### MEMO

Hold down [EXIT/MODIFY CLEAR], and press [SELECT]. You can excute Modify Clear and cancel the Modify Lock at the same time.

## Adding Effects Such as Reverb or Distortion (Multi-Effects)

The HPD-15 contains a multi-effect unit that can apply various effects to the sound.

#### **Turning Multi-Effects On/Off**

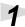

Press [MULTI-EFFECTS].

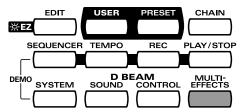

When the effect is on, [MULTI-EFFECTS] will light.

The sound will change according to the selected type of effect.

For more on multi-effects, refer to "Adjusting the Multi-Effect Settings" (p. 40).

## **Changing Sounds to Play (Patch Select)**

A patch contains settings for the pads, controllers, and effects. The HPD-15 contains **80 User patches** that you can rewrite if desired, and **160 Preset patches** that cannot be rewritten. User patches and preset patches are organized into **10 patch groups**.

Names are assigned to preset patch groups.

| • GROUP 1  | LATIN   | Latin-American Percussion instruments                                                       |
|------------|---------|---------------------------------------------------------------------------------------------|
| • GROUP 2  | AFRICAN | Percussion instruments of Africa and other regions                                          |
| • GROUP 3  | INDIAN  | Percussion instruments of India and the Middle East                                         |
| • GROUP 4  | ASIAN   | Percussion instruments of Asia                                                              |
| • GROUP 5  | ORCH    | Orchestral percussion instruments, and mallet instruments (e.g., xylophone, marimba)        |
| • GROUP 6  | DRUMS   | Drum sets                                                                                   |
| • GROUP 7  | DANCE   | Sounds for dance music                                                                      |
| • GROUP 8  | SFX     | Sound effects                                                                               |
| • GROUP 9  | OTHERS  | Melody instruments (e.g., bass, synthesizer), and other sounds                              |
| • GROUP 10 | LOOPS   | Preset patterns are assigned to pads B1–C5. You can listen and compare the preset patterns. |

Each patch is assigned a name (Patch Name).

The currently selected group number, patch number, and patch name are displayed in the screen.

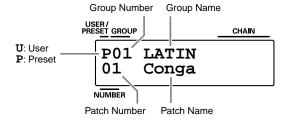

#### **Chapter 1 Quick Start**

#### **Changing Patches with the Dial**

1

Turn [PATCH/VALUE].

The patch will change as shown in the diagram.

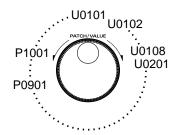

#### **Changing Patches with the Panel Switches**

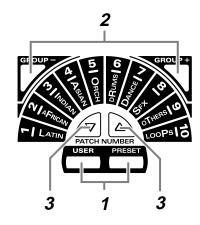

Press [USER] or [PRESET] to select either user patches or preset patches.

The selected button will light.

Use [GROUP -] and [GROUP +] to select the patch group.
The indicator of the selected patch group will light.

3 Use [PATCH NUMBER → ] and [PATCH NUMBER ▲ ] to select the patch number within the patch group.

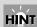

If you continue holding a button, the patch groups/numbers will change consecutively (p. 31).

#### **Changing Patches with the Pads (Pad Patch Select)**

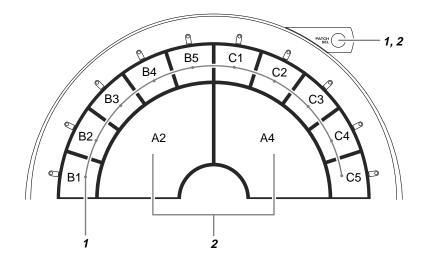

Hold down [PATCH SEL], and strike a pad B1–C5 to select a patch group.

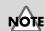

Use the panel switches to change between user patches and preset patches.

Hold down [PATCH SEL], and strike pad A2 or A4 to select the patch number.

Striking pad A4 will increase the patch number, and striking A2 will decrease it.

\* Pads B1–C5 correspond to the patch groups, and pads A2 and A4 correspond to [PATCH NUMBER ] and [PATCH NUMBER ] respectively.

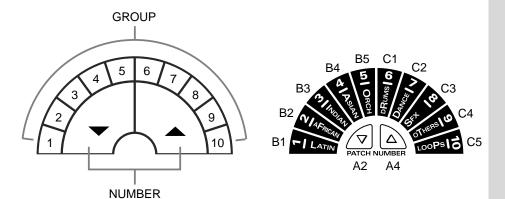

#### **MEMO**

While you continue holding [PATCH SEL], the indicator for the selected patch group and the indicator beside the pad (B1–C5) corresponding to that group will blink.

## Changing the Settings of a Patch (EZ Edit)

The process of modifying a patch is called "editing." The HPD-15 provides Easy (EZ) Edit mode for making basic settings, and Edit mode for making settings in more detail. This section explains EZ Edit mode.

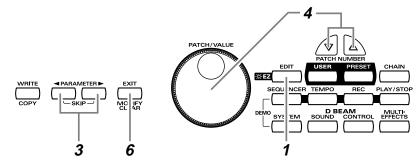

Press [EDIT].

[EDIT] will blink, and you will enter EZ Edit mode.

- Strike a pad to select the pad set (p. 25) that you wish to modify. You can also select the D Beam or ribbons.
- To modify the value, either turn [PATCH/VALUE] or use [PATCH NUMBER ➡ ] and [PATCH NUMBER ▲ ].
- Repeat steps 2–4 to continue editing.
- When you are finished editing, press [EXIT].
  You will return to normal Play mode.

#### MEMO

To learn how to make more detailed settings, refer to "Chapter 2 Modifying a Patch" (p. 35).

#### MEMO

If you press [EDIT] once again, [EDIT] will light and you will be in Edit mode (p. 35).

#### HINT

You can make your selection rapidly by using the Key Repeat Function (p. 31) or Skip Function (p. 32).

## NOTE

The settings you edit will return to the original values when you switch patches. If you wish to keep your changes, refer to "Saving your settings (Write) / Duplicating settings (Copy)" (p. 56).

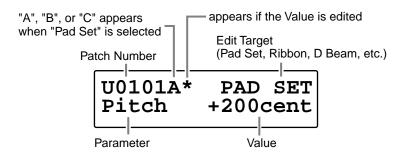

#### **EZ Edit — Parameter List**

| PAD SET, RIBBON L, RIBBON R, D BEAM, PEDAL, TRIG 1, TRIG 2  Pan  ReverbSend Pitch Decay MULTI-FX/LF | Inst         | Selects the instrument for Pad Set A, B, C (Ribbon, D Beam). Pads can be selected by five sets.                                                  | Refer to Pad Set<br>Instrument List<br>(p. 94)                   |
|----------------------------------------------------------------------------------------------------|--------------|----------------------------------------------------------------------------------------------------|------------------------------------------------------------------|
|                                                                                                    | Level        | Adjusts the volume.                                                                                                    | 0 – 127                                                          |
|                                                                                                    | Pan          | Adjusts the pan (localization) of the output sound.                                                                                              | L63 – R63,<br>Random,<br>Alternate                               |
|                                                                                                    |              | <b>Random:</b> The pan changes randomly each time the pad is struck. <b>Alternate:</b> The pan alternates left and right each time the pad is st |                                                                  |
|                                                                                                    | ReverbSend   | Adjusts the reverb depth.                                                                                                    | 0 – 127                                                          |
|                                                                                                    | Pitch        | Adjusts the pitch of the sound.                                                                                                    | -2400 – +2400                                                    |
|                                                                                                    | Decay        | Adjusts the duration (decay time).                                                                                                    | -31 – +31                                                        |
|                                                                                                    | MULTI-FX/LFO | Turns the multi-effects and LFO on/off. If you select PadData, this will be determined by the on/off setting in Edit mode (p. 36).               | OFF, ON,<br>PadData<br>* PadData can be<br>selected for PAD SET. |
| REVERB Type                                                                                         |              | Selects the type of the reverb.                                                                                                    | Refer to Effect<br>Type List (p. 95)                             |
|                                                                                                    | Depth        | Adjusts the overall reverb depth.                                                                                                    | 0 – 127                                                          |
| Dep                                                                                                 | Туре         | Selects the type of the multi-effects.                                                                                                    | Refer to Effect<br>Type List (p. 95)                             |
|                                                                                                    | Depth        | Adjusts the depth of the multi-effects.                                                                                                    | 0 – 127                                                          |
|                                                                                                    | FxOut Volume | Adjusts the output volume of the multi-effects.                                                                                                  | 0 – 127                                                          |
|                                                                                                    | Fx Rev Send  | Adjusts the depth of reverb applied to the sound processed by the multi-effects.                                                                 | 0 – 127                                                          |
| PATCH LEV                                                                                           | MasterVolume | Adjusts the volume of the entire patch.                                                                                                    | 0 – 127                                                          |
| PATCH NAME                                                                                          |              | Give the pattern a name of up to 10 characters.                                                                                                  | Refer to "Naming<br>a Patch" (p. 55)                             |

<sup>\*</sup> About PEDAL, TRIG 1, and TRIG 2, see p. 72-p. 73.

## Playing Back a Preset Pattern

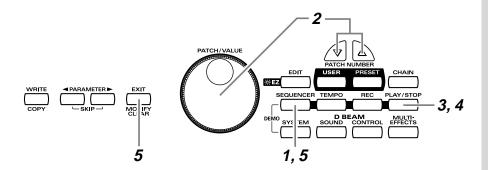

Press [SEQUENCER].

[SEQUENCER] will light, and you will enter Sequencer mode.

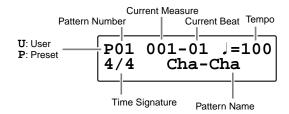

- Turn [PATCH/VALUE] to select the pattern.
- Press [PLAY/STOP].

  The selected pattern will play back.
- To stop playback, press [PLAY/STOP] once again.
  The pattern will stop playing.
- Press [SEQUENCER] or [EXIT].
  You will return to normal Play mode.

For more on preset patterns, refer to "Preset Pattern List" (p. 91).

#### **Changing the Tempo**

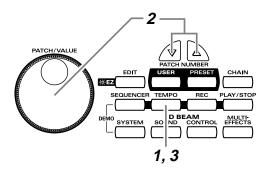

Press [TEMPO].

[TEMPO] will light, current tempo is displayed in the screen.

- Turn [PATCH/VALUE] to change the tempo.
- When you have finished making changes, press [TEMPO] once again.

[TEMPO] will go dark, and you will return to the previous screen.

MEMO

The tempo can be changed either when the pattern is playing or stopped.

## **System Settings**

Settings that are shared by all patches are called "**system settings**." Settings such as the display contrast and the D Beam sensitivity are system settings.

## Adjusting the Display for Best Visibility (LCD Contrast)

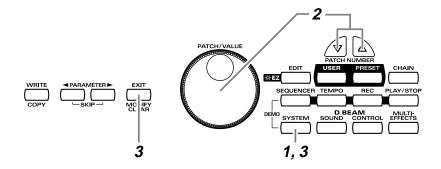

Press [SYSTEM].

[SYSTEM] will light, and the following screen will appear.

UTILITY LCD Contrast 5

Turn [PATCH/VALUE] to adjust the contrast of the display screen.

Increasing the value will darken the display.

When you have finished adjusting, press [SYSTEM] or [EXIT]. You will return to normal Play mode.

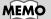

When you modify the system setting, the new setting is automatically saved as soon as you make the change. You do not have to operate for the storing.

#### Adjusting the D Beam Sensitivity

The sensitivity of the D Beam will change depending on the amount of light in the vicinity of the unit. If it does not function as you expect, adjust the sensitivity as appropriate for the brightness of your location.

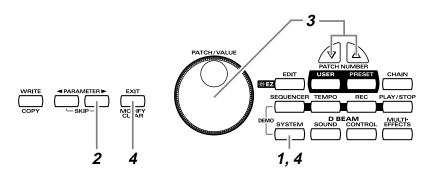

- Press [SYSTEM].
  [SYSTEM] will light.
- Press [PARAMETER ►] to display the following screen.

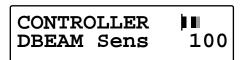

Place your hand about 20 inches (50 cm) above the D Beam, and turn [PATCH/VALUE] to adjust the sensitivity.

Move the meter at the upper right of the screen to the center line as shown in right screen. The D Beam will respond as far as the position where your hand was when you made the adjustment.

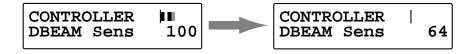

When you have finished adjusting, press [SYSTEM] or [EXIT]. You will return to normal Play mode.

#### MEMO

The HPD-15 adjusts the sensitivity of the D Beam automatically when turns the power on.

#### HINT

You can make your selection rapidly by using the Key Repeat Function (p. 31) or Skip Function (p. 32).

#### HINT

The sensitivity of the D Beam will be less in a dark location. In such locations, it is a good idea to make the adjustment with your hand approximately 12 inches (30 cm) above the D Beam.

#### MEMO

For details on other system parameters, refer to "Chapter 5 Settings for the entire HPD-15" (p. 67).

## If the Sound or Operation Is not as You **Expect**

If, as you modify the settings, the sound or operation is no longer as you expect and you are unable to restore the correct settings, you can execute the **Factory Reset** operation to reset all settings to their factory condition.

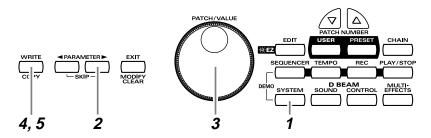

When you execute factory reset, the edited contents will be lost.

- Press [SYSTEM]. [SYSTEM] will light.
- Hold down [PARAMETER ▶] to access the following screen.

FACTORY RESET SYSTEM [WRITE]

3 Turn [PATCH/VALUE] to select "ALL."

> FACTORY RESET ALL[WRITE]

Press [WRITE].

The following screen will appear.

Are You Sure? [WRITE/EXIT]

If you wish to execute factory reset, press [WRITE]. After the data has been initialized, the following screen will appear.

> P01 LATIN 01 Conga

\* If you decide not to execute, press [EXIT].

#### HINT

You can make your selection rapidly by using the Skip function (p. 32).

#### **MEMO**

It is also possible to initialize specific data, such as only the patches or only the system settings. For details, refer to "Restoring the Factory Settings" (p. 85).

## **Rapidly Selecting Parameters or Values**

#### **Key Repeat Function**

This can also be used when selecting either parameters or values, and when selecting patch groups or patch numbers.

The parameter, value, patch number, or group will change consecutively.

#### **Turbo Repeat Function**

This function can also be used when selecting a value or patch number.

Hold down [PATCH NUMBER ▲], and press [PATCH NUMBER ▼].

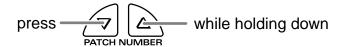

The value (value or patch number) will increase rapidly.

Hold down [PATCH NUMBER ▼], and press [PATCH NUMBER ▲].

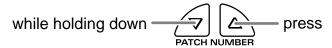

The value (value or patch number) will decrease rapidly.

#### **Turbo Function of the Dial**

Hold down [PATCH SEL], and turn [PATCH/VALUE].

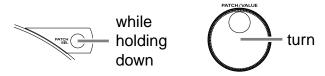

If you are changing the value, the value will change in 10 steps.

#### MEMO

When you select the instrument or adjust the pitch, you can use the Skip function (p. 32) instead of the Turbo repeat function.

#### **Chapter 1 Quick Start**

#### **Skip Function**

You can rapidly select parameters or values.

#### **Skipping Parameters**

Parameters are grouped into several **categories** according to the content that is being edited. By using the skip function you can jump to the first parameter of the category.

1

Hold down [PARAMETER ►], and press and release [ ■ PARAMETER].

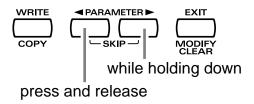

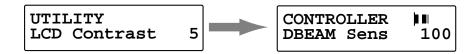

The first parameter of the next category will be shown.

1

Hold down [ ◀ PARAMETER], and press and release [PARAMETER ▶ ].

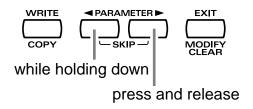

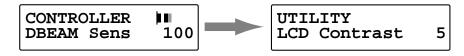

The first parameter of the previous category will be shown.

#### **Skipping Values**

When selecting an instrument or setting the pitch, you can make the value jump.

Instruments (sounds) are grouped into several categories. By using the skip function you can jump to the first sound in each group.

The pitch value can be changed in steps of 100 cent (one semitone).

While pressing [PATCH NUMBER ▲ ], press and release [PATCH NUMBER ▼ ].

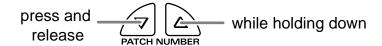

Pad Inst (p. 36) select screen

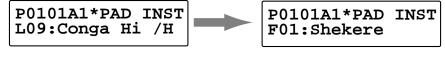

Pitch adjust screen

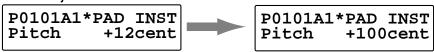

If you are selecting instruments, the first sound in the next group will be displayed.

If you are setting the pitch, the value will increase in 100 cent steps.

While pressing [PATCH NUMBER ▼], press and release [PATCH NUMBER ▲].

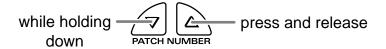

Pad Inst (p. 36) select screen

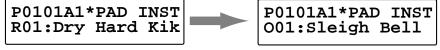

Pitch adjust screen

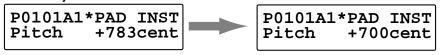

If you are selecting instruments, the first sound in the previous group will be displayed.

If you are setting the pitch, the value will decrease in  $100\ cent$  steps.

## Try to Play the Conga

Let's try to play the conga using the HPD-15.

Use the patch P0101 Conga.

• Open (**O**)

Strike the pad A5 or A4, and remove the hand immediately.

Closed 1 (C1)

Strike the pad A5 and do not remove the hand.

• Closed 2 (C2)

While pressing the pad A1 by the left hand, strike the pad A5.

• Open Slap (OS)

Strike the edge of the pad A5 powerfully and remove the hand immediately.

• Closed Slap (CS)

While pressing the pad A1 by the left hand, strike the edge of the pad A5.

• Heel (H)

Strike the pad A1 by the heel of the left hand.

• Toe (T)

While pressing the PAD A1 by the heel of the left hand, strike the pad A2 by the toe of the same hand.

• Pitch Bend (PB)

While pressing the pad A3, strike the pad A5.

#### Conga - Basic Rhythm

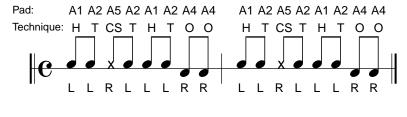

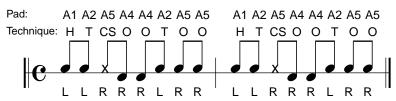

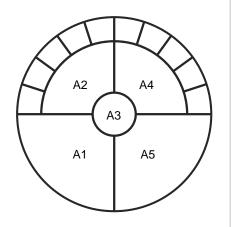

L: left hand R: right hand

## **Chapter 2 Modifying a Patch**

This chapter explains **Edit mode**, where you can make detailed settings.

#### **Basic procedure in Edit Mode**

 Press [EDIT] to make it blink; you will enter EZ Edit mode

U0101A PAD SET 001:Conga

- **2.** Once again press [EDIT] to make it light; you will enter Edit mode.
- \* The **parameter category** will be displayed in the upper right of the screen.

Parameter Category

U0101A1 PAD INST
L09:Conga Hi /H

**3.** Strike a pad to select the pad (D Beam, ribbon) that you wish to edit.

Pad A3 is selected

U0101A3 PAD INST L17:Conga HiBass

D Beam is selected

U0101DB PAD INST I35:Bell Tree

Ribbon (right) is selected

U0101RR PAD INST L18:Conga Slide

**4.** Press [ ■ PARAMETER] or [PARAMETER ▶ ] to select the parameter that you wish to modify.

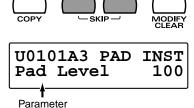

 To modify the value, either turn [PATCH/VALUE] or use [PATCH NUMBER ] and [PATCH NUMBER

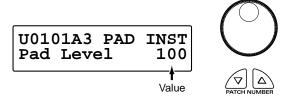

- **6.** Repeat steps 3–5 to continue editing.
- 7. When you are finished editing, press [EXIT] or [EDIT].
  [EDIT] will go dark, and you will return to normal Play mode.

U01 USER01 01\* Conga

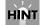

You can make your selection rapidly (p. 31). You can also use realtime modify to change the value (p. 58).

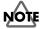

The settings you edit will return to the original values when you switch patches. If you wish to keep your changes, refer to "Saving Your Settings (Write) / Duplicating Settings (Copy)" (p. 56).

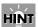

If you edit the settings of a user patch, you can keep your changes in the same patch by pressing [WRITE] twice.

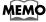

When you change a value, an "\*" will appear beside the patch number in the screen, indicating that the data is being edited. If you switch patches or perform the Write or Copy operation (p. 56), the "\*" will disappear.

#### **Adjusting Sounds**

Select the sound that you wish to play by using the pads, D Beam, or ribbons. You can also adjust the pitch or duration of the sound.

\* Some parameters have relation to the parameters in EZ Edit mode. If there are problems (e.g., no sound), check the parameters in EZ Edit mode.

**Parameter Category: PAD INST** 

(Inst select screen)

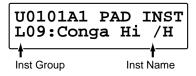

(Other value select screen)

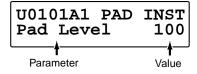

#### (Inst) : Refer to Instrument List (p. 92)

Selects the sound (instrument.)

\* You can jump to the first sound in each instrument group by using the Skip function (p. 33).

Pad Level: 0-127 Adjusts the volume.

Pan: L63-Center-R63, Random, Alternate

Adjusts the pan (localization) of the output sound.

**Random:** The pan changes randomly each time the pad is struck. **Alternate:** The pan alternates left and right each time the pad is

struck.

Reverb Send: 0-127

Adjusts the depth of the reverberation.

Pitch: -2400-+2400cent

Adjusts the pitch.

100 cents is a semitone.

\* You can change the pitch in steps of 100 cent by using the Skip function (p. 33).

Decay: -31-+31

Adjusts the duration (decay time.)

\* Some sounds do not change the duration.

Color: -31-+31
Adjusts the tone.

Sweep: -31-+31 Changes the pitch.

Positive (+) values will cause the pitch to change from high to low. Negative (-) values will cause the pitch to change from low to high.

MULTI-FX/LFO: OFF, ON

Turns the multi-effects and LFO on or off.

TrigMode: Shot, Gate, Trig (Pad)

Move, MovGate, Touch, TchGate, Scrape, Scrp1wy (D Beam, Ribbon)

Selects how the sound will be played.

• Pad

**Shot** \*: When you strike the pad, the sound will

play for the duration specified for that

particular sound.

**Gate** \*: The sound will play while you continue

pressing the pad. This is effective when you have selected a sustaining sound.

**Trig**: The sound will play when you strike the

pad, and will stop when you strike the pad once again. This is effective when you have

selected a sustaining sound.

· D Beam, Ribbon

**Move**: The sound will play when you place your

hand above (or touch with your finger) and

move.

**MovGate**: The sound will play when you place your

hand above (or touch with your finger) and move. If a sustaining sound is selected, the sound will continue playing until you stop

your hand or finger.

**Touch**: The sound will play when you place your

hand above (or touch with your finger).

**TchGate**: The sound will play when you place your

hand above (or touch with your finger). If a sustaining sound is selected, it will continue playing until you move your

hand or finger away.

**Scrape** \*: The sound will play when you move your

hand or finger. This is used to play sounds

such as guiro.

• only D Beam

**Scrp1wy**\*: The sound will play continuously when

you move your hand. The sound will play

for only one direction.

\* Pedal can be specified the value marked with "\*."

VeloCurve: Linear, Exp1-2, Log1-2, Spline,

Loud1-2, Fix1-16

Selects how striking force will affect the volume.

**Linear**: This is the normal setting and most

natural correspondence between velocity and volume change.

**Exp1**, **Exp2**: Compared to Linear, a wider volume

change will occur for stronger hits.

**Log1**, **Log2**: Compared to Linear, a wider volume

change will occur for softer hits.

**Spline**: Variation in striking force will produce

extreme change.

**Loud1**, **Loud2**: Variation in striking force will produce

little change, and a constant volume

will be maintained.

**Fix1–16**: The sound will play at a fixed volume

regardless of how strongly you strike. Fix1 will produce the lowest volume, and Fix16 will produce the highest

volume.

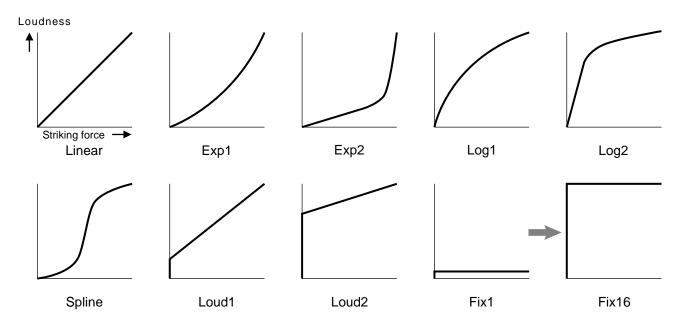

## **Edit Parameters Block Diagram**

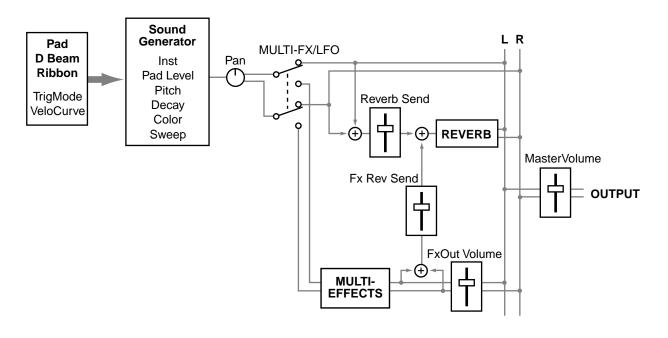

# Adding Cyclic Change to the Tone

You can use the **LFO** (Low Frequency Oscillator) to cyclically change the pitch, volume, etc.

\* The LFO will apply to all pads / D Beam / ribbons.

**Parameter Category: PAD LFO** 

U0101 LFO Waveform Triangl

Waveform: OFF, Triangl, Sine, SawRise, SawFall, Square, Trape, Smp&Hld, Random, Chaos

Selects the waveform of the LFO. If you select OFF, there will be no change, and the following parameters will not be displayed.

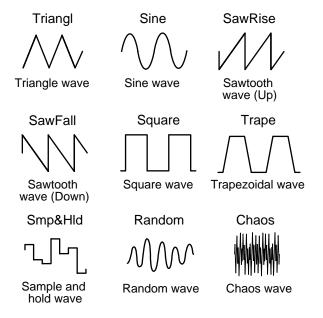

Rate: 0-127

Adjusts the modulation rate of the LFO waveform.

PitchDepth: 0-127

Adjusts the depth of the pitch modulation.

FilterDepth: 0-127

Adjusts the depth of the modulation in tone.

AmpDepth: 0-127

Adjusts the depth of the modulation in volume.

EffectDepth: 0-127

Adjusts the depth of modulation for the effect parameter. For details on the parameter that will be modulated, refer to "Adjusting Multi-Effect Settings" (p. 40).

### Realtime2: PITCH, EFFECT

Selects the LFO parameter which is modified by turning the middle realtime modify knob. You can modify the PitchDepth if you select the PITCH, or the EffectDepth if you select the EFFECT.

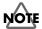

This parameter is effective only when the bottom indicator that at the upper right of the Realtime Modify knobs is lit by pressing [SELECT].

### Realtime3: FILTER, AMP

Selects the LFO parameter which is modified by turning the right realtime modify knob. You can modify the FilterDepth if you select the FILTER, or the AmpDepth if you select the AMP.

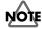

This parameter is effective only when the bottom indicator that at the upper right of the Realtime Modify knobs is lit by pressing [SELECT].

# **Effect Settings**

You can add reverberation to the sound to create the sensation of playing in a hall or on stage, apply distortion to the sound, or add depth, spaciousness, and modulation.

\* The effect will apply to all pads / D Beam / ribbons.

# **Adjusting the Reverb Settings**

Reverb adds reverberation to the sound to simulate a spacious ambience.

Parameter Category: REVERB

U0101 REVERB/DLY Type# Room1

## Type: Refer to REVERB/DELAY Type (p. 95)

Selects the preset setting of reverb.

If you wish to make even more detailed settings, adjust the algorithm and parameters below. When you change a value, a "#" will appear beside the "Type."

# Algo: OFF, Room1-2, Stage, Plate, Hall1-2, Delay, PanDly

Selects the type (algorithm) of reverb. If you select OFF no reverb will be applied, and the following parameters will not be displayed.

**Room1**: Simulation of the reverberation in a room

Room2: Brighter reverb than Room1

Stage: Simulation of on-stage reverberationPlate: Simulation of a metal plate reverbHall1: Simulation of a larger space than Room

Hall2: Brighter reverb than Hall1Delay: Standard delay (Echo)

PanDly: Delay that pans (moves) the reflection between

left and right

#### Level: 0-127

Adjusts the volume of the reverberation (or delay sound).

### Time: 0-127

If Algo is Room1–Hall2, this adjusts the duration of the reverberation. If Algo is Delay or PanDly, this adjusts the delay time.

### HF Damp: 200Hz-8kHz, THRU

Adjusts the currently at which the high range of the reverberation will be cut. As you lower the frequency, more of the high range will be cut, producing a softer sound. If you do not wish to cut the high range, set this to THRU.

## Dly Feedback: 0-127

Adjusts the number of times that the delay sound will be repeated.

\* This will be displayed only if Algo is Delay or PanDly.

Algo: Room1-2, Stage, Plate, Hall1-2

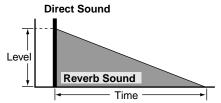

Algo: Delay, PanDly

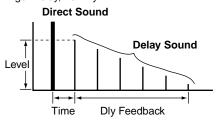

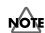

If you change the "Type," the algorithm of the reverb and the values of the parameters will be changed to the setting of each type.

## **Adjusting the Multi-Effect Settings**

Multi-effect (M-FX) allows you to select different **algorithms** to obtain a variety of effects.

Parameter Category: MULTI-FX

U0101 MULTI-FX Type# Hall"A"

Type: Refer to MULTI-FX Type (p. 95)

Selects the preset setting of multi-effects.

If you wish to make even more detailed settings, adjust the algorithm below and parameters on the following pages. When you change a value, a "#" will appear beside the "Type."

## Algo:

Selects the algorithm of the effect. The parameters and values will differ depending on the algorithm.

**Stereo EQ**: Stereo Equalizer (Modify the tone)

**CompLimiter**: Compressor/Limiter (Make the volume

more consistent)

**Enhancer**: Enhancer (Add sparkle to the sound)

**Spectrum**: Spectrum (Add character to the sound)

**Isolator**: Isolator (Cut off a specific frequency range) **DynamicFltr**: Dynamic Filter (Modify the tone according

to the volume)

**Sustainer**: Sustainer (Increase the duration of the sound)

Overdrive: Overdrive (Mildly distort the sound)

Distortion: Distortion (Severely distort the sound)

Lo-Fi: Lo-Fi (Simulate a "low-fidelity" sound)

RingModItr: Ring Modulator (Give the sound a metallic

character)

Stereo Chorus (Add depth and

spaciousness to the sound)

**TetraChorus**: Tetra Chorus (Layer chorus sounds to

create more spaciousness)

**Tremolo Cho**: Tremolo Chorus (Cyclically modulate the

volume to create spaciousness)

**Space D**: Space D (Add transparent spaciousness)

**Stereo Fln**: Stereo Flanger (Add metallic resonance to

the sound)

**StepFlanger**: Step Flanger (Add metallic resonance

while shifting the pitch by steps)

**Phaser**: Phaser (Give the sound a "swooshing"

character)

**FbackPitch**: Feedback Pitch Shifter (Shift the pitch)

**StereoDelay**: Stereo Delay (Delay the sound)

**Mod Delay**: Modulation Delay (Delay the sound while

modulating it)

 $\textbf{TimeCtrlDly}: \qquad \text{Time Control Delay (Control the delay and} \\$ 

pitch in realtime)

**3TapDlySht**: 3-tap delay short (Delay the sound in three

directions)

3TapDlyLng: 3-tap delay Long

**4TapDlySht**: 4-tap delay short (Produce four delayed

sounds)

4TapDlyLng: 4-tap delay Long

AdvanceRev: Advanced Reverb (Add reverb to the sound)

GateReverb: Gate Reverb (Sharply cut the reverberation)

The parameters of each algorithm are explained on the following pages.

# MEMO

In the explanation on the following pages, the value of parameters marked with "RTM" can be controlled by [M-FX DEPTH] of the Realtime Modify (p. 19).

\* If you modify the MULTI-FX DEPTH in EZ Edit Mode (p. 25), the value of these parameters will be changed.

# MEMO

In the explanation on the following pages, the value of parameters marked with "LFO" can be controlled by the LFO. For details, refer to "Adding Cyclic Change to the Tone" (p. 38).

# MEMO

In the explanation on the following pages, the value of parameters marked by "Ctrl1, Ctrl2, Ctrl3" can be controlled by the pads, D Beam, and ribbons. For details, refer to the section on **CtrlTx: MFX Ctrl 1–3** in "Controlling the tone" (p. 52).

#### **FxOut Volume:**

Adjusts output volume of the multi-effects.

#### Fx Rev Send:

Adjusts the depth of reverb applied to the sound processed by the multi-effects.

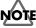

If you change the "Type," the algorithm of the effect and the values of the parameters will be changed to the setting of each type.

## Stereo Equalizer (Stereo EQ)

This is a four-band stereo equalizer (low, mid x 2, high).

Low Freq: 100Hz, 200Hz, 400Hz

Selects the frequency of the low range.

Low EQ: -15-+15dB

Adjusts the level of the low frequency.

Mid1Freq: 100Hz-12.5kHz Ctrl3

Adjusts the frequency of mid range 1.

Mid 1 Q: 0.5, 1.0, 2.0, 4.0, 8.0

Adjusts the width of the area around the Mid1Freq that will be affected by the Level setting. Higher values of Q will result in a narrower area being affected.

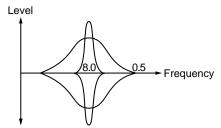

Mid 1 EQ: -15-+15dB LFO, Ctrl1

Adjusts the level for the area specified by the Mid1Freq and Q settings.

Mid2Freq: 100Hz-12.5kHz

Adjusts the frequency of mid range 2.

Mid 2 Q: 0.5, 1.0, 2.0, 4.0, 8.0

Adjusts the width of the area around the Mid2Freq that will be affected by the Level setting. Higher values of Q will result in a narrower area being affected.

Mid 2 EQ: -15-+15dB Ctrl2

Adjusts the level for the area specified by the Mid2Freq and Q settings.

HighFreq: 4kHz, 8kHz, 12.5kHz

Selects the frequency of the high range.

High EQ: -15-+15dB

Adjusts the level of the high frequency.

TotalLevel: -15-+15dB RTM

Adjusts the output level.

## Compressor/Limiter (CompLimiter)

The Compressor/Limiter compresses signals that exceed a specified volume level, smoothing out unevenness in volume and preventing distortion from occurring.

Threshold: 0-127

Adjusts the volume at which compression will begin.

Ratio: 1:1-100:1, infinite:1 LFO, Ctrl1

Adjusts the compression ratio.

Attack: 0-127 Ctrl2

Adjusts the attack time of an input sound.

Release: 0-127 Ctrl3

Adjusts the time from when the volume falls below the Threshold Level until compression is no longer applied.

Pan: L63-Center-R63

Adjusts the stereo location of the output sound.

TotalLevel: -15-+15dB RTM

Adjusts the output level.

## Chapter 2 Modifying a Patch

#### **Enhancer**

The Enhancer controls the overtone structure of the high frequencies, adding sparkle and tightness to the sound.

Sens: 0-127 LFO, Ctrl1

Adjusts the sensitivity of the enhancer.

Mix: 0-127 RTM, Ctrl2

Adjusts the ratio with which the overtones generated by the

enhancer are combined with the direct sound.

Low EQ: -15-+15dB

Adjusts the level of the low frequency range.

High EQ: -15-+15dB Ctrl3

Adjusts the level of the high frequency range.

## Spectrum

Spectrum is a type of filter which modifies the timbre by boosting or cutting the level at specific frequencies. It is similar to an equalizer, but has 5 frequency points fixed at locations most suitable for adding character to the sound.

Band 1: -15-+15dB

Adjusts the 500 Hz level.

Band 2: -15-+15dB LFO, Ctrl1

Adjusts the 1 kHz level.

Band 3: -15-+15dB

Adjusts the 1.25 kHz level.

Band 4: -15-+15dB Ctrl2

Adjusts the 3.15 kHz level.

Band 5: -15-+15dB

Adjusts the 4 kHz level.

Width: 1–5 Ctrl3

Simultaneously adjusts the width of the adjusted areas for all

the frequency bands.

Pan: L63-Center-R63

Adjusts the stereo location of the output sound.

TotalLevel: -15-+15dB RTM

Adjusts the output level.

#### **Isolator**

The Isolator is a stronger version of an equalizer, and is able to completely cut a specific frequency range.

Low Level: 0-127 Ctrl3

Adjusts the level of the low frequency.

Mid Level: 0-127 LFO, Ctrl1

Adjusts the level of the middle frequency.

High Level: 0-127 Ctrl2

Adjusts the level of the high frequency.

Pan: L63-Center-R63

Adjusts the stereo location of the output sound.

TotalLevel: -15-+15dB RTM

Adjusts the output level.

## Dynamic Filter (DynamicFltr)

The Dynamic Filter varies the tone by moving a filter according to the volume.

Filter Type: LPF, BPF

Selects the type of filter.

 $\ensuremath{\mathsf{LPF}}\xspace$  . The wah effect will be applied over a wide

frequency range.

BPF: The wah effect will be applied over a narrow

frequency range.

Sens: 0-127 Ctrl2

Adjusts the sensitivity with which the filter is controlled.

Manual: 0-127 RTM, LFO, Ctrl1

Adjusts the center frequency from which the effect is applied.

Peak: 0-127 Ctrl3

Adjusts the amount of the wah effect that will occur in the area of the center frequency. Lower settings will cause the effect to be applied in a broad area around the center frequency. Higher settings will cause the effect to be applied in a more narrow range.

Pan: L63-Center-R63

Adjusts the stereo location of the output sound.

### **Sustainer**

The Sustainer restrains loud levels and boosts low levels, making the sound more consistent and sustaining the sound.

Attack: 0-127 LFO, Ctrl1

Adjusts the attack time of an input sound.

**Sustain: 0–127** Ctrl2

Adjusts the degree of boost.

Pan: L63–Center–R63 Ctrl3

Adjusts the stereo location of the output sound.

**TotalLevel: -15–+15dB** RTM Adjusts the output level.

### **Overdrive**

This effect creates a soft distortion similar to that produced by vacuum tube amplifiers.

**Drive: 0–127** RTM, LFO, Ctrl1

Adjusts the degree of distortion. The volume will change together with the degree of distortion.

Character: 1-4

Selects the character of distortion. Increasing the value will make more sound pressure.

Pan: L63-Center-R63 Ctrl2

Adjusts the stereo location of the output sound.

### **Distortion**

This effect produces a more intense distortion than Overdrive.

Drive: 0-127 RTM, LFO, Ctrl1

Adjusts the degree of distortion. The volume will change together with the degree of distortion.

Character: 1-4

Selects the character of distortion. Increasing the value will make more sound pressure.

Pan: L63-Center-R63 Ctrl2

Adjusts the stereo location of the output sound.

## Chapter 2 Modifying a Patch

#### Lo-Fi

This effect intentionally degrades the audio quality to simulate a Lo-Fi sound.

Bit Down: 0-7 Ctrl3

Lowers the audio quality. The audio quality will worsen as

this setting is increased.

S-Rate Down: 32, 16, 8, 4 Ctrl2

Coarsens the output signal. The sound will become coarser

as this setting is lowered.

Low EQ: -15-+15dB

Adjusts the level of the low frequency.

High EQ: -15-+15dB RTM, LFO, Ctrl1

Adjusts the level of the high frequency.

**Output: Mono, Stereo** 

Specifies how the sound will be output. With a setting of

"Mono," the output sound will be monaural.

## Ring Modulator (RingModItr)

A ring modulator add the amplitude modulation to the sound, giving a metallic character.

Frequency: 0-127 Ctrl1

Adjusts the frequency for modulation.

Character: 0-127 LFO, Ctrl2

Adjusts the tone. The high-frequency range will change.

Effect Level: 0-127 RTM, Ctrl3

Adjusts the output level of effect sound.

Direct Level: 0-127

Adjusts the output level of direct sound.

## **Stereo Chorus (Stereo Cho)**

This is a stereo chorus. A filter is provided so that you can adjust the timbre of the chorus sound.

PreDelay: 0.0-100ms

Adjusts the time delay from when the direct sound begins

until the processed sound is heard.

Rate: 0.05-10.0Hz LFO, Ctrl1

Adjusts the rate of modulation.

Depth: 0-127 Ctrl2

Adjusts the depth of modulation.

Phase: 0-180deg

Adjusts the spatial spread of the sound.

Filter Type: OFF, LPF, HPF

Selects the type of filter.

 $\mbox{\bf OFF:}$  A filter will not be used. Cutoff will not be

displayed.

LPF: Cut the frequency range above the cutoff

frequency.

**HPF**: Cut the frequency range below the cutoff

frequency.

Cutoff: 200–8kHz Ctrl3

Adjusts the basic frequency of the filter.

Effect Level: 0-127 RTM

Adjusts the output level of chorus sound.

Direct Level: 0-127

## Tetra Chorus (TetraChorus)

Tetra chorus uses a four-phase chorus (four layers of chorused sound) to give richness and spatial spread to the sound.

PreDelay: 0.0-100ms

Adjusts the time delay from when the direct sound begins until the chorus sound is heard.

Rate: 0.05–10.0Hz LFO, Ctrl1 Adjusts the rate of modulation.

Depth: 0-127 Ctrl2

Adjusts the depth of modulation.

Pre Delay Dev: 0-20

Adjusts the differences in Pre Delay between each chorus sound.

Depth Dev: -20-+20

Adjusts the difference in modulation depth between each chorus sound.

Pan Deviation: 0-20 Ctrl3

Adjusts the difference in stereo location between each chorus sound. With a setting of 0, all chorus sounds will be in the center. Increasing the value will cause the chorus sound to be panned more expansively.

Effect Level: 0-127 RTM

Adjusts the output level of chorus sound.

Direct Level: 0-127

Adjusts the output level of direct sound.

## **Tremolo Chorus (Tremolo Cho)**

Tremolo Chorus is a chorus effect with added Tremolo (cyclic modulation of volume).

PreDelay: 0.0-100ms

Adjusts the time delay from when the direct sound begins until the chorus sound is heard.

Cho Rate: 0.05-10.0Hz LFO

Adjusts the modulation speed of the chorus effect.

Cho Depth: 0-127

Adjusts the modulation depth of the chorus effect.

Trm Phase: 0-180deg Ctrl3

Adjusts the spread of the tremolo effect.

Trm Rate: 0.05-10.0Hz Ctrl1

Adjusts the modulation speed of the tremolo effect.

Trm Depth: 0-127 Ctrl2

Adjusts the modulation depth of the tremolo effect.

Effect Level: 0-127 RTM

Adjusts the output level of tremolo chorus sound.

Direct Level: 0-127

## Chapter 2 Modifying a Patch

## Space D

Space D is a multiple chorus that applies two-phase modulation in stereo. This is a chorus with a transparent character and minimal sense of modulation.

PreDelay: 0.0-100ms

Adjusts the time delay from when the direct sound begins until the processed sound is heard.

Rate: 0.05–10.0Hz LFO, Ctrl1 Adjusts the rate of modulation.

**Depth: 0–127** Ctrl2

Adjusts the depth of modulation.

Phase: 0-180deg Ctrl3

Adjusts the spatial spread of the sound.

Tone: -15-+15

Adjusts the tone quality. Positive (+) settings will emphasize the high range, and negative (-) settings will emphasize the low range.

Effect Level: 0-127 RTM

Adjusts the output level of chorus sound.

Direct Level: 0-127

Adjusts the output level of direct sound.

## **Stereo Flanger (Stereo Fln)**

This is a stereo flanger. (The LFO has the same phase for left and right.) It produces a metallic resonance that rises and falls like a jet airplane taking off or landing. A filter is provided so that you can adjust the timbre of the flanged sound.

PreDelay: 0.0-100ms

Adjusts the time delay from when the direct sound begins until the flanger sound is heard.

Rate: 0.05–10.0Hz LFO, Ctrl1 Adjusts the rate of modulation.

Depth: 0-127 Ctrl2

Adjusts the depth of modulation.

Feedback: -98-+98% Ctrl3

Adjusts the amount (%) of the processed sound that is returned (fed back) into the input. Positive (+) settings will return the sound in phase, and negative (-) settings will return the sound in reverse phase.

Phase: 0-180deg

Adjusts the spatial spread of the sound.

Filter Type: OFF, LPF, HPF

Selects the type of filter.

**OFF**: A filter will not be used. Cutoff will not be displayed.

**LPF**: Cut the frequency range above the cutoff frequency.

**HPF**: Cut the frequency range below the cutoff frequency.

Cutoff: 200-8kHz

Adjusts the basic frequency of the filter.

Effect Level: 0-127 RTM

Adjusts the output level of flanger sound.

Direct Level: 0-127

## Step Flanger (StepFlanger)

The Step Flanger effect is a flanger in which the flanger pitch changes in steps. The speed at which the pitch changes can also be specified in terms of a note-value of a specified tempo.

PreDelay: 0.0-100ms

Adjusts the time delay from when the direct sound begins until the flanger sound is heard.

Rate: 0.05-10.0Hz Ctrl3

Adjusts the rate of modulation.

Depth: 0-127 Ctrl2

Adjusts the depth of modulation.

Feedback: -98-+98%

Adjusts the amount (%) of the flanger sound that is returned (fed back) into the input. Negative (-) settings will invert the phase.

Phase: 0-180deg

Adjusts the spatial spread of the sound.

Step Rate: 0.05-10.0Hz, note-value LFO, Ctrl1

Adjusts the rate (period) of pitch change. This parameter can be set as a note-value of the tempo of the sequencer. In this case, specify the value of the desired note.

Effect Level: 0-127 RTM

Adjusts the output level of flanger sound.

Direct Level: 0-127

Adjusts the output level of direct sound.

### **Phaser**

A phaser adds a phase-shifted sound to the original sound, producing a twisting modulation that creates spaciousness and depth.

Manual: 100-8kHz

Adjusts the basic frequency from which the sound will be modulated.

Rate: 0.05-10.0Hz LFO, Ctrl3

Adjusts the frequency (period) of modulation.

Depth: 0-127 Ctrl2

Adjusts the depth of modulation.

Resonance: 0-127 Ctrl1

Adjusts the amount of feedback for the phaser.

Mix: 0-127 RTM

Adjusts the ratio with which the phase-shifted sound is combined with the direct sound.

Pan: L63-Center-R63

Adjusts the stereo location of the output sound.

## Chapter 2 Modifying a Patch

## Feedback Pitch Shifter (FbackPitch)

A Pitch Shifter shifts the pitch of the original sound. This pitch shifter allows the pitch shifted sound to be fed back into the effect.

#### Coarse: -24-+12semi LFO, Ctrl1

Adjusts the pitch of the pitch shifted sound in semitone steps (-2-+1 octaves).

#### Fine: -100-+100cent

Makes fine adjustments to the pitch of the pitch shifted sound in 2-cent steps (-100-+100 cents). One cent is 1/100th of a semitone.

#### Pan: L63-Center-R63 Ctrl3

Adjusts the stereo location of the pitch shifted sound.

#### Pre Delay: 0.0-500ms

Adjusts the time delay from when the direct sound begins until the pitch shifted sound is heard.

#### Mode: 1-5

Lower settings of this parameter will result in faster response. Higher settings will result in slower response, but steadier pitch.

#### Feedback: -98-+98% Ctrl2

Adjusts the proportion (%) of the processed sound that is fed back into the effect. Negative (-) settings will invert the phase.

## Tone: -15-+15

Adjusts the tone quality. Positive (+) settings will emphasize the high range, and negative (-) settings will emphasize the low range.

#### Effect Level: 0-127 RTM

Adjusts the output level of pitch shifted sound.

## Direct Level: 0-127

Adjusts the output level of direct sound.

## Stereo Delay (StereoDelay)

This is a stereo delay.

Delay Left: 0.0-500ms DelayRight: 0.0-500ms

Adjusts the time from the original sound until when the delay sound is heard.

#### Feedback: -98-+98% Ctrl1

Adjusts the proportion (%) of the delay sound that is fed back into the effect. Negative (-) settings will invert the phase.

### Fbk Mode: NORMAL, CROSS

Selects the way in which delay sound is fed back into the effect.

**NORMAL**: The left delay sound will be fed back into the left delay, and the right delay sound into the right delay.

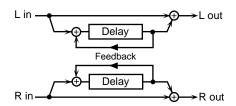

**CROSS**: The left delay sound will be fed back into the right delay, and the right delay sound into the left delay.

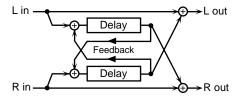

# Phase L: NORMAL, INVERSE Phase R: NORMAL, INVERSE

Selects the phase of the left/right delay sound.

NORMAL: Phase is not changed.
INVERSE: Phase is inverted.
HF Damp: 200Hz–8kHz, THRU Ctrl2

Adjusts the frequency above which sound fed back to the effect will be cut. If you do not want to cut the high frequencies of the feedback, set this parameter to THRU.

#### Tone:-15-+15

Adjusts the tone quality. Positive (+) settings will emphasize the high range, and negative (-) settings will emphasize the low range.

**Effect Level: 0–127** RTM, LFO, Ctrl3 Adjusts the output level of delay sound.

#### Direct Level: 0-127

## **Modulation Delay (Mod Delay)**

This effect adds modulation to the delayed sound, producing an effect similar to a flanger.

Delay Left: 0.0-500ms DelayRight: 0.0-500ms

Adjusts the time from the original sound until when the right

delay sound is heard.

Feedback: -98-+98% Ctrl2

Adjusts the proportion (%) of the delay sound that is fed back into the effect. Negative (-) settings will invert the phase.

Fbk Mode: NORMAL, CROSS

Selects the way in which delay sound is fed back into the effect.

**NORMAL**: The left delay sound will be fed back into the left delay, and the right delay sound into the right delay.

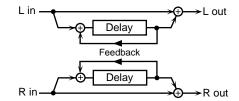

**CROSS**: The left delay sound will be fed back into the right delay, and the right delay sound into the left delay.

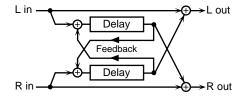

Rate: 0.05–10.0Hz LFO, Ctrl1 Adjusts the rate of modulation.

**Depth: 0–127** Ctrl3

Adjusts the depth of modulation.

Phase: 0-180deg

Adjusts the spatial spread of the sound.

HF Damp: 200Hz-8kHz, THRU

Adjusts the frequency above which sound fed back to the effect will be cut. If you do not want to cut the high frequencies of the feedback, set this parameter to THRU.

Tone:-15-+15

Adjusts the tone quality. Positive (+) settings will emphasize the high range, and negative (-) settings will emphasize the low range.

Effect Level: 0-127 RTM

Adjusts the output level of delay sound.

Direct Level: 0-127

Adjusts the output level of direct sound.

## Time Control Delay (TimeCtrlDly)

This effect allows you to use pads/D Beam/ribbons to control the delay time and pitch in realtime. Lengthening the delay will lower the pitch, and shortening it will raise the pitch.

Delay: 200-1000ms LFO, Ctrl1

Adjusts the time delay from the direct sound until when each delay sound is heard.

Acceleration: 0-15

Adjusts the time over which the delay time will change from the current setting to a newly specified setting. The rate of change for the delay time directly affects the rate of pitch change.

Feedback: -98-+98% Ctrl2

Adjusts the proportion (%) of the delay sound that is fed back into the effect. Negative (-) settings will invert the phase.

HF Damp: 200Hz-8kHz, THRU

Adjusts the frequency above which sound fed back to the effect will be cut. If you do not want to cut the high frequencies of the feedback, set this parameter to THRU.

Pan: L63-Center-R63 Ctrl3

Adjusts the stereo location of the delay sound.

Tone: -15-+15

Adjusts the tone quality. Positive (+) settings will emphasize the high range, and negative (-) settings will emphasize the low range.

Effect Level: 0-127 RTM

Adjusts the output level of delay sound.

Direct Level: 0-127

## 3-Tap Delay (3TapDlySht/3TapDlyLng)

The 3-Tap Delay produces three delay sounds; center, left and right. The delay time can be specified as a note value of the tempo of the sequencer.

\* There is no difference between **Sht** and **Lng** but the length of the delay time.

Delay C: 20-600ms (Sht), 200-1000ms (Lng), note-value

Delay L: 20-600ms (Sht), 200-1000ms (Lng), note-value

Delay R: 20-600ms (Sht), 200-1000ms (Lng), note-value

Adjusts the time delay from the direct sound until when the delay sound is heard. This parameter can be set as a note-value of the tempo of the sequencer. In this case, specify the value of the desired note.

Feedback: -98-+98%

Adjusts the proportion (%) of the center delay sound that is fed back into the effect. Negative (-) settings will invert the phase.

Center Level: 0-127 LFO, Ctrl1

Left Level: 0–127 Ctrl2 Right Level: 0–127 Ctrl3

Adjusts the volume of each delay sound.

HF Damp: 200Hz-8kHz, THRU

Adjusts the frequency above which sound fed back to the effect will be cut. If you do not want to cut the high frequencies of the feedback, set this parameter to THRU.

Tone: -15-+15

Adjusts the tone quality. Positive (+) settings will emphasize the high range, and negative (-) settings will emphasize the low range.

Effect Level: 0-127 RTM

Adjusts the output level of delay sound.

Direct Level: 0-127

Adjusts the output level of direct sound.

## 4-Tap Delay (4TapDlySht/4TapDlyLng)

The 4-Tap Delay has four delays. Each of the delay time parameters can be specified as a note value of the tempo of the sequencer.

\* There is no difference between **Sht** and **Lng** but the length of the delay time.

The stereo location of each delay sound is as follows.

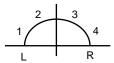

Delay 1: 20-600ms (Sht), 200-1000ms (Lng), note-value

Delay 2: 20-600ms (Sht), 200-1000ms (Lng), note-value

Delay 3: 20-600ms (Sht), 200-1000ms (Lng), note-value

Delay 4: 20-600ms (Sht), 200-1000ms (Lng), note-value

Adjusts the time delay from the direct sound until when each delay sound is heard. These parameters can be set as a note-value of the tempo of the sequencer. In this case, specify the value of the desired note.

Level 1: 0-127 LFO, Ctrl1

Level 2: 0–127 Ctrl2 Level 3: 0–127 Ctrl3

Level 4: 0-127

Adjusts the volume of each delay sound.

Feedback: -98-+98%

Adjusts the proportion (%) of the delay 1 sound that is fed back into the effect. Negative (-) settings will invert the phase.

HF Damp: 200Hz-8kHz, THRU

Adjusts the frequency above which sound fed back to the effect will be cut. If you do not want to cut the high frequencies of the feedback, set this parameter to THRU.

Effect Level: 0-127 RTM

Adjusts the output level of delay sound.

Direct Level: 0-127

## Advanced Reverb (AdvanceRev)

The Reverb effect adds reverberation to the sound, simulating an acoustic space.

#### Type: ROOM1-2, STAGE, PLATE, HALL1-2

Selects the type of Reverb effect.

**Room1**: Simulation of the reverberation in a room

Room2: Brighter reverb than Room1

Stage: Simulation of on-stage reverberationPlate: Simulation of a metal plate reverbHall1: Simulation of a larger space than Room

Hall2: Brighter reverb than Hall1

PreDelay: 0.0-100ms

Adjusts the time delay from when the direct sound begins until the reverb sound is heard.

Time: 0-127 Ctrl2

Adjusts the time length of reverberation.

HF Damp: 200Hz-8kHz, THRU Ctrl3

Adjusts the frequency above which the reverberant sound will be cut. As the frequency is set lower, more of the high frequencies will be cut, resulting in a softer and more muted reverberance. If you do not want the high frequencies to be cut, set this parameter to THRU.

**Effect Level: 0–127** RTM, LFO, Ctrl1 Adjusts the output level of reverb sound.

Direct Level: 0-127

Adjusts the output level of direct sound.

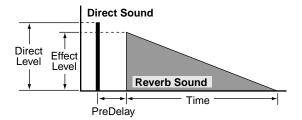

## **Gate Reverb (GateReverb)**

Gate Reverb is a special type of reverb in which the reverberant sound is cut off before its natural length.

## Type: NORMAL, REVERSE, SWEEP1, SWEEP2

Selects the type of reverb.

NORMAL: conventional gate reverb

**REVERSE**: backwards reverb

**SWEEP1**: the reverberant sound moves from right to left **SWEEP2**: the reverberant sound moves from left to right

PreDelay: 0.0-100ms Ctrl2

Adjusts the time delay from when the direct sound begins until the reverb sound is heard.

Gate Time: 5-500ms Ctrl3

Adjusts the time from when the reverb is heard until when it disappears.

**Effect Level: 0–127** RTM, LFO, Ctrl1 Adjusts the output level of reverb sound.

Direct Level: 0-127

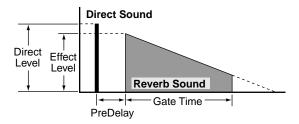

# **Controlling the Tone**

By pressing on a pad or moving your hand over the D Beam or a ribbon, you can control the tone of other pads or controllers.

**Parameter Category: PAD CTRL** 

U0101A1 PAD CTRL MuteRx ON

## **Control Parameters Block Diagram**

Pad (D Beam, Ribbon, etc.)

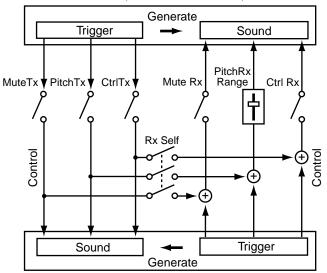

Other Pads, D Beam, Ribbons

#### Mute Rx: OFF, ON

Specifies how mute signals (to cut the note) will be received. If you select ON, signals from other pads or controllers will mute the note.

\* Mute may have no effect for some sounds.

## PitchRxRange: -24-OFF-+24, Rdm

Specifies how pitch control signals will be received. With positive (+) settings, pitch control signals will raise the pitch. With negative (-) settings, pitch control signals will lower the pitch. If you select Rdm, the pitch will change randomly each time a signal is received. If you select OFF, the pitch will not change even if signals are received.

### Ctrl Rx: OFF, ON

Specifies whether control signals other than mute, pitch, and roll will be received. If you select ON, signals from other pads or controllers will affect the tone.

\* "MFX Ctrl" and LFO control signals are received even if this parameter is set to "OFF."

### Roll Rx: OFF, ON

Specifies whether the sound will be repeated when [ROLL/HOLD] is lit.

\* The Controllers other than pads will be displayed as "---" and cannot be set.

#### Rx Self: OFF, ON

Specifies whether or not the transmitted control signal will itself be received.

## MuteTx: OFF, ON

Specifies transmission for mute signals. If you select ON, you will be able to cut the notes of pads or controllers.

\* Mute may have no effect for some sounds.

### PitchTx: OFF, ON

Specifies transmission for pitch control signals. If you select ON, you will be able to modify the pitch of pads or controllers.

# CtrlTx: OFF, LFO Pitch, LFO Fltr, LFO Amp, MFX Ctrl1-3 (Pad)

OFF, Level -, Level +, Decay -, Decay +, Cutoff, Resonance, Color 1-2, RevSend -, RevSend +, LFO Rate, LFO Pitch, LFO Fltr, LFO Amp, LFO Pc&Rt, LFO Ft&Rt, LFO Am&Rt, MFX Ctrl1-3, RollSpeed, Tempo -, Tempo +, TurnTable (D Beam, Ribbon, Pedal)

#### Play/Stop (D Beam, Pedal)

Specifies transmission for control signals other than mute and pitch.

Level -, Level +:

Modifies the volume.

Decay -, Decay +:

Modifies the duration (decay time.)

## **Chapter 2 Modifying a Patch**

#### Cutoff:

Modifies the cutoff frequency of the filter. The character of the high-frequency range will change.

#### Resonance:

Modifies the resonance of the filter. The range near the filter cutoff frequency will be emphasized.

#### Color 1-2:

Simultaneously changes the filter cutoff frequency and resonance. The tonal character will change.

#### RevSend -, RevSend +:

Modifies the depth of the reverberation.

#### LFO Rate \*:

Modifies the modulation rate of the LFO waveform.

#### LFO Pitch \*:

Modifies the depth of the pitch modulation produced by the LFO.

#### LFO Fltr \*:

Modifies the depth of the tonal change produced by the LFO.

#### LFO Amp \*:

Modifies the depth of the volume change produced by the LFO.

### LFO Pc&Rt \*:

Modifies the depth of the pitch modulation produced by the LFO and the speed of modulation.

#### LFO Ft&Rt \*:

Modifies the depth of the tonal change produced by the LFO and the speed of modulation.

### LFO Am&Rt \*:

Modifies the depth of the volume change produced by the LFO and the speed of modulation.

#### MFX Ctrl1-3 \*:

Modifies the parameter value of the multi-effect. The parameter that will be controlled will depend on the selected effect. Please refer to "Adjusting Multi-Effect Settings" (p. 40). If you select MFX Ctrl1, parameters marked by "Ctrl1" can be controlled. The same applies to MFX Ctrl2–3.

#### RollSpeed \*:

Changes the speed at which the roll will repeat. The same effect can be obtained even if [ROLL/HOLD] is not lit.

#### Tempo -, Tempo +:

Adjusts the tempo of the sequencer.

#### TurnTable \*:

An effect will be produced as though you were manually rotating the turntable of a record player.

#### Play/Stop:

Controls sequencer play/stop. This is the same operation as pressing [PLAY/STOP] on the panel.

\* This cannot control sequencer start/stop in the Recording Stand-by Mode (p. 59).

## **MEMO**

When CtrlTx is set to any value marked with a "\*," the effect can be obtained even with pads (ribbons, D Beam, etc.) for which Ctrl Rx has been set to OFF.

## CtrllrType: Posit, Speed

Specifies how the D Beam, ribbon, and pedal will transmit signals. If you select Posit, the transmitted signal will change according to the position at which your hand is located relative to the controller. If you select Speed, the transmitted signal will change according to the speed at which you move your hand.

\* The pad will be displayed as "---" and cannot be set.

# Using a Pad to Start a Pattern

You can play a sequencer pattern by striking a pad (B1–B5, C1–C5).

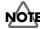

Pads A1–A5, the D Beam, and the ribbon controllers can not play patterns.

**Parameter Category: PAD PTN** 

U0101B1 PAD PTN PTN Number U01

#### PTN Number:

Selects a pattern. If a pattern is not selected, this will be displayed as "OFF."

\* For pads A1–A5, the D-beam, and the ribbons, "---" will be displayed, and a pattern cannot be selected.

If a pattern is selected, the indicator beside the pad will go red. It will blink while the pattern is playing back.

\* If you change the patch while a pattern is playing back, you can stop the pattern by pressing [PLAY/STOP].

## Tempo:

Sets the tempo of the pattern.

When using a pad to start a pattern, the tempo which is set to the pattern (p. 60) is ignored.

\* If you change the "PTN Number," the tempo which is set to the selected pattern will be set to the value of this parameter.

#### Level:

Adjusts the volume at which the pattern will sound.

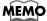

For details on a pattern, refer to "Chapter 3 Recording Your Performance (Sequencer)" (p. 59).

# Set the Volume of the Entire Patch

You can set the volume of the patch to adjust the volume balance between patches.

**Parameter Category: PATCH LEV** 

U0101 PATCH LEV MasterVolume 100

MasterVolume: 0-127

# **Settings for Other Functions**

**Parameter Category: FUNC** 

## Limiting the Resonance

You can set an upper limit for the resonance of the filter.

U0101 FUNC Reso Limit 100

Reso Limit: 50-126, OFF

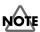

If you select OFF, the tonal change produced by the filter will be greater, but loud sounds may be produced unexpectedly.

# Adjusting the Sensitivity of the Pads

You can adjust the sensitivity of the pads as suitable for your playing style.

U0101 FUNC PadSnsType Hand1

PadSnsType: Hand1-2, Fing1-2

If you are striking the pads with your hand, select Hand; if with your fingers, select Fing. "2" is more sensitive than "1."

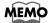

If you are using sticks to strike the pad, select Fing1 or Fing2.

## Specifying the Roll Speed

You can specify the speed at which notes will be repeated when you press [ROLL/HOLD].

| U0101      | FUNC |
|------------|------|
| Roll Speed | 20   |

Roll Speed: 1.0-50, 1/2, 1/3, 1/4, 1/6, 1/8, 1/12, 1/16, 1/24, 1/32, 1/48

1-50:

The selected number of notes will be repeated each second.

1/2-1/48:

The notes will be played at note value intervals relative to the sequencer tempo (p. 27, p. 60).

# Setting for MIDI Transmission

For details, refer to p. 76.

**Parameter Category: PAD MIDI** 

Note No.: OFF, 0:C - -127:G 9

Sets the MIDI note number that each pad will transmit. If you select "OFF," no MIDI note message will be transmitted.

Gate Time: 0.1-8.0sec

For each pad, you can specify the length of time the note will "hold" during transmission from the MIDI OUT.

# Naming a Patch

Each patch can be given a name (**Patch Name**) of up to 10 characters.

**Parameter Category: PATCH NAME** 

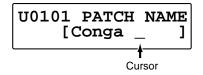

Use [ ◀ PARAMETER] or [PARAMETER ▶ ] to move the cursor to left or right, and turn [PATCH/VALUE] to select the desired characters.

## Characters May Be Used in a Name

ABCDEFGHIJKLMNOPQRSTUVWXYZ abcdefghijklmnopqrstuvwxyz 0123456789!#\$%&"'^\\_+-\*/= <>()[]{},.:;?@→←¥| (Blank)

# **Saving Your Settings (Write)**

The settings you modify will be lost if you switch patches or turn off the power. If you wish to keep your changes, you must execute the write operation.

1. Press [WRITE].

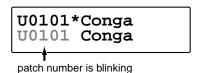

- **2.** Turn [PATCH/VALUE] to select the write-destination patch.
  - \* If you wish to overwrite the data onto the currently selected patch, simply proceed to step 3.

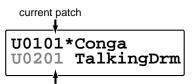

write-destination patch (patch number is blinking)

- \* It is not possible to select a preset patch as the writedestination.
- 3. Press [WRITE].

The settings will be written into the selected patch. After the data has been written, the write-destination patch will be selected.

U02 USER02 01 Conga

\* If you decide not to execute the write operation, press [EXIT].

# MEMO

For details on selecting patches, refer to "Chapter 1 Quick Start," in the section "Changing Sounds to Play (Patch Select)" (p. 21).

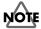

Never turn the power off while a writing process. If you turned the power off, the data will be damaged.

# **Duplicating Settings (Copy)**

Patch or pad settings can be copied to another patch, pad, or controller. You can also exchange settings between two patches.

## **Basic Procedure for Copy**

We will explain the basic copy procedure using the example of copying patch settings (Patch Copy).

- 1. Press [WRITE].
- [PARAMETER ▶] twice.
   The following screen will appear.

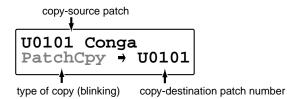

- Turn [PATCH/VALUE] to select the type of copy.For details on the types of copy, refer to the next page.
- **4.** Use [ ■ PARAMETER]/[PARAMETER ▶ ] to make the copy-source / copy-destination patch numbers blink.
- **5.** Turn [PATCH/VALUE] to select the copy-source / copy-destination patches.
- \* It is not possible to select a preset patch as the writedestination.
- **6.** Press [WRITE] to execute the copy.
  - \* If you decide not to execute the copy operation, press [EXIT].
- **7.** Press [EXIT] to end the procedure. You will return to the previous screen.

# MEMO

For details on selecting patches, refer to "Chapter 1 Quick Start," in the section "Changing Sounds to Play (Patch Select)" (p. 21).

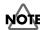

Never turn the power off while a copying process. If you turned the power off, the data will be damaged.

## Copying a Pad Set (Pad Set Copy)

You can copy the settings of a pad set to another pad set. You can also copy to a different pad set of the same patch.

copy-source pad set

↓

U0101B Conga
PadSetCpy→U0201C

copy-destination pad set (patch number is blinking)

- 1. In step 3 of "Basic Procedure for Copy" (p. 56), select PadSetCpy.
- **2.** After selecting the patch in step 5, strike a pad to select a pad set.
  - \* "PAD MIDI Note No." cannot be copied.

# Copying Pad/D Beam/Ribbon Settings (Pad Copy)

Pad/D Beam/ribbon settings can be copied to another pad/D Beam/ribbon.

U0101A3 Conga PadCpy → U0101RL

copy-destineation pad (patch number is blinking) Ribbon controller (left) is chosen in this figure.

- 1. In step 3 of "Basic Procedure for Copy" (p. 56), select **PadCpy**.
- **2.** After selecting the patch in step 5, strike a pad (D Beam, ribbon) to select it.
- \* "PAD MIDI Note No." cannot be copied.

## Copying Pad/D Beam/Ribbon Settings to All Pads (Pad Copy to All)

You can copy the settings of one pad/D Beam/ribbon to every pad/D Beam/ribbon.

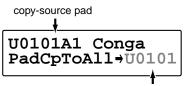

copy-destination patch number (blinking)

- In step 3 of "Basic Procedure for Copy" (p. 56), select PadCpToAII.
- **2.** After selecting the patch in step 5, strike a pad (D Beam, ribbon) to select it.
  - \* "PAD MIDI Note No." cannot be copied.

# Exchanging Patch Settings (Patch Exchange)

You can exchange the settings of two patches.

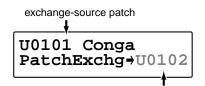

exchange-destination patch number (blinking)

1. In step 3 of "Basic Procedure for Copy" (p. 56), select **PatchExchg**.

# Copying a Value to All Pads

**1.** Hold down [PATCH SEL], and press [WRITE] in Edit mode.

The displayed value of the parameter is copied to every pad and controller.

Value 
$$\rightarrow$$
 All Pad Level 100

\* Following parameters can be copied only among either pads or controllers.

PAD INST TrigMode
PAD CTRL Rx Self
Mute Tx
Pitch Tx
Ctrl Tx
PAD PTN Number
Tempo
Level

\* PAD MIDI Note No. cannot be copied.

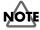

The value you copied in this procedure will return to the original values when you switch patches. If you wish to keep your changes, refer to "Saving Your Settings (Write) / Duplicating Settings (Copy)" (p. 56).

# Using Realtime Modify to Adjust Values

In Edit mode, you can use realtime modify (p. 19) to adjust values.

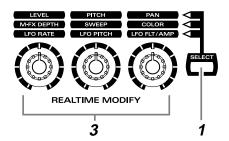

## HINT

This is effective when used on parameters that have a wide range of adjustment, such as Pitch.

- **1.** Press [SELECT] to select the parameter that you wish to edit.
- **2.** Strike the pad you wish to modify, to select it. You can also select the D Beam or a ribbon.
- Turn the [REALTIME MODIFY] knob.The selected parameter and the modified value will be displayed, and the sound will also change.

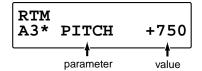

If you wish to move to the parameter set screen, hold down [PATCH SEL] located at the upper right of the pad and turn the knob. You will jump to the selected parameter set screen.

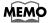

In the case of M-FX DEPTH, you will jump to the "Type" select screen.

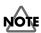

The values you edit in this procedure will not return to the original values by pressing [EXIT/MODIFY CLEAR].

# **Chapter 3 Recording Your Performance (Sequencer)**

You can record your performance in the **sequencer**. On the HPD-15, your performance will be recorde exactly as you play it (**Realtime Recording**).

The HPD-15's sequencer consists of four **parts** (Percussion 1, Percussion 2, Melody 1, Melody 2). The collective performance of these four parts is called a **pattern**.

Preset patterns (pattern P01-P99)

What the various parts should play has already been recorded.

User patterns (pattern U01-U99)

These are patterns that you can record.

# **Basic Settings for Recording**

**1.** Press [SEQUENCER] to make it light; you will enter the Sequencer mode.

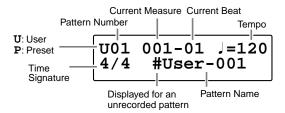

**2.** Turn [PATCH/VALUE] to select the user pattern for recording your performance.

**3.** Press [ ■ PARAMETER] or [PARAMETER ▶ ] to select the pattern/click parameter that you wish to set.

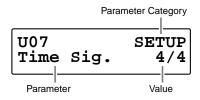

**4.** Turn [PATCH/VALUE] to make settings for the pattern or click.

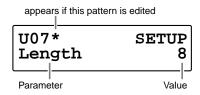

Press [REC] and you will enter the Recording Stand-by Mode.

[PLAY/STOP] will blink.

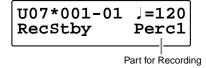

- \* If you press [REC] once again, you will return the previous screen.
- **6.** Press [ ■ PARAMETER] or [PARAMETER ▶ ] to select the recording parameter in the Recording Stand-by Mode.

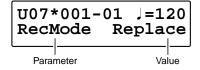

- **7.** Turn [PATCH/VALUE] to make settings for the recording.
- Press [PLAY/STOP] to start the recording.While the recording, [PLAY/STOP] will light.
- \* It is possible to start/stop the recording by the foot switch (p. 71), but it is not possible by the D Beam or pedal (p. 53).
- **9.** When you are finished recording, press [PLAY/STOP] once again.

[REC] and [PLAY/STOP] will go dark, and the recording will stop.

10. Naming the pattern, press [WRITE].

# MEMO

How to naming a pattern is the same as naming a patch. Refer to "Naming a Patch" (p. 55).

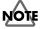

It is not possible to record to a preset pattern.

\* To return to normal Play mode, Press [SEQUENCER] or [EXIT]; [SEQUENCER] will go dark.

# **Settings for the Pattern**

| Categ | ory    | Parameter                    |                                                                                                    | Value                                               |
|-------|--------|------------------------------|----------------------------------------------------------------------------------------------------|-----------------------------------------------------|
| SETU  | P      | Time Sig.                    | Specifying the Time Signature  Numerator: Number of beats per measure  Denominator: Basic note value  * It is not possible to change after the pattern is recorded.                                                                                                    | Numerator:<br>1 – 13<br>Denominator:<br>2, 4, 8, 16 |
|       |        | Length                       | Specifying the Length (Number of Measures) of the Pattern                                                                                                    | 1 – 999                                             |
|       |        | Longui                       | When "Replace" is selected for the RecMode (p. 62), it is not necessary to specify the Length. Recording will continue until you press [PLAY/STOP], and the numb of measures recorded will automatically become the "Length" setting.  * It is not possible to change while the pattern is playing back.                                                                                                    |                                                     |
|       |        | Tempo                        | Specifying the Tempo of the Pattern When "Ext" is selected for the Seq Sync (p. 68), "MIDI" (J=MID) will appear.                                                                                                    | 20 – 240, (MIDI)                                    |
|       |        | PlayType                     | Choosing a Playing Method  Loop: After the pattern is played back to the end, playback then repeats and continues until [PLAY/STOP] is pressed.  OneShot: Playback stops once the end of the pattern is reached.  Tap: Each time the [PLAY/STOP] is pressed (or pad is struck; refer to p. 54), the sounds contained in a pattern are played back one at a time in sequence.  TapVelo: Tap playback with changes of the volume depending on how strongly the pad are struck.  * It is not possible to change while the pattern is playing back. | Loop, OneShot,<br>Tap, TapVelo                      |
|       |        | Reset Time                   | Specifying the Time to Return the Pattern to the Beginning In Tap playback, this returns the pattern to the beginning if the set time interval elapses without the pad being hit again. If it is set to "OFF," this function will be disabled.                                                                                                    | OFF, 0.1 – 4.0s                                     |
|       |        | Quick Play                   | Ignoring a pause at the beginning of the pattern  If "ON" is selected, this starts playback of the pattern from the first note even if a pause is left at the beginning of the pattern.                                                                                                    | OFF, ON                                             |
|       |        | TransposeMI1<br>TransposeMI2 | Adjusting the Pitch of Melody Parts  This transposes the key of the melody parts in semitone steps.  MI1: Melody Part 1, MI2: Melody Part 2                                                                                                    | -24 – +24                                           |
| PART  |        | Select                       | Selecting the Part * You can use the pads to sound the tone of the part in the part screen.                                                                                                    | Perc1, Perc2,<br>Melo1, Melo2                       |
|       | PERC1, | (Patch)                      | Selecting the Patch Played by the Part                                                                                                    |                                                     |
|       | PERC2  | Level                        | Adjusting the Volume of the Part                                                                                                    | 0 – 127                                             |
|       |        | Reverb Send                  | Adjusting the Depth of Reverb Applied to the Part (when the effect is off)                                                                                                    | 0 – 127                                             |
|       |        | MULTI-FX/LFO                 | *Turning the Multi-Effects On/Off for the Part  * The same type of the effect which is selected in Play mode will be selected.  It is different from the type which is set in the patch selected for the Part.                                                                                                    | OFF, ON                                             |
|       | MELO1, | Inst                         | Selecting the Instrument of the Part                                                                                                    | 1 – 54 (refer to p. 94)                             |
|       | MELO2  | Level                        | Adjusting the Volume of the Part                                                                                                    | 0 – 127                                             |
|       |        | Pan                          | Adjusting the Pan (Localization) of the Part                                                                                                    | L63 – Center – R63                                  |
|       |        | Bend Range                   | Adjusting the Amount of Change in Pitch This adjusts the amount of change in pitch with pitch bend at maximum level in semitone steps.                                                                                                    | 0 – 24                                              |
|       |        | Reverb Send                  | Adjusting the Depth of Reverb Applied to the Part (when the effect is off)                                                                                                    | 0 – 127                                             |
|       |        | MULTI-FX/LFO                 | Turning the Multi-Effects On/Off for the Part                                                                                                    | OFF, ON                                             |
|       |        | PadNote                      | Specifying the Note of Each Pad You can use the pads to record patterns if you have no MIDI keyboards. This parameter specifies the note of each pad in this case. Strike (Sound) the pad (D Beam, ribbon) to select it that you wish to specify the note.                                                                                                    | C-1 – G9                                            |

# Settings for the Click, and others

| Category     | Parameter   |                                                                                           | Value                                                                                                    |
|--------------|-------------|-------------------------------------------------------------------------------------------|----------------------------------------------------------------------------------------------------|
| CLICK        | Intrvl      | Specifying the Interval                                                                   | 1/2, 1/4, 3/8, 1/8, 1/12, 1/16,<br>3-2 Son, 2-3 Son, 3-2 Rumba,<br>2-3 Rumba, 6/8 Clave                                                                                   |
|              | Inst        | Selecting a Sound                                                                         | Click, Sticks, Metronome,<br>Claves, WoodBlock, Triangle,<br>Cowbell, Conga, TalkingDrum,<br>Maracas, Cabasa, Cuica,<br>Agogo, Tambourine, Snaps,<br>909Snare, 808Cowbell |
|              | Level       | Adjusting the Volume                                                                      | 0 – 127                                                                                                    |
|              | Pan         | Adjusting the Pan (Localization)                                                          | L63 – Center – R63                                                                                                    |
|              | Reverb Send | Adjusting the Depth of Reverb                                                             | 0 – 127                                                                                                    |
|              |             | Using the reverb makes the click more comfotable to listen to.                            |                                                                                                    |
|              | Mode        | Turning the Click On/Off                                                                  | OFF, REC Only,<br>REC/PLAY                                                                                                    |
|              |             | OFF: Click doesn't sound while the playback /recording.                                   |                                                                                                    |
|              |             | REC Only: Click sounds while the recording.                                               |                                                                                                    |
|              |             | REC/PLAY: Click sounds while the playback /recording.                                     |                                                                                                    |
|              | PlyCountIn  | Adding a Count Sound Before Playback                                                      | OFF, 1Meas, 2Meas                                                                                                    |
|              |             | OFF: Playback will begin without a count-in.                                              |                                                                                                    |
|              |             | 1Meas: Playback begins after a 1-measure count-in.                                        |                                                                                                    |
|              |             | 2Meas: Playback begins after a 2-measure count-in.                                        |                                                                                                    |
|              | RecCountIn  | Adding a Count Sound Before Recording                                                     | OFF, 1Meas, 2Meas                                                                                                    |
|              |             | OFF: Recording will begin without a count-in.                                             |                                                                                                    |
|              |             | 1Meas: Recording begins after a 1-measure count-in.                                       |                                                                                                    |
|              |             | 2Meas: Recording begins after a 2-measure count-in.                                       |                                                                                                    |
| MEMORY       | Available   | Checking the Remaining Amount of Memory                                                   | (only displayed)                                                                                                    |
|              |             | The remaining amount of memory is displayed.                                              |                                                                                                    |
| PATTERN NAME |             | Changing the Pattern Name                                                                 | (up to 10 characters)                                                                                                    |
|              |             | How to changing the name is same as naming a patch.<br>Refer to "Naming a Patch" (p. 55). |                                                                                                    |

# Settings for the Recording (Set in the Recording Stand-by mode)

| Parameter   |                                                                                                    | Value                                                   |  |  |
|-------------|----------------------------------------------------------------------------------------------------|---------------------------------------------------------|--|--|
| RecStby     | Specifying the Part                                                                                                    | Perc1, Perc2,                                           |  |  |
|             | Perc1, Perc2: Percussion Part 1, Percussion Part 2                                                                                                    | Melo1, Melo2,<br>Import                                 |  |  |
|             | Melo1, Melo2: Melody Part 1, Melody Part 2                                                                                                    |                                                         |  |  |
|             | Import: Select this when you will record multiple Parts simultaneously by using an external sequencer. Each Part will receive the data from specified MIDI channel (p. 78). |                                                         |  |  |
|             | * When you select Perc1, Perc2, Melo1, or Melo2, all channel data is received.<br>You do not need to change the channel of the MIDI deveice connected to the HPD-15.        |                                                         |  |  |
| RecMode     | Specifying the Recording Method                                                                                                    | Loop All, Loop 1,<br>Loop 2, Loop 4,<br>Loop 8, Replace |  |  |
|             | Loop All: The entire pattern will be repeated, and on each pass your performance will be added, ("over-dubbed") and mixed with what you did previously.                     |                                                         |  |  |
|             | Loop 1, Loop 2, Loop 4, Loop 8: This determines the length of the section you are recording, and 1, 2, 4 or 8 measure section will repeat.                                  |                                                         |  |  |
|             | Replace: Recording will continue until you press [PLAY/STOP]. Any previously recorded data for all Parts will be erased.                                                    |                                                         |  |  |
| Quantize    | Regularizing the Timing of Performance Data When Recording                                                                                                    | 1/8, 1/12, 1/16, 1/24,                                  |  |  |
|             | This corrects inaccuracies of timing while you record.                                                                                                    | 1/32, 1/48, 1/64, OFF                                   |  |  |
|             | 1/8–1/64: Data will be quantized to the note of the tempo of the sequencer.                                                                                                 |                                                         |  |  |
|             | OFF: The pattern is recorded with the timing used in performance.                                                                                                    |                                                         |  |  |
| HitPadStart | Specifying How to Start the Recording                                                                                                    | OFF, ON                                                 |  |  |
|             | OFF: Recording starts when [PLAY/STOP] is pressed.                                                                                                    |                                                         |  |  |
|             | ON: Recording starts when you start the performance on pads/D Beam/ribbons.                                                                                                 |                                                         |  |  |

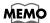

You can start recording by pressing [PLAY/STOP] at every screen above.

## **Rehearsal Function**

The rehearsal function is a feature that temporarily suspends recording during recording. This allows you to practice the phrase while Loop recording is in progress.

- 1. Start recording.
- Press [REC] while recording.
   [REC] will blink, and the rehearsal function will be on.
   Performances cannot be recorded.
- Press [REC] to resume recording.[REC] will light and the rehearsal function will be off.

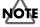

Using the controllers (D Beam, ribbons, pad pressure, etc.) too much will increase the consumption of memories. If you wish to reduce the data, refer to the explanation of "Data Thin" in "Settings for the Controllers" (p. 69).

# **Basic Settings for Playing Back**

**1.** Press [SEQUENCER] to make it light; you will enter the Sequencer mode.

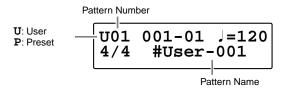

**2.** Turn [PATCH/VALUE] to select the pattern that you wish to play back.

- Press [PLAY/STOP] to start playing back.While the playing back, [PLAY/STOP] will light.
- **4.** Press [PLAY/STOP] once again to stop playback. [PLAY/STOP] will go dark, and the pattern returns you to the beginning of the pattern.

## MEMO

After step 2, if you nedd, make settings for the pattern or click. For details on making settings, refer to "Basic Settings for Recording," in step 3–5 (p. 59).

\* To return to normal Play mode, Press [SEQUENCER] or [EXIT]; [SEQUENCER] will go dark.

## **Pause**

- Hold down [PATCH SEL], and Press [PLAY/STOP] during playback of a pattern.
   Playback will stop.
- Press [PLAY/STOP] once again to begin playback again.Playback begins from the beginning of the measure.

## **Fast-Forward and Rewind**

When playback of pattern is stopped, you can do the following.

- Advance to the next measure Press [GROUP +].
- Return to the previous measure Press [GROUP -].
- Advance to the end of the pattern
   Hold down [PATCH SEL], and press [GROUP +].
- Return to the beginning of the pattern
   Hold down [PATCH SEL], and press [GROUP -].

# Synchronizing with an External MIDI device (MIDI Sync)

You can play the sequencer of the HPD-15 with an external MIDI device. For details, refer to "Chapter 6 Connecting MIDI Devices" (p. 76).

# Changing the Settings of Pattern

You can modify the length of the pattern, tempo, or the instrument of the part.

- 1. Select the pattern you wish to modify the settings.
- 3. Turn [PATCH/VALUE] to modify the value.
- \* If you wish to keep your changes, refer to next "Saving the Changed Settings."

# MEMO

You can change the tempo by pressing [TEMPO] and turning [PATCH/VALUE] (p. 27).

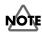

It is not possible to change the time signature (Time Sig.) of the recorded patterns.

# **Saving the Changed Settings**

1. Press [WRITE] in Sequencer mode.

U01 PTN WRITE [WRITE/EXIT]

- Press [WRITE] once again.The modified settings are saved.
  - \* If you decide not to execute, press [EXIT].

You can write the modified settings to another pattern. For details, refer to "Editing a Pattern" (p. 64).

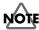

It is not possible to write the modification to a preset pattern. If you press [WRITE] at a preset pattern, copy-destination select screen will appear.

# **Editing a Pattern**

You can edit either copy/delete the patterns or erase the part.

## **Basic Settings for Editing**

1. Press [WRITE] in Sequencer mode.

when [WRITE] is pressed at the preset pattern

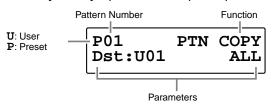

when [WRITE] is pressed at the user pattern

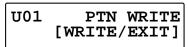

- 2. Press [ ■ PARAMETER] or [PARAMETER ▶ ] to select the editing function or parameter.
- 3. Turn [PATCH/VALUE] to set the value.
- 4. Press [WRITE] to execute.
- \* If you decide not to execute, press [EXIT].

# Copying a Pattern

You can copy selected part of currently selected pattern.

U01 PTN COPY Dst:U01 Perc1

Dst: U01-U99

Select the copy-destination user pattern.

## ALL, Perc1, Perc2, Melo1, Melo2

Select the part that you wish to copy.

ALL: All parts are copied.

**Perc1**: Percussion Part 1 is copied.

Perc2: Percussion Part 2 is copied.

**Melo1**: Melody Part 1 is copied.

Melo2: Melody Part 2 is copied.

## **Erasing Parts**

You can erase performance data from specified measures of a part or pattern. The erased position will become blank measures.

U01 PTN ERASE Meas:001-999 Pc1

Meas: ALL, 001-999-001-999

ALL: This erases the data from all measures.

001-999-001-999: This erases the data from specified area.

ALL, Pc1, Pc2, MI1, MI2

Select the part to be erased.

ALL: All parts are erased.

Pc1: Percussion Part 1 is erased.Pc2: Percussion Part 2 is erased.

MI1: Melody Part 1 is erased.

MI2: Melody Part 2 is erased.

## **Connecting Two Patterns**

You can connect the currently selected pattern to the end of the selected pattern.

U01 PTN APPEND Dst Pattern U01

**Dst Pattern: U01-U99** 

Select the append-destination pattern.

# **Deleting a Pattern**

You can delete specified measures from a pattern. Later measures are moved forward.

U01 PTN DELETE Measure ALL

Meas: ALL, 001-999-001-999

ALL: This deletes all measures.

001-999-001-999: This deletes the specified measures.

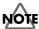

It is not possible to select a preset pattern as the copy / append-destination, or execute the erase / delete at a preset pattern.

# **Chapter 4 Changing Patches in the Desired Sequence**

This allow you to step through the patches of your choice and in the order you want. The HPD-15 lets you create and store 10 different groups of up to 32 steps each.

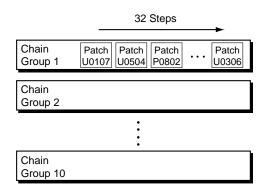

# Creating a Patch Chain (Chain Edit)

Press [CHAIN].
 [CHAIN] will light, and you will enter Chain Play mode.

**2.** Press [EDIT]. [EDIT] will light, and you will enter Chain Edit mode.

**3.** Press [GROUP -] or [GROUP +] to select the chain group which you wish to edit.

**4.** Turn [PATCH/VALUE] or use Pad Patch Select (p. 23) to select the patch that will be selected first.

**5.** Press [PATCH NUMBER \_\_\_ ] to move to the next step.

- **6.** Turn [PATCH/VALUE] or use Pad Patch Select (p. 23) to select the patch.
- 7. Repeat Steps 5–6 to continue editing.
- Press [EDIT] or [EXIT].
   [EDIT] will go dark, and you will return to Chain Play mode.

## MEMO

When you modify the setting of a patch chain, the new setting is automatically saved as soon as you make the change. If you need to return to the factory settings, refer to "Restoring the Factory Settings" (p. 85).

# Specifying the Last Step of the Patch Chain

Specify one of the following as the last step in the patch chain. If you have specified patched up to step 32, you can specify it at step 33.

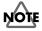

It is not possible to specify a patch at step 33.

#### **END**:

When you reach the last step, the progression of steps will end.

Chain Step 
$$1 \longleftrightarrow 2 \longleftrightarrow 3 \longleftrightarrow 4 \longleftrightarrow 5 (6 = END)$$

#### LOOP:

If you advance a step from the last step, you will return to step 1.

Chain Step 
$$1 \longleftrightarrow 2 \longleftrightarrow 3 \longleftrightarrow 4 \longleftrightarrow 5 \quad (6 = LOOP)$$

#### **JUMP TO CH01-10:**

If you advance a step from the last step, you will jump to step 1 of the specified chain group.

Chain Step

1 
$$\longleftrightarrow$$
 2  $\longleftrightarrow$  3  $\longleftrightarrow$  4  $\longleftrightarrow$  5 (6 = JUMP TO CH10)

1  $\longleftrightarrow$  2  $\cdots$ 
(Chain Group 10)

## Inserting a Chain Step

This operation inserts a patch into the specified location of a chain.

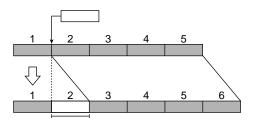

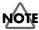

A maximum of 32 steps can be set in a chain. If the chain already contains 32 steps, the patch at step 32 will be deleted.

- 1. Press [PATCH NUMBER or [PATCH NUMBER] ] to select the step in which the patch is to be inserted.
- **2**. Press [PARAMETER ▶ ].

01-02 InsertStep OK? [WRITE/EXIT]

3. Press [WRITE].

The step is inserted with the same patch, and later steps are each moved back one place.

- If you decide not to execute, press [EXIT].
- **4.** Turn [PATCH/VALUE] to select the patch in the new step.

# **Deleting a Chain Step**

This operation deletes an unneeded patch from a chain.

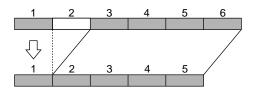

- 1. Press [PATCH NUMBER ▼ ] or [PATCH NUMBER ▲ ] to select the step from which the patch is to be deleted.
- **2.** Press [ ■ PARAMETER].

01-02 DeleteStep OK? [WRITE/EXIT]

3. Press [WRITE].

The step is deleted, and later steps are each moved forward one place.

If you decide not to execute, press [EXIT].

# Playing with a Patch Chain (Chain Play)

1. Press [CHAIN].

[CHAIN] will light, and you will enter Chain Play mode.

U01 CHAIN 01-01 01 Conga

2. Press [GROUP +] or [GROUP -] to select the chain group to be used. You can select the chain group by striking a pad B1-C5 while holding down [PATCH SEL]. Pads B1-C5 correspond to chain groups 1-10 respectively.

**U02** CHAIN 05-01 01 TalkingDrm

## WEWO

In the case of a chain group which has no patch, "--" will be displayed at the upper right of the screen.

**3.** Press [PATCH NUMBER ▼] or [PATCH NUMBER a or turn [PATCH/VALUE] to call up the patches to be used in each selected step in the chain. You can call up the patches by striking a pad A2 or A4 while holding down [PATCH SEL]. Striking the pad A2 will decrease the chain step, and striking the pad A4 will increase it.

U05 CHAIN 05 - 0201 Vibraphone

- 4. When the performance is finished, press [CHAIN]; you will return to normal Play mode. [CHAIN] will go dark.

  - \* [EXIT/MODIFY CLEAR] operates as modify clear (p. 19), and cannot make Chain Play mode off.

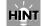

You can use foot switches to call up patch chains. For details, refer to "Settings for the Foot Switches" (p. 71).

# **Chapter 5 Settings for the Entire HPD-15**

Settings that affect the entire HPD-15 are called **system settings**. This chapter explains how to modify the system settings (**System Edit**).

# **Settings for basic operation**

- Press [SYSTEM] to make it light; you will enter System Edit mode.
- \* The upper line of the screen will show the parameter category, and the lower line will show the parameter and value.

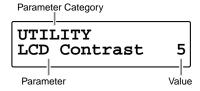

2. Press [ ■ PARAMETER] or [PARAMETER ▶ ] to select the parameter that you wish to modify.

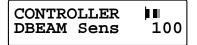

3. Turn [PATCH/VALUE] to modify the value.

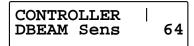

- 4. Repeat steps 2-3 to continue system edit.
- 5. When you finished editing, press [EXIT] or [SYSTEM]. [SYSTEM] will go dark, and you will return to normal Play mode.

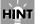

You can make your selection rapidly. See p. 31.

# MEMO

When you modify the system setting, the new setting is automatically saved as soon as you make the change. You do not have to operate for the storing. If you need to return to the factory settings, refer to "Restoring the Factory Settings" (p. 85).

# **Settings for the Basic Operation**

| Category | Parameter    |                                                                                                    | Value              |
|----------|--------------|----------------------------------------------------------------------------------------------------|--------------------|
| UTILITY  | LCD Contrast | Adjusting the Contrast of the Display                                                                                                    | 1 – 16             |
|          |              | Increasing the value will darken the display.                                                                                                    |                    |
|          | Beep Level   | Adjusting the Volume of the Operating Sound                                                                                                    | 0 – 15             |
|          |              | When set to "0," no operating sound will be heard.                                                                                                    |                    |
|          | MasterTune   | Tuning the Instruments                                                                                                    | 415.3 – 466.2 (Hz) |
|          |              | This adjusts the pitch of instruments marked with "*T" in the Instrument List (p. 92) and backing instruments (p. 94).  * 440.0Hz is the standard tuning.                                                         |                    |
|          | Pad Chase    | Specifying How a Pad Will be Selected for Editing                                                                                                    | OFF, ON            |
|          |              | OFF: The pad last struck in Play mode will be edited. This is convenient when you wish to compare the response with other pads. If you hold down [PATCH SEL] and strike a pad, the pad you struck will be edited. |                    |
|          |              | ON: The pad you strike will be selected for editing each time.                                                                                                    |                    |
|          | Power ON     | Specifying the Patch Selected at Power-On                                                                                                    | RESET, LAST        |
|          |              | RESET: Patch P0101 will always be selected.                                                                                                    |                    |
|          |              | LAST: The patch last-selected when the power was turned off will be selected.                                                                                                    |                    |
|          | Dial Lock    | Locking Patch Selection From the Dial                                                                                                    | OFF, ON            |
|          |              | If this is turned "ON," turning [PATCH/VALUE] will not change the patch. This lets you prevent the patch from being accidently changed when you touch the dial during a performance.                              |                    |
|          | Roll Sync    | Synchronizing Rolls Between Pads                                                                                                    | OFF, ON            |
|          |              | OFF: The roll will start when you press the pad, and will not synchronize with other pads.                                                                                                    |                    |
|          |              | ON: Rolls of other pads will synchronize to the roll of the first-pressed pad.                                                                                                    |                    |
|          | Seq Sync     | Synchronizing the Internal Sequencer with an External MIDI Device                                                                                                    | Int, Ext, Remote   |
|          |              | Int: The HPD-15's tempo setting will be used for playback $/$ recording. When shipped from factory, this setting is selected.                                                                                     |                    |
|          |              | Ext: The HPD-15's sequencer will operate in accordance with tempo data (MIDI Clock) from the external device.                                                                                                    |                    |
|          |              | Remote: The HPD-15 will obey start /pause /stop messages from an external device, but will playback according to its own tempo setting.                                                                           |                    |

## **Settings for the Controllers**

| Category   | Parameter  |                                                                                                    | Value     |
|------------|------------|----------------------------------------------------------------------------------------------------|-----------|
| CONTROLLER | DBEAM Sens | Adjusting the Sensitivity of the D Beam                                                                                                    | 0 – 127   |
|            |            | Place your hand at the height at which you want the D Beam to start to take effect (about 20 inches = 50cm), and adjust the setting so that the meter in the upper right of the screen is at the center line. When the power is turned on, this will be adjusted automatically according to the brightness of the surroundings. |           |
|            | DBEAM Trim | Adjusting the D Beam Response                                                                                                    | 1 – 5     |
|            |            | Make adjustments so that the D Beam triggers sound and outputs control data smoothly. Adjust the setting so that the meter in the upper right of the screen moves smoothly when you move your hand up or down.                                                                                                    |           |
|            | Data Thin  | Reducing the Transmitted Data                                                                                                    | OFF, 1, 2 |
|            |            | This function allows you to prevent an excessive amount of data from being transmitted from the controllers (pads, D Beam, ribbons, hi-hat control pedal, etc.) to the internal sequencer or via the MIDI OUT. This will be used if you wish to conserve sequencer memory, it will cause tonal changes to become rougher.       |           |
|            |            | OFF: Data sent from the controllers is not reduced.                                                                                                    |           |
|            |            | 1: This reduce the data sent from the controllers.                                                                                                    |           |
|            |            | 2: This reduce the data sent from the controllers. This setting results in even less data than when "1" is selected.                                                                                                    |           |
|            |            | * When you want to make smooth changes in pitch control with Hi-Hat control Pedal, set this to "1" or "OFF."                                                                                                    |           |

# Turning On/Off the D Beam

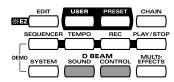

Pressing D Beam [SOUND] turns on/off the producing sound by using the D Beam.

When D Beam [SOUND] is not lit, passing your hand over the D Beam will not produce sound.

Pressing D Beam [CONTROL] turns on/off the controlling the tone by using the D Beam.

When D Beam [CONTROL] is not lit, passing your hand over the D Beam will transmit no control signals (p. 52).

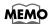

You can set these settings on each patch.

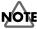

When you control the tone too fast, some noise may be heard from some tones.

## Turning On/Off the Ribbons

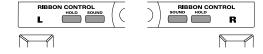

Pressing ribbon [SOUND] turns on/off the producing sound by using the ribbons.

When ribbon [SOUND] is not lit, sliding your finger on the ribbon will not produce sound.

Press ribbon [HOLD] to make it light; if you move your finger away, the control signal keeps the value which is transmitted at the location where you move it away.

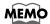

You can set these settings on each patch.

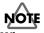

When you control the tone too fast, some noise may be heard from some tones.

## **Chapter 5 Settings for the Entire HPD-15**

# **Setting the Pad Sensitivity**

If you wish to make more detailed settings, set the following parameters.

| Category | Parameter     |                                                                                                    | Value    |
|----------|---------------|----------------------------------------------------------------------------------------------------|----------|
| PAD      | Sens          | Adjusting the Sensitivity                                                                                                    | 1 – 16   |
|          |               | Increasing this value will raise the sensitivity and produce the larger sound even if the striking force is the same.                                                                                                    |          |
|          | Threshold     | Setting Minimum Levels                                                                                                    | 1 – 16   |
|          |               | A trigger signal to be transmitted only when the pad is struck harder than a specified force. This allows you to prevent the pad from picking up extraneous vibrations from neighboring pads. If the striking force is less than the threshold, the pad will not sound. |          |
|          |               | * To have the unit sound even when struck lightly, set the threshold as low as possible.                                                                                                    |          |
|          | Mask Time     | Preventing Double Triggering                                                                                                    | 0 – 64ms |
|          |               | Once a pad has been hit, any additional trigger signals occuring within the specified Mask Time will be ignored.                                                                                                    |          |
|          |               | * Increasing this value will lose certain notes if you play very fast. Set this value as short as possible.                                                                                                    |          |
|          | Pressure Sens | Adjusting Pad Pressure Sensitivity                                                                                                    | 1 – 16   |
|          |               | Adjust the sensitivity of pad to pressure. Increasing the value will increase the sensitivity, so that it will be easier to transmit mute or pitch control signals.                                                                                                    |          |
|          | Edge Level    | Adjusting the Volume of the Edge Sound                                                                                                    | 1 – 16   |
|          |               | Adjust the volume of the sound that is heard when you strike the edge of pads A1 or A5.                                                                                                    |          |
|          | Edge Area     | Adjusting the Edge Area                                                                                                    | 1 – 16   |
|          |               | Adjust the size of the area that will trigger the edge sound of pads A1 or A5. Increasing this value will broaden the area that triggers the edge sound.                                                                                                    |          |

# MEMO

To set Sens, Threshold, Mask Time, and Pressure Sens, strike the pad that you wish to set. The selected pad number will appear in the display.

# Using the Foot Switches to Control the Tone / Sequencer

You can connect two foot switches (BOSS FS-5U, optional) to the FOOT SWITCH jack with the special cable (PCS-31, optional). See p. 11.

## **Settings for the Foot Switches**

| Category            | Parameter  |                                                                                                    | Value                                     |
|---------------------|------------|----------------------------------------------------------------------------------------------------|-------------------------------------------|
| FOOT SW<br>FUNCTION | SW 1, SW 2 | Specifying the Function of the Foot Switch                                                                                                    | OFF,                                      |
|                     |            | Specify the function of the foot switches connected to the FOOT SWITCH jack.                                                                                                    | PATCH DOWN,<br>PATCH UP,<br>REV OFF/ON,   |
|                     |            | OFF: No function is assigned to the foot switch.                                                                                                    | M-FX OFF/ON,<br>ROLL/HOLD,                |
|                     |            | PATCH DOWN: In normal Play mode, this goes back to the previous patch number.  In Chain Play mode, this goes back to the previous chain step.  In Sequencer Play mode, this goes back to the previous pattern number.                                                                                                    | PLAY/STOP,<br>Mdfy SEL DN,<br>Mdfy SEL UP |
|                     |            | PATCH UP: In normal Play mode, this advances to the next patch number. In Chain Play mode, this advances to the next chain step. In Sequencer Play mode, this advances to the next pattern.                                                                                                    |                                           |
|                     |            | REV OFF/ON: This turns the reverb on/off.                                                                                                    |                                           |
|                     |            | M-FX OFF/ON: This turns the multi-effects on/off.                                                                                                    |                                           |
|                     |            | ROLL/HOLD: This turns the [ROLL/HOLD] (p. 16) on/off.                                                                                                    |                                           |
|                     |            | PLAY/STOP: Play/stop the sequencer.                                                                                                    |                                           |
|                     |            | Mdfy SEL DN: Select the parameter that will be adjusted by realtime modify (p. 19).  The indicator that at the upper right of the realtime modify knobs we move from top to bottom. This is the same operation as pressing [SE                                                                                                    | ill                                       |
|                     |            | Mdfy SEL UP: Select the parameter that will be adjusted by realtime modify (p. 19).  The indicator that at the upper right of the realtime modify knobs we move from bottom to top; the opposite of pressing [SELECT] (Mdfy to the composite of pressing [SELECT] (Mdfy to the composite of pr | ill                                       |

# MEMO

The white plug of the PCS-31 is the SW 1, and the red one is the SW 2.

# MEMO

If you connect one foot switch with a monaural cable, you can use it as the SW 1. It is not possible to use the SW 2 in this case.

# MEMO

You can use the pedal switch DP-2 (optional) as the SW 1. It is not possible to use the SW 2 in this case.

# Using the Pedal to Control the Hi-Hat / Tone

You can use a expression pedal / hi-hat control pedal connected to the EXP PEDAL/HH CTRL jack to control the tone or play the hi-hat with continuous control from open to closed positions.

## Settings for the Pedal

| Category | Parameter |                                                                                                    | Value                               |
|----------|-----------|----------------------------------------------------------------------------------------------------|-------------------------------------|
| PEDAL    | Select    | Specifying the Pedal  Select the type of the pedal that connected to the EXP PEDAL/HH CTRL jack.  EXP PEDAL: Select this when connecting an expression pedal (EV-5: optional).  HI-HAT: Select this when connecting a hi-hat control pedal (FD-7: optional).  SW +, SW -: Select this when connecting a foot switch. Select either SW + or SW - so that the sound will play when you press it. | EXP PEDAL,<br>HI-HAT,<br>SW +, SW - |
|          |           | * If you connect a foot switch, you cannot use the half-open hi-hat.                                                                                                    |                                     |

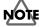

Use only the specified expression pedal (EV-5; sold separately). By connecting any other expression pedals, you risk causing malfunction and/or damage to the unit.

# Using a Pedal to Control the Hi-Hat Continuously

**1.** In Edit mode, assign the instrument marked with "\*F" in the Instrument List (p. 92) to the pad which you wish to use as the hi-hat.

P0606A3\*PAD INST R70:13" Hi-Hat

2. Depress the pedal connected to the EXP PEDAL/HH CTRL jack to display the pedal setting screen, and select PEDAL(A1)-PEDAL(C5) (the pad which is assigned the hi-hat sound in step 1) to PadInst of the pedal.

P0606PL\*PAD INST PEDAL(A3)

You can use the pedal to play the hi-hat with continuous control from open to closed positions and trigger the "foot close" hi-hat sound.

\* PEDAL(A1)-PEDAL(C5) appear last when you select the instruments.

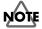

If you connect the hi-hat control pedal (FD-7, optional), do not step on the pedal until the patch name is displayed when the power is turned on. The HPD-15 will check the position of the pedal then.

# Using the External Pads/Kick Trigger Unit to Trigger a Sound

You can connect two external pads (PD-7, PD-9, PD-80, PD-80R, PD-100, or PD-120; optional) or kick trigger units (KD-7, KD-80, or KD-120; optional) to the TRIGGER INPUT jack with the special cable (PCS-31, optional). See p. 11.

### Settings for the External Pads / Kick Trigger Unit

| Category | Parameter |                                                                                                    | Value                                                |
|----------|-----------|----------------------------------------------------------------------------------------------------|------------------------------------------------------|
| 1 .      |           | Select Whether or Not You Will Use Rim Shots                                                                                     | HD/RM, TRIGx2                                        |
| INPUT    |           | Select whether you will connect a pad that allows rim shots to be played, or whether you will connect two pads.                  |                                                      |
|          |           | HD/RM: Select this if connecting a pad that allows rim shots to be played (PD-7, PD-9, PD-80R, PD-120).                          |                                                      |
|          |           | TRIGx2: Select this if connecting two pads or kick pedals.                                                                       |                                                      |
|          |           | * If two pads are connected, it will not be possible to play rim shots.                                                          |                                                      |
|          | Trig Type | Select the Type of the Connecting Pad                                                                                            | PD-5, PD-7, PD-9,                                    |
|          |           | PD-5, PD-7, PD-9, PD-80, PD-80R, PD-100, PD-120: Select this when connecting each pad.                                           | PD-80, PD-80R,<br>PD-100, PD-120,<br>P-1, P-2, KD-7, |
|          |           | P-1, P-2: Select this when connecting a pad made by another manufacturer.                                                        | KD-80, KD-120,<br>K-1, K-2, KICK,                    |
|          |           | KD-7, KD-80, KD-120: Select this when connecting each kick trigger unit.                                                         | SNARE, TOM,<br>FLOOR, SW +,                          |
|          |           | K1,K2:Select this when connecting a kick pad made by another manufacturer.                                                       | SW -                                                 |
|          |           | KICK, SNARE, TOM, FLOOR: Select this when using an acoustic drum trigger.                                                        |                                                      |
|          |           | SW +, SW -: Select this when connecting a foot switch. Select either SW + or SW - so that the sound will play when you press it. |                                                      |

# MEMO

When you connect two pads with the PCS-31, the white plug of the PCS-31 is the TRIG 1, and the red one is the TRIG 2.

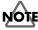

To use the external pad for rim shots, connect with the PCS-33. In this case, it is not possible to use two external pads.

### MEMO

When using a pad made by another manufacturer, first select "PD-7" and try playing the pad. If, with this setting, the pad striking force does not produce a stable volume, try a setting of "P-1." A setting of "P-2" will be even more stable, but the interval from when the pad is struck until the sound is heard will be slightly (approximately 0.003 seconds) longer.

(For a kick, select "KD-7," and if the result is not stable, try "K-1" or "K-2.")

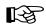

If you wish to make even more detailed settings, refer to the explanation in the following section "More Detailed Settings for the External Pads/Kick Trigger Units." Normally you don't need to adjust these parameters, but you may use them if you wish to make more accurate settings for your playing style.

# More Detailed Settings for the External Pads / Kick Trigger Unit

When you are using pads made by other manufacturers, try adjusting the following parameters.

| Category         | Parameter     |                                                                                                    | Value                         |  |  |  |  |  |
|------------------|---------------|----------------------------------------------------------------------------------------------------|-------------------------------|--|--|--|--|--|
| TRIGGER<br>INPUT | Trig Sens     | Adjusting the Sensitivity Increasing this value will raise the sensitivity and produce the larger sound even if the striking force is the same.                                                                                                    | 1 – 16                        |  |  |  |  |  |
|                  | Curve         |                                                                                                    |                               |  |  |  |  |  |
|                  |               | Adjusts this curve until the response feels as natural as possible.                                                                                                    | Exp2, Log1,                   |  |  |  |  |  |
|                  |               | Linear: This is the normal setting and most natural correspondence between velocity and volume change when using the PD-5/7/9/80/80R/100/120.                                                                                                    | Log2, Spline,<br>Loud1, Loud2 |  |  |  |  |  |
|                  |               | Exp1, Exp2: Compared to Linear, a wider volume change will occur for strong                                                                                                    | ger hits.                     |  |  |  |  |  |
|                  |               | Log1, Log2: Compared to Linear, a wider volume change will occur for soften                                                                                                    | hits.                         |  |  |  |  |  |
|                  |               | Spline: Variation in striking force will produce extreme change.                                                                                                    |                               |  |  |  |  |  |
|                  |               | Loud1, Loud2: Variation in striking force will produce little change, and a corvolume will be maintained. When using drum triggers, these help maintain stable levels.                                                                                                    |                               |  |  |  |  |  |
|                  | Threshold     | Threshold  Setting Minimum Levels  A trigger signal to be transmitted only when the pad is struck harder than a specified force. This allows you to prevent the pad from picking up extraneous vibrations from neighboring pads. If the striking force is less than the threshold, the pad will not sound.  * To have the unit sound even when struck lightly, set the threshold as low as possible. |                               |  |  |  |  |  |
|                  | Soon Time     |                                                                                                    | 1 2ma                         |  |  |  |  |  |
|                  | Scan Time     | Adjusting the Trigger Signal Detection Time  By adjusting the amount of time between the striking of the pad and detection of that strike, you can achieve the correct detection of striking force if your pad have rather long attack times.                                                                                                    | 1 – 3ms                       |  |  |  |  |  |
|                  |               | * To maximize the speed at which sounds are triggered, set this time as short as possible.                                                                                                    |                               |  |  |  |  |  |
|                  | Retrig Cancel | Cancelling Incorrect Triggering Increasing this value will eliminate multiple soundings from single strike.  * If this value is extremely high, individual notes may drop out more readily when you strike repeatedly or play rolls, so set the value as low as possible.                                                                                                    | 1 – 16                        |  |  |  |  |  |
|                  | Mask Time     | Preventing Double Triggering Once a pad has been hit, any additional trigger signals occuring within the specified Mask Time will be ignored.                                                                                                    | 0 – 64ms                      |  |  |  |  |  |
|                  |               | * Increasing this value will lose certain notes if you play very fast. Set this time as short as possible.                                                                                                    |                               |  |  |  |  |  |
|                  | X-Talk Rate   | Preventing Vibrations from Other Pads  When two pads are mounted on the same stand, the vibration produced by hitting one pad may trigger the sound from another pad unintentionally (This is called crosstalk.) Increasing this value will prevent such problems.                                                                                                    | OFF, 20 – 80%                 |  |  |  |  |  |
|                  |               | * If this value is too high, then when two pads are struck simultaneously, the sound from the pad that is struck more weakly may be omitted.                                                                                                    |                               |  |  |  |  |  |
|                  |               | * In some cases, you can prevent crosstalk between two pads you have connected by increasing the distance between the pads.                                                                                                    |                               |  |  |  |  |  |
|                  | Rim Sens      | Setting Rim Sensitivity When using a pad that can be used rim shots, you can adjust the sensitivity of the rim. Increasing this value will raise the sensitivity of the rim. With a setting of "OFF," omly the head will sound.                                                                                                    | OFF, 1 – 15                   |  |  |  |  |  |
|                  |               | * Increasing the value excessively may cause the rim instrument to sound as well when the head is struck.                                                                                                    |                               |  |  |  |  |  |

# Setting the Sound of the External Pads / Kick Trigger Unit

The settings of the sound of the external pads or the kick trigger unit on each patch are same as the pads/D Beam/ribbons. Refer to "Chapter 2 Modifying a Patch" (p. 35).

### MEMO

Some parameters are not possible to be set the external pads or kick trigger units.

# **MIDI Settings**

**Parameter Catgory: MIDI** 

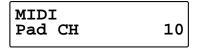

For details on MIDI Settings, refer to "Chapter 6 Connecting MIDI Devices" (p. 76).

# Restoring Settings to Their Default Values (Factory Reset)

**Parameter Category: FACTORY RESET** 

FACTORY RESET SYSTEM [WRITE]

For details on factory reset, refer to "Restoring the Factory Settings" (p. 85).

# **Chapter 6 Connecting MIDI Devices**

There are many possibilities when using MIDI, such as:

Use the HPD-15 to play external instruments

Use the HPD-15 as a sound module

Use an external sequencer to record/play back the performance on the HPD-15.

Use an external sequencer to save/load patch data, pattern data, etc. (Bulk dump)

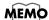

For more on MIDI, refer to "About MIDI" (p. 88).

# Using the HPD-15 to Play External Instruments

Make settings for using the pads, D Beam, and ribbons to play external MIDI sound modules.

By making these settings, you can simultaneously play the HPD-15 and external sound modules.

Use a MIDI cable to connect the HPD-15's MIDI OUT connector to the MIDI IN connector of the external MIDI sound module.

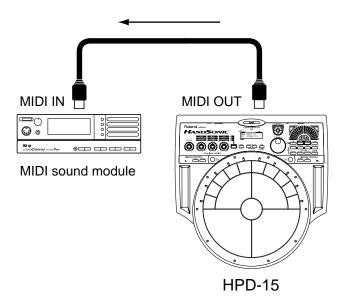

# **Setting for MIDI Transmission**

- 1. Press [EDIT] twice, and you will enter Edit mode.
- Press [ ■ PARAMETER] or [PARAMETER ▶ ] to display the MIDI setting screen.

Note Number setting display

U0101A1 PAD MIDI Note No. 60:C 4

Gate Time setting display

U0101A1 PAD MIDI Gate Time 0.1sec

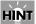

You can make your selection rapidly by using the Skip Function (p. 32).

**3.** Strike a pad to select the pad (D Beam, ribbon) that you wish to edit.

U0101C5 PAD MIDI Note No. 73:C#5

- 4. Turn [PATCH/VALUE] to modify the value.
- **5.** Repeat steps 3–4 to continue setting on each pad.
- 6. When you are finished editing, press [EDIT] or [EXIT].

Note No.: OFF, 0:C-1 -127:G 9

Set the MIDI note number that each pad will transmit. If you select "OFF," no MIDI note message will be transmitted.

Note Number of Each Pad (Factory Settings)

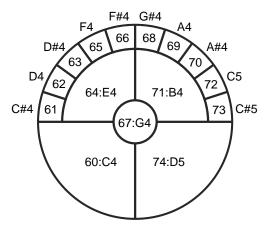

D Beam 79:G5
Ribbon L 59:B3
Ribbon R 78:F#5
Trigger 1 77:F5
Trigger 2 57:A3
Pedal 58:A#3

#### Setting the Note Number When Connecting to the Drum Sound Module

Select the patch of **P0606 Studio**, specify the Note No. as below.

| Pad       | Instrument   | Note No. | TD-10 Pad    | Note No. | TD-8 Pad     | Note No. | GM Percussion      |
|-----------|--------------|----------|--------------|----------|--------------|----------|--------------------|
| A1        | Beech Snare  | 38       | Snare Head   | 38       | Snare Head   | 38       | Acoustic Snare     |
| A2        | Dbl Head T 1 | 45       | Tom 2 Head   | 48       | Tom 1 Head   | 45       | Low Tom            |
| A3        | 13" Hi-Hat   | 46       | Hi-Hat Head  | 46       | Hi-Hat Head  | 46       | Open Hi-Hat        |
| A4        | Dbl Head T 2 | 43       | Tom 3 Head   | 45       | Tom 2 Head   | 43       | High Floor Tom     |
| A5        | Dbl Head T 2 | 41       | Tom 4 Head   | 41       | Tom 3 Head   | 41       | Low Floor Tom      |
| B1        | Hall CrosStk | 37       | Cross Stick  | 37       | Cross Stick  | 37       | Side Stick         |
| B2        | Pgy Crash C1 | 52       | Crash 2 Rim  | 52       | Crash 2 Rim  | 52       | Chinese Cymbal     |
| B3        | Crash Cymbal | 49       | Crash 1 Head | 49       | Crash 1 Head | 49       | Crash Cymbal 1     |
| B4        | Crash Cymbal | 57       | Crash 2 Head | 57       | Crash 2 Head | 57       | Crash Cymbal 2     |
| B5        | Splash Cym 1 | 55       | Crash 1 Rim  | 55       | Crash 1 Rim  | 55       | Splash Cymbal      |
| C1        | Splash Cym 1 | 32       | Aux 1 Rim    | 32       | Aux 2        | 54       | Tambourine         |
| C2        | Ride Bell C  | 53       | Ride Rim     | 53       | Ride Rim     | 53       | Ride Bell          |
| C3        | Ride Cymbal  | 51       | Ride Head    | 51       | Ride Head    | 51       | Ride Cymbal 1      |
| C4        | Chinese Cym  | 33       | Aux 2 Head   | 59       | Ride Edge    | 59       | Ride Cymbal 2      |
| C5        | Cowbell 1    | 34       | Aux 2 Rim    | 90       | Tiny Gong    | 42       | Close Hi-Hat       |
| D Beam    | Large Gong   | 84       | Bell Tree    | 91       | Gong         | 58       | Vibraslap          |
| Ribbon L  | Hand Clap 2  | 74       | Giro Long 1  | 39       | Clap         | 39       | Hand Clap          |
| Ribbon R  | Cowbell 2    | 56       | Cowbell      | 56       | Cowbell      | 56       | Cowbell            |
| Trigger 1 | Dry Hard Kik | 36       | Kick Head    | 36       | Kick 1       | 36       | Bass Drum 1        |
| Trigger 2 | Jazz Kick    | 35       | Kick Rim     | 35       | Kick 2       | 35       | Acoustic Bass Drum |
| Pedal     | PEDAL(A3)    | 44       | Foot Pedal   | 44       | Foot Pedal   | 44       | Pedal Hi-Hat       |

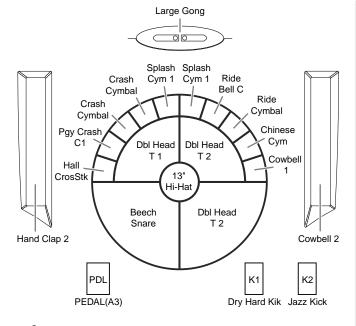

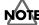

Do not change the note numbers in the patch that is used for the recording to the external sequencer. The pattern cannot be played back correctly if they are changed.

### Gate Time: 0.1-8.0sec

For each pad, you can specify the length of time the note will "hold" during transmission from the MIDI OUT.

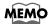

Gate Time settings are valid if the pad trigger mode (TrigMode) is set to "Shot." For details on trigger mode, refer to "Adjusting Sounds" (p. 36).

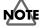

The settings you edit will return to the original values when you switch patches. If you wish to keep your changes, refer to "Saving Your Settings (Write) / Duplicating Settings (Copy)" (p. 56).

# **Setting the MIDI Channels**

For setting the MIDI channel, refer to "Using the HPD-15 As a Sound Module" (p. 78). Performance on the pads is transmitted on the channel setting for the "Pad CH."

# Using the HPD-15 As a Sound Module

Make settings for playing the HPD-15 as a sound module from a MIDI keyboard or other device.

Use a MIDI cable to connect the HPD-15's MIDI IN connector to the MIDI OUT connector of an external keyboard, sequencer, etc.

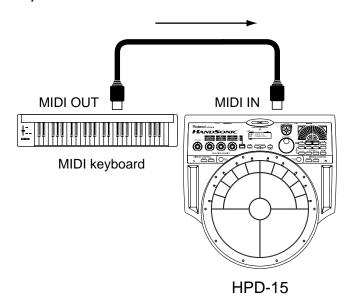

# Setting the MIDI Channel for a Part

For each part, you can specify the channel on which the HPD-15 will receive and transmit MIDI messages.

- 1. Press [SYSTEM] and make it light.
- Press [ ■ PARAMETER] or [PARAMETER ▶ ] to display the following screen.

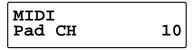

3. Turn [PATCH/VALUE] to specify the channel.

#### Pad CH: 1-16, OFF

Specify the channel on which performance data of the pad controller section (pads, D Beam, ribbons, external triggers) will be transmitted and received. Normally you will set this to channel 10.

#### Perc 1 CH: 1-16, OFF

Specify the channel for percussion part 1 of the internal sequencer. Normally you will set this to channel 11.

#### Perc 2 CH: 1-16, OFF

Specify the channel for percussion part 2 of the internal sequencer. Normally you will set this to channel 12.

#### Melo 1 CH: 1-16, OFF

Specify the channel for melody part 1 of the internal sequencer. Normally you will set this to channel 5.

#### Melo 2 CH: 1-16, OFF

Specify the channel for melody part 2 of the internal sequencer. Normally you will set this to channel 6.

# MEMO

At a setting of "1" through "16," MIDI messages will be transmitted and received on that channel. A setting of "OFF" lets you turn off transmission and reception for that part, so that notes are not received.

\* When you are finished setting, press [SYSTEM] or [EXIT].

# MEMO

For more on synchronization with external sequencer, refer to "Synchronizing the Internal Sequencer with an External MIDI Device" in "Settings for the Basic Operation" (p. 68).

# Using with the Roland SPD-20 (SOFT THRU)

This section explains how you can use the Roland SPD-20 (a MIDI controller) together with the HPD-15 to play internal sounds and an external sound module.

Performance data of the HPD-15 and performance data of the SPD-20 will both be sent to the external sound module.

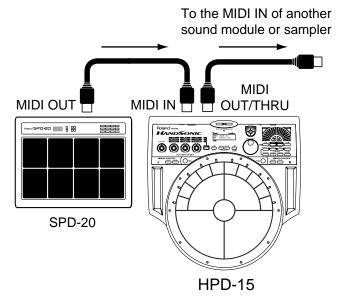

- 1. Press [SYSTEM] to make it light.
- 2. Press [ ■ PARAMETER] or [PARAMETER ▶ ] to display the following screen.

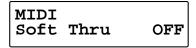

- 3. Turn [PATCH/VALUE] to select ON/OFF.
- **4.** When you are finished setting, press [SYSTEM] or [EXIT].

#### Soft Thru: OFF, ON

The messages (except for System Exclusive) received at the MIDI IN will also be transmitted from the MIDI OUT/THRU connector when Soft Thru is set to "ON."

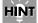

If this setting is not used, leave it "OFF" as the trigger response of the pads will be faster.

# Using a Sequencer or a Computer to Record/Play Back the Performance on the HPD-15

HPD-15 performance data can be saved on an external sequencer or computer.

For details on the settings for the recording, refer to "Using the HPD-15 to Play External Instruments" (p. 76), for details on the settings for the playing back, refer to "Using the HPD-15 As a Sound Module" (p. 78).

Use MIDI cables to connect the HPD-15's MIDI OUT connector to the MIDI IN connector of the external sequencer, and connect the HPD-15's MIDI IN connector to the MIDI OUT connector of the external sequencer.

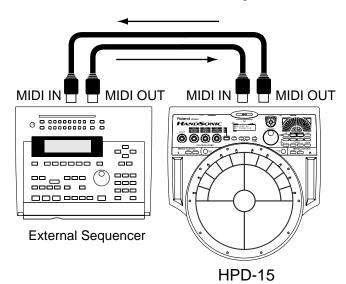

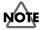

When you make connections as shown, turn off Local Control (p. 80) and Soft Thru. For details, refer to "Cutting the Connection Between the Sound Generator and the Pad Controller (Local Control)" (p. 80).

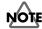

When you use an external sequencer for Loop recording, it may not be possible to completely play back the modifications of the tone controlled by realtime modify.

# Cutting the Connection Between the Sound Generator and the Pad Controller (Local Control)

This setting is required when you wish to record your pad performance on an external MIDI sequencer.

The performance data from the pad, rather than being sent directly to the sound module section (Local Control Off), is first sent to the external sequencer, and then on to the HPD-15's sound module.

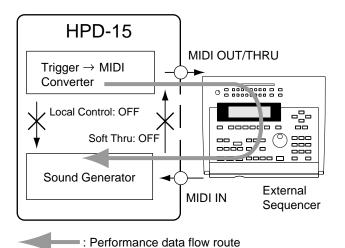

# NOTE

If you make connections and record as shown, with a setting of Local On, duplicate notes will be re-transmitted to the HPD-15 and will not be played correctly. If you turn on Soft Thru (p. 79) and make connections as shown in the diagram, MIDI messages will create a loop, and the system will not play correctly. Be sure to turn off Soft Thru as well.

- **1.** Press [SYSTEM] to make it light.

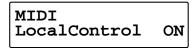

- 3. Turn [PATCH/VALUE] to select ON/OFF.
- **4.** When you are finished setting, press [SYSTEM] or [EXIT].

#### LocalControl: OFF, ON

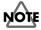

When Local Control is set to "OFF," the internal sound generator does not sound, even when the pad is struck.

# Saving Data to an External MIDI Instrument

The data in the HPD-15 can be transmitted either singly or collectively to a sequencer (or another HPD-15). The operation of transmitting this data is called a "Bulk Dump"; receiving this data is called a "Bulk Load."

### **Transmitting (Bulk Dump)**

The HPD-15 transmits stored data to a sequencer.

Use a MIDI cable to connect the HPD-15's MIDI OUT connector to the MIDI IN connector of the external sequencer or the other HPD-15.

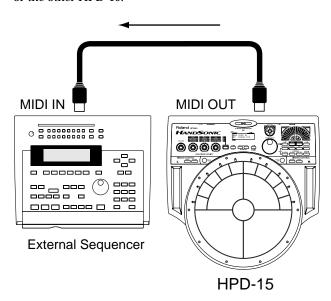

- 1. Press [SYSTEM] to make it light.

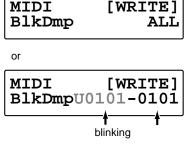

- **3.** Turn [PATCH/VALUE] to select the contents that you wish to transmit.
- **4.** Put the receiving sequencer in record mode. When you wish to transmit to another HPD-15, put the receiving HPD-15 in play mode.

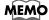

Refer to the owner's manual of the receiving device.

- 5. Press [WRITE] to begin data transmitting.
  - \* If you wish to stop transmission, press [EXIT].

# BIKDmp: ALL, SYS, SEQ ALL, PATCH ALL, GROUP01-10, U0101-1008, TEMPORARY, U0101-1008-U0101-1008

#### ALL:

Transmit all settings.

\* The settings of the current patch which is not written into memory (TEMPORARY) will not be transmitted.

#### SYS:

Transmit system settings (p. 67).

#### **SEQ ALL:**

Transmit all data for the user patterns (p. 59) of the sequencer.

#### **PATCH ALL:**

Transmit all user patch settings.

#### GROUP01-10:

Transmit the settings of all patches in the selected patch group.

#### U0101-1008:

Transmit the settings of the selected user patch.

#### TEMPORARY:

Transmit the settings of the current patch. This allows you to transmit the state of the settings before pressing [WRITE] to write them into memory.

#### U0101-1008-U0101-1008:

Transmit the settings of the specified area of user patches.

### Receiving (Bulk Load)

The HPD-15 receives data that was stored in a sequencer.

Use a MIDI cable to connect the HPD-15's MIDI IN connector to the MIDI OUT connector of the external sequencer or the other HPD-15. Set the HPD-15 play mode.

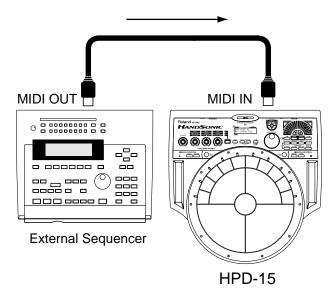

Send the data from the external sequencer to the HPD-15. The transmitted settings are reproduced.

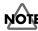

When data is received, the data that was previously in the HPD-15's memory will be lost.

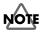

Never turn the power off while receiving the bulk data and writing the data into memory. If the power is turned off, the data will be lost.

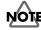

Select "Int" for the "Seq Sync" in system settings (p. 68). If you select other than "Int," the internal sequencer will begin playback and won't receive the data.

### **Setting the Device ID**

The setting described here is necessary only when you wish to transmit separate data to two or more HPD-15 units at the same time. Do not change this setting in any other case.

At the factory settings, the Device ID is set to "17."

- 1. Press [SYSTEM] and make it light.

MIDI Device ID 17

- **3.** Turn [PATCH/VALUE] to change the Device ID.
- **4.** When you are finished modifying, press [SYSTEM] or [EXIT].

#### **DEVICE ID: 1-32**

#### Example:

Suppose that when data was saved via bulk dump, the HPD-15's Device ID was set to "17." When re-transmitting this data back to the HPD-15, it won't receive if the Device ID is set to something other than "17."

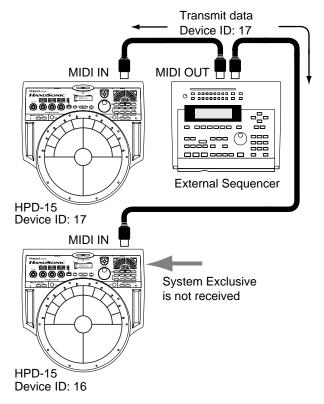

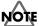

If you lose track of the Device ID setting that was used when saving data via a bulk dump, it will no longer be possible to reload the bulk data that was saved.

# Program Change Number List (User Patches)

Bank Select: 1

| Patch  | Program     | Patch  | Program      |
|--------|-------------|--------|--------------|
| Number | Change      | Number | Change       |
| 110101 | Number<br>1 | 110604 | Number<br>41 |
| U0101  | •           | U0601  |              |
| U0102  | 2           | U0602  | 42           |
| U0103  | 3           | U0603  | 43           |
| U0104  | 4           | U0604  | 44           |
| U0105  | 5           | U0605  | 45           |
| U0106  | 6           | U0606  | 46           |
| U0107  | 7           | U0607  | 47           |
| U0108  | 8           | U0608  | 48           |
| U0201  | 9           | U0701  | 49           |
| U0202  | 10          | U0702  | 50           |
| U0203  | 11          | U0703  | 51           |
| U0204  | 12          | U0704  | 52           |
| U0205  | 13          | U0705  | 53           |
| U0206  | 14          | U0706  | 54           |
| U0207  | 15          | U0707  | 55           |
| U0208  | 16          | U0708  | 56           |
| U0301  | 17          | U0801  | 57           |
| U0302  | 18          | U0802  | 58           |
| U0303  | 19          | U0803  | 59           |
| U0304  | 20          | U0804  | 60           |
| U0305  | 21          | U0805  | 61           |
| U0306  | 22          | U0806  | 62           |
| U0307  | 23          | U0807  | 63           |
| U0308  | 24          | U0808  | 64           |
| U0401  | 25          | U0901  | 65           |
| U0402  | 26          | U0902  | 66           |
| U0403  | 27          | U0903  | 67           |
| U0404  | 28          | U0904  | 68           |
| U0405  | 29          | U0905  | 69           |
| U0406  | 30          | U0906  | 70           |
| U0407  | 31          | U0907  | 71           |
| U0408  | 32          | U0908  | 72           |
| U0501  | 33          | U1001  | 73           |
| U0502  | 34          | U1002  | 74           |
| U0503  | 35          | U1003  | 75           |
| U0504  | 36          | U1004  | 76           |
| U0505  | 37          | U1005  | 77           |
| U0506  | 38          | U1006  | 78           |
| U0507  | 39          | U1007  | 79           |
| U0508  | 40          | U1008  | 80           |

<sup>\*</sup> Program change numbers of the preset patches are written in the Preset Patch List (p. 90).

# **Troubleshooting**

This chapter outlines points to check if you experience problems, and what to do about them.

# Problems With the Overall Sound

#### **Intended Sound Not Produced**

#### Are the pad sensitivity settings correct?

Make sure that the following parameters are set to correct value.

**System Settings:** 

PAD Sens (p. 70), DBEAM Sens (p. 69)

Patch Settings:

PadSnsType (p. 54), TrigMode (p. 36)

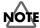

The HPD-15 adjusts the sensitivity of the D Beam autmatically for the brightness of its location when the power is turned on. Do not shut the window of the D Beam until the patch name is displayed.

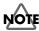

If you connect the hi-hat control pedal (FD-7, optional), the HPD-15 check the position of the pedal when the power is turned on. Do not step on the pedal until the patch name is displayed.

#### No Sound

# Has the [VOLUME] knob (p. 10) turned fully counterclockwise?

Turn the [VOLUME] knob clockwise.

# Has the left realtime modify knob (p. 19) turned fully counterclockwise?

Press [SELECT] to make the upper indicator light. Then turn the left realtime modify knob ([LEVEL]) clockwise to increase the level.

Are the PAD SET Level (p. 25), Pad Level (p. 36), and MasterVolume (p. 54) in the patch lowered?

Raise the values.

Are the Effect Level, Direct Level, and FxOut Volume (p. 40) in the multi-effects lowered?

Raise the values.

Is "Off" selected for the Pad Inst? (p. 36)

Select a instrument other than "Off."

Is "OFF" selected for the Local Control? (p. 80) Select "ON."

Is not the [SOUND] button of D Beam or ribbon light?

Press [SOUND] to make it light.

Are the cables connected to the correct jacks?

Connect the cables to the OUTPUT jacks.

### The Volume Level of the Instrument Connected to OUTPUT Jacks is Too Low

Could you be using a connection cable that contains a resistor?

Use a connection cable that does not contain a resistor.

### **Sound Does Not Stop**

Is the [ROLL/HOLD] button light? (p. 16)

Press [ROLL/HOLD] to make it dark.

Is "Gate" or "Trig" selected for the "TrigMode?" (p. 36)

Select "Shot."

Is the window of the D Beam shut? (p. 16)

Be careful not to shut the window of the D Beam.

# Modification Does not Change the Sound

Is the selected pad correct?

The pad which is hit last becomes edit target.

Is "OFF" selected for the "Pad Chase?" (p. 68)

When "OFF" is selected, edit target does not change. Select "ON" for the Pad Chase or Strike the pad to select it while holding down [PATCH SEL].

#### Is Modify Lock (p. 19) on?

When the [SELECT] indicator is blinking, there is a pad which is fixed to the target of modification. Hold down [SELECT], and press [EXIT] to unlock.

# Multi-Effects / Reverb / LFO Does not Applied

Is not the [MULTI-EFFECTS] button light? (p. 20)

Press [MULTI-EFFECTS] to make it light.

Is "OFF" selected for the REVERB Type (p. 25) or MULTI-FX/LFO (p. 25, p. 36)?

Select a setting other than "OFF."

Is the Reverb Send in the PAD SET or PAD (p. 25, p. 36) lowered?

Raise the values.

### **MIDI-related Problems**

# No Sound when using an external controller (sequencer, keyboard etc.)

Is the MIDI cable connected properly? (p. 78)

Is the MIDI channel correct? Or is the channelset to "OFF?"

Select the correct MIDI channel (p. 78).

# **Bulk Dump Is Not Transmitted**

Is the MIDI cable connected properly?

If you wish to save a bulk dump on an external device, connect the HPD-15's MIDI OUT/THRU connector to the external sequencer's MIDI IN connector (p. 80).

Has the "No reception of MIDI Exclusive Messages" setting been selected on the external MIDI device?

Refer to the owner's manual for the external MIDI device.

# **Sequencer-related Problems**

# No Sound When [PLAY/STOP] is Pressed

Is it a blank pattern that is being played back?

Play back a pattern containing performance data.

Is "Ext" selected for the "Seq Sync?" (p. 68)
Select "Int."

# Playback Stops Immediately After Beginning

Is "Tap" or "TapVelo" selected for the pattern's PlayType?

Select "Loop" or "OneShot" (p. 60).

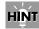

"Tap" and "TapVelo" refer to the convenient playback function in Pad Pattern (tapping the pad causes the pattern to be played back).

# **Appendices**

# **Restoring the Factory Settings**

You can restore patch and pad settings as well as pattern data stored in the HPD-15 to the settings in effect when the unit was shipped from the factory.

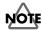

All data and settings in the restored part are lost. Follow the procedures described in "Bulk Dump" (p. 80) to save any data and settings you need to keep to an external MIDI device.

# **Procedure for Factory Reset**

5

1. Press [SYSTEM].

screen.

UTILITY LCD Contrast

**2.** Press [PARAMETER ▶ ] to display the following

FACTORY RESET SYSTEM [WRITE]

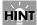

You can make your selection rapidly by using the Skip Function (p. 32).

**3.** Turn [PATCH/VALUE] to select the part that you wish to restore.

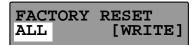

- 4. Press [WRITE] to execute factory reset.
- \* If you decide not to execute, press [EXIT].

# FACTORY RESET:SYSTEM, CHAIN ALL, PATCH ALL, PTN ALL, ALL

#### SYSTEM:

Restores all system settings (p. 67) to their factory presets.

#### **CHAIN ALL:**

Erases all patch chain (p. 65) settings.

#### PATCH ALL

Restores all user patch (p. 21) settings to their factory presets.

#### PTN ALL:

Erases all user pattern (p. 59) data and restores sequencer settings (p. 60–p. 62) to their factory presets.

#### ΔΙΙ

Restores all settings to their factory presets.

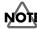

While executing factory reset, do not turn the power off. Data in the HPD-15's memory will be corrupted.

# **Messages and Error Messages**

This section lists the messages (error messages) that the HPD-15 produces and explains the meaning of each message, giving you to appropriate action to take.

# **Error Messages**

System Error!

A problem has occured with the internal system. Contact your dealer or a nearby Roland service center.

Memory Damaged!!
Reset [WRITE]

Data in the HPD-15's memory is corrupted. Press [WRITE] to execute factory reset

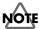

If you turned the power off when the HPD-15 is writing data into memory, the data will be damaged. Never turn the power off while the HPD-15 is executing a writing process.

No Enough Memory Aborted! [EXIT]

Pattern recording or editing could not be carried out because there was not enough internal memory. Press [EXIT].

B

Try deleting patterns that are no longer needed (p. 64).

Empty Pattern!
Aborted!

This pattern contains no performance data; it cannot be edited.

PTN Write Error!

Writing a pattern data failed.

Max 999 Measures Aborted! [EXIT]

The maximum number of measures that can be recorded to one pattern has been exceeded; no further recording or editing that adds measures can be carried out. Press exit.

PRESET PATTERN!! Select User PTN

This is a Preset pattern; it cannot be edited or recorded. Select a User pattern.

No Empty Pattern

There are no empty patterns for recording.

B

Delete unneeded pattern or select a recorded pattern that can be used for recording.

Data Overload! [EXIT]

Pattern contained an excessive amount of data, and as a result could not be played back or recorded. Press [EXIT].

B

Try eliminating a part that has too much data.

BULK Receive Error! [EXIT]

Reception of bulk dump failed. Press [EXIT].

B

Make sure that all MIDI cables are firmly connected (p. 81).

Checksum Error! [EXIT]

The checksum value of a system exclusive message was incorrect. Press [EXIT].

B

Correct the checksum value.

#### MIDI Buffer Full

A large amount of MIDI messages were received in a short time, and could not be processed completely.

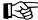

Confirm that the external MIDI device is properly connected (p. 78). If the problem persists, reduce the amount of MIDI messages sent to the HPD-15.

#### MIDI Offline!!

A MIDI cable was disconnected. (Or communication with the external MIDI device stopped for some reason.)

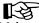

Make sure that MIDI cables have not been pulled out or broken.

# Device ID is Different!

Due to an incorrect Device ID, the system exclusive message could not be received.

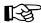

Set the correct Device ID. (p. 82)

# Messages

Now Writing.....
KEEP POWER ON!!

The HPD-15 is writing data into memory. Do not turn the power off.

Now Copying.... KEEP POWER ON!!

The HPD-15 is copying data. Do not turn the power off.

Now Exchange.... KEEP POWER ON!!

The HPD-15 is executing an exchange function. Do not turn the power off.

Now Executing... KEEP POWER ON!!

The HPD-15 is executing a process. Do not turn the power off.

Now Resetting... KEEP POWER ON!!

The HPD-15 is restoring the factory settings. Do not turn the power off.

BULK DATA Transmitting...

Bulk data is now being transmitted.

BULK Receiving.. KEEP POWER ON!!

Bulk data is now being received. Do not turn the power off.

# **About MIDI**

MIDI (Musical Instruments Digital Interface) is a standard specification that allows musical data to be exchanged between electronic musical instruments and computers. MIDI With a MIDI cable connecting MIDI devices that are equipped with MIDI connectors, you can play multiple instruments with a single keyboard, have multiple MIDI instruments perform in ensemble, program the settings to change automatically to match the performance as the song progresses, and more.

While using only pads with the HPD-15, there is no need to have any detailed knowledge of MIDI. For those who wish to use MIDI keyboards to record patterns on the HPD-15, use it as a sound module with external sequencers, or learn the HPD-15 at a more advanced level, the following explains such matters related to MIDI.

#### About MIDI Connectors

The HPD-15 is equipped with the two types of MIDI connectors, each which works differently.

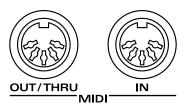

#### **MIDI IN Connector**

This connector receives messages from external MIDI devices (keyboards, sequencers controllers etc.) to play the HPD-15's instruments or change its settings.

#### MIDI OUT/THRU Connector

The HPD-15 uses both the MIDI OUT and MIDI THRU connector are combined. The "Soft Thru" setting (p. 79) changes the function. As shipped from the factory, this is set to "Soft Thru OFF."

#### Soft Thru OFF

This connector transmits MIDI messages to external MIDI devices. MIDI messages received at MIDI IN are not transmitted.

#### **Soft Thru ON**

HPD-15's MIDI messages and MIDI messages received at MIDI IN are transmitted from this connector.

# MIDI Channels and Multi-timbral Sound Sources

MIDI transmits many types of data over a single MIDI cable. This is made possible by the concept of MIDI channels which allow a device to distinguish the data that is or is not intended for it. In some ways, MIDI channels are similar to television channels. By changing the channel on a television set, you can view the programs that are being broadcast by different stations. In the same way, MIDI also allows a device to select the information intended for that device out of the variety of information that is being transmitted to it.

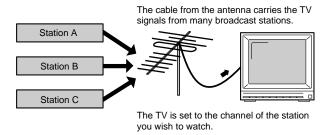

MIDI uses sixteen channels; 1 through 16. Set the receiving device so that it will receive only the channel that it needs to receive.

#### **Example:**

Set MIDI keyboard to send Channel 1 and Channel 2, then set sound module A to receive only Channel 1 and sound module B only Channel 2. With this setup, you can get an ensemble performance, with, for example, a guitar sound from sound module A and bass from sound module B.

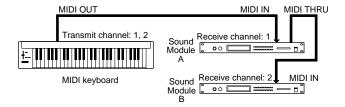

When used as a sound module, the HPD-15 can receive on up to five of the sixteen MIDI channels. Sound modules like the HPD-15 which can receive multiple MIDI channels simultaneously to play different sounds on each channel are called "multi-timbral sound modules."

# How the Internal Sequencer Operates

A sequencer is an electronic instrument used for recording and playback of performances. The HPD-15 features such a sequencer function. The HPD-15 comes with built-in performance patterns (Preset patterns) which can be used for drum practice and other purposes. You can also create your own patterns.

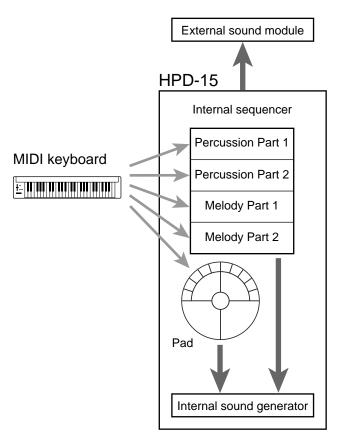

For playback, the performance data that has been recorded to the sequencer is sent to the sound generator, which produces the sound. The data for each of the sequencer's parts causes the corresponding part in the internal sound generator to be played. When performance data is recorded, the performance data from pads and MIDI keyboards is sent to the sequencer; the data recorded here is then sent to the sound module for playback.

# **Preset Patch List**

| #: Patch Change via MIDI  |      | Indian                    | #            | P0509 LightOrch                                 | 2-80  | P0719 SynthDrums        | 2-122 |
|---------------------------|------|---------------------------|--------------|-------------------------------------------------|-------|-------------------------|-------|
| (Bank No.) - (Program No. | )    |                           |              | P0510 OrchPerc                                  | 2-81  | P0720 Discotica         | 2-123 |
| LATINI                    |      | P0301 Tabla               | 2-40         | P0511 Aux Perc                                  | 2-82  | <b>P0721</b> Dance 6    | 2-124 |
| LATIN                     | #    | P0302 Dholak              | 2-41         |                                                 |       | P0722 Lock Out          | 2-125 |
| <b>P0101</b> Conga        | 2-1  | P0303 Madal               | 2-42         | р <b>R</b> uмs                                  | #     | P0723 DanceMenu1        | 2-126 |
| P0102 Bongo               | 2-2  | <b>P0304</b> Dhol         | 2-43         | P0601 Standard                                  | 2-83  | P0724 DanceMenu2        | 2-127 |
| P0103 Timbales            | 2-3  | P0305 DrmOfIndia          | 2-44         |                                                 |       |                         |       |
| P0104 LatinToys           | 2-4  | P0306 MadalTalan          | 2-45         | P0602 Jazzbrush                                 | 2-84  | SFX                     | #     |
| P0105 CONGAbongo          | 2-5  | P0307 Tabla II            | 2-46         | P0603 Analog                                    | 2-85  | D0004 Dayson Dunman     | 0.100 |
| P0106 TimbaleMix          | 2-6  | P0308 Tabla III           | 2-47         | P0604 TR-808                                    | 2-86  | P0801 PsycoDrama        | 2-128 |
| P0107 Conga II            | 2-7  | P0309 TABLATIX            | 2-48         | P0605 TR-909                                    | 2-87  | P0802 Forest            | 3-1   |
| P0108 Bongo II            | 2-8  | <b>P0310</b> Sitar        | 2-49         | P0606 Studio                                    | 2-88  | P0803 GrandBlue         | 3-2   |
| P0109 TimbalesII          | 2-9  | P0311 SantoorMaj          | 2-50         | P0607 Rock Stage                                | 2-89  | P0804 NoiseSonic        | 3-3   |
| P0110 BONGO-BRS-          | 2-10 | P0312 SantoorMin          | 2-51         | P0608 Swing                                     | 2-90  | P0805 ArpegPerc         | 3-4   |
| P0111 TimbalSong          | 2-11 | P0313 Tambura             | 2-52         | P0609 Brushes                                   | 2-91  | P0806 CartoonFX         | 3-5   |
| P0112 Steel Drum          | 2-12 | P0314 Darabukka           | 2-53         | <b>P0610</b> Orch Set                           | 2-92  | P0807 Silly FX          | 3-6   |
| P0113 Pandeiro            | 2-13 | <b>P0315</b> Rek          | 2-54         | P0611 Mexi-Set                                  | 2-93  | P0808 Rol&FiltMe        | 3-7   |
| <b>P0114</b> Surdo        | 2-14 | P0316 Doholla             | 2-55         | <b>P0612</b> Hi-Boy                             | 2-94  | P0809 MetalMania        | 3-8   |
| P0115 ESCOLA              | 2-15 | <b>P0317</b> Doira        | 2-56         | <b>P0613</b> Low&Dry                            | 2-95  | P0810 ChaosSoniq        | 3-9   |
| P0116 Berimbau            | 2-16 | P0318 Turk-Mltry          | 2-57         | P0614 Jazz Mix                                  | 2-96  | <b>P0811</b> SFX Menu 1 | 3-10  |
| P0117 PandeiroII          | 2-17 |                           |              | P0615 JzBrush&Bs                                | 2-97  | <b>P0812</b> SFX Menu 2 | 3-11  |
| P0118 Surdo II            | 2-18 | <b>A</b> SIAN             | #            | P0616 BluesClub                                 | 2-98  | <b>P0813</b> SFX Menu 3 | 3-12  |
| P0119 Brazil Mix          | 2-19 | <b>P0401</b> JAPAN        | 9.50         | P0617 Drum&Horns                                | 2-99  | _                       |       |
| P0120 Perc Echos          | 2-20 | P0401 JAPAN P0402 MATSURI | 2-58         | P0618 TechnoGate                                | 2-100 | <b>oT</b> HERS          | #     |
| P0121 SpaceConga          | 2-21 | P0402 MATSURI P0403 CHINA | 2-59<br>2-60 | P0619 FlangeDrms                                | 2-101 | P0901 Laserwave         | 3-13  |
| P0122 808 Latin           | 2-22 |                           |              | P0620 JunkyDrums                                | 2-102 | P0902 Heavy Gtr         | 3-14  |
| 10122 000 Eath            | 2 22 | P0404 Yang Qin            | 2-61         | P0621 Brush Box                                 | 2-103 | P0903 Acous Bass        | 3-15  |
| <b>AF</b> RICAN           | ,,   | P0405 Korean4Drm          | 2-62         | _                                               |       | <b>P0904</b> SH101 Bass | 3-16  |
| AI KICAN                  | #    | P0406 Gamelan             | 2-63         | DANCE                                           | #     | <b>P0905</b> Flute      | 3-17  |
| P0201 TalkingDrm          | 2-23 | P0407 JavaGameln          | 2-64         | P0701 Clap&Scrch                                | 2-104 | P0906 Syn String        | 3-18  |
| P0202 Djembe S            | 2-24 | P0408 BaliGameln          | 2-65         | P0702 FILTERED                                  | 2-105 | P0907 Saw Wave          | 3-19  |
| P0203 Djembe L            | 2-25 | P0409 Bali&Java           | 2-66         | P0703 Trash Beat                                | 2-106 | P0908 Juno Rave         | 3-20  |
| P0204 Frame Drum          | 2-26 | P0410 Gongs               | 2-67         | P0704 LatinHouse                                | 2-107 | P0909 Fantasia          | 3-21  |
| P0205 Pot Drum            | 2-27 | P0411 Angklung            | 2-68         | P0705 Techey                                    | 2-108 | P0910 Thick Pad         | 3-22  |
| P0206 Kalimba             | 2-28 | P0412 Bonang              | 2-69         | P0706 TechDance                                 | 2-109 | P0911 Calliope          | 3-23  |
| P0207 Log Drum            | 2-29 | P0413 Gender              | 2-70         | P0707 EthniDance                                | 2-110 | <b>P0912</b> Melody-808 | 3-24  |
| P0208 Balaphone           | 2-30 | <b>P0414</b> Saron        | 2-71         | P0708 Cosmo 21                                  | 2-111 | 1 0312 Wiclody 000      | J-24  |
| P0209 Gyilli              | 2-31 | 0                         |              | P0709 Industrial                                | 2-112 | LOOPs                   | ,,    |
| P0210 AfroZither          | 2-32 | ORCH                      | #            | P0710 UndaGround                                | 2-112 | 1001 3                  | #     |
| P0211 MonguDrum           | 2-33 | P0501 Vibraphone          | 2-72         | <b>P0710</b> OndaGround <b>P0711</b> StreetBeat | 2-113 | P1001 Latin Loop        | 3-25  |
| P0212 AfricaToys          | 2-34 | P0502 Glockenspl          | 2-73         | P0711 StreetBeat P0712 909-2000                 |       | P1002 Samba Loop        | 3-26  |
| P0213 Gyilli&Cng          | 2-35 | P0503 Xylophone           | 2-74         |                                                 | 2-115 | P1003 AfricaLoop        | 3-27  |
| P0214 NaturePerc          | 2-36 | P0504 Marimba             | 2-75         | P0713 AlienDance                                | 2-116 | P1004 IndianLoop        | 3-28  |
| P0215 GyliBalaph          | 2-37 | P0505 Bs Marimba          | 2-76         | P0714 TechNow                                   | 2-117 | P1005 Asian Loop        | 3-29  |
| P0216 TalkDrm II          | 2-38 | P0506 TubularBel          | 2-77         | <b>P0715</b> Sweep 808                          | 2-118 | P1006 FusionLoop        | 3-30  |
| P0217 PotDrum II          | 2-39 | P0507 Timpani             | 2-78         | P0716 Revolution                                | 2-119 | P1007 Dance Loop        | 3-31  |
|                           |      | P0508 Orch Hit            | 2-79         | P0717 Backbeat                                  | 2-120 | <b>P1008</b> Shot & Tap | 3-32  |
|                           |      |                           |              | P0718 AmberWater                                | 2-121 |                         |       |

# **Preset Pattern List**

|      | _          |
|------|------------|
| Play | Type: Loop |
| P01  | Cha-Cha    |
| P02  | ChaChaLite |
| P03  | MamboBreak |
| P04  | ComparSlow |
| P05  | ComparFast |
| P06  | SonMontuno |
| P07  | Merengue   |
| P08  | Latin 6/8  |
| P09  | Mozambique |
| P10  | Salsa      |
| P11  | Salsa-Med  |
| P12  | Guaguanco  |
| P13  | 6/8 Groove |
| P14  | Descarga1  |
| P15  | Descarga2  |
| P16  | Baion      |
| P17  | BahiaGroov |
| P18  | Samba-Med  |
| P19  | SambaSao   |
| P20  | Slow Samba |
| -    | Samba-Roda |
| P21  |            |
| P22  | SambaBasic |
| P23  | EscolaRthm |
| P24  | GyilliSong |
| P25  | PotDrumPtn |
| P26  | Djembeat   |
| P27  | 2Bt-Afro   |
| P28  | 12/8-Afro  |
| P29  | Funky Afro |
| P30  | 7Bt-Clay   |
| P31  | 4Bt-Clay   |
| P32  | 4BtRl-Clay |
| P33  | TurkMarch  |
| P34  | BellyDance |
| P35  | Arabic10Bt |
| P36  | Arabic4Bt  |
| P37  | Silkroad   |
| P38  | Tabla-Med  |
| P39  | Tabla-Slow |
| P40  | Bhairavi   |
| P41  | Kashimir   |
| P42  | Santoor    |
| P43  | IndianFolk |
| P44  | DholakBeat |
| P45  | BengalRthm |
| P46  | BanglaBeat |
| P47  | Madal Seq. |
| P48  | 5Bt-Indian |
| P49  | 7Bt-Indian |
| P50  | 4Bt-Indian |
| P51  | Spanish-12 |
|      |            |

P52

Asian-12/8

```
P53
      MATSURISM
P54
      OHAYASHI 1
P55
      OHAYASHI 2
P56
      SamulNori1
P57
      SamulNori2
P58
      China-Mood
P59
      Polynesian
P60
      Javanese
P61
      Balinese
P62
      ForestSong
P63
      FILTERTIV
P64
      Sevenate
P65
      A.O.R.
P66
      AcidFusion
P67
      ElecFusion
P68
      Fusion-3/4
P69
      HardFusion
      Funk
P70
P71
      JazzFunk
P72
      LatinJazz
P73
      AfroJazz
P74
      Reggae
P75
      Mambo w/b
P76
      Salsa w/b
      Samba w/b
P77
P78
      Carrib
P79
      House
P80
      TechnoPop
P81
      Locomotive
P82
      KiddyDisco
P83
      Night-Bird
P84
      Drops
```

### PlayType: OneShot

```
P85
       LatinFill1
       LatinFill2
P86
P87
       Cha-Fill1
P88
       Cha-Fill2
P89
       Cha-Fill3
P90
       Ending1
P91
       Ending2
       Ending3
P92
```

### PlayType: Tap

```
        P93
        SantoorTap

        P94
        BassTap1

        P95
        BassTap2

        P96
        AcoGuitTap

        P97
        AdlibTap

        P98
        WahGtTap
```

 $\textbf{P99} \qquad \text{CodeMenu} \qquad (C,\,C_m,\,C_{m7},\,C_{maj7},\,C_6,\,C_{dim},\,C_{7sus4},\,C_7)$ 

# **Instrument List**

- \*M: Mute switching sound
- \*P: Responds to positional sensing when assigned to pad A1 or A5.
- \*D: The ribbons/D Beam will produce different tones depending on the direction of the movement of your hand when TirgMode is set to "Move" or "MovGate." The pads can switch the sound when TrigMode is set to "Gate" or "Trig."

  \*F: These are hi-hat sounds that can be controlled by the hi-hat control pedal (FD-7, optional).
- $^*$ H: The sound will sustain by pressing [ROLL/HOLD] button when TrigMode is set to "Gate" or "Trig."
- \*T: The pitch of these sounds can be adjusted by MasterTune in system setting.

| No.                                                                                                    | Inst                                                                                                    | Remarks              | L72 Cuica 1 Open                                                                                                    | *M                                           | F20 Afro Dr Rttl                                                                                                    |                            | I31 Santoor Lowr                                                                                                    | *T              |
|----------------------------------------------------------------------------------------------------|----------------------------------------------------------------------------------------------------|----------------------|----------------------------------------------------------------------------------------------------|----------------------------------------------|----------------------------------------------------------------------------------------------------|----------------------------|----------------------------------------------------------------------------------------------------|-----------------|
|                                                                                                    |                                                                                                    |                      | L73 Cuica 1 Mut1                                                                                                    |                                              | F21 Metal Casta                                                                                                    |                            | I32 Santoor Uppr                                                                                                    | *T              |
| La                                                                                                    | TIN                                                                                                    |                      | L74 Cuica 1 Mut2                                                                                                    | *1.6 *D                                      | F22 PotDrm 1 Lo                                                                                                    |                            | I33 Tambura                                                                                                    | *T              |
|                                                                                                    |                                                                                                    |                      | L75 Cuica 2<br>L76 Cuica 2 Open                                                                                                    | *M, *D<br>*M                                 | <b>F23</b> PotDrm 1 Hi<br><b>F24</b> PotDrm 1 Acc                                                                                                    |                            | I34 Tambura Dron I35 Bell Tree                                                                                                    | *H, *T          |
| L01                                                                                                    | Bongo Hi                                                                                                    | *M, *P               | L76 Cuica 2 Open<br>L77 Cuica 2 Mut1                                                                                                    | IVI                                          | F25 PotDrm 2                                                                                                    | *M                         | 136 Sagat Open                                                                                                    |                 |
| L02                                                                                                    | Bongo Hi /H                                                                                                    | *M, *P               | L78 Cuica 2 Mut2                                                                                                    |                                              | F26 PotDrm 2 Mut                                                                                                    | 141                        | 137 Sagat Closed                                                                                                    |                 |
| L03                                                                                                    | Bongo Hi /T                                                                                                    | *M                   | L79 Pandeiro                                                                                                    | *M                                           | F27 PotDrm 2 Lng                                                                                                    |                            | 138 Sagat OpCls                                                                                                    | *M              |
| L04                                                                                                    | Bongo Hi Cls                                                                                                    |                      | L80 Pandeiro Mut                                                                                                    |                                              | F28 PotDrm 2 Sht                                                                                                    |                            | l39 Darbuka1 Dom                                                                                                    | *P              |
| L05<br>L06                                                                                                    | Bng HiHndSlp<br>Bongo Lo                                                                                                    |                      | L81 Pandeiro Slp                                                                                                    |                                              | F29 PotDrm 3 Slp                                                                                                    | **                         | 140 Darbuka1 Tak                                                                                                    |                 |
| L07                                                                                                    | R-8 Bongo Hi                                                                                                    |                      | L82 Pandeiro Lo                                                                                                    | *M                                           | F30 PotDrm 3 Bas<br>F31 PotDrm 3 BsE                                                                                                    | *D                         | I41 Darbuka2<br>I42 Doira Dun                                                                                                    | *P              |
| L08                                                                                                    | R-8 Bongo Lo                                                                                                    |                      | L83 Pand Lo Mut<br>L84 Pand Lo Slp                                                                                                    |                                              | F31 PotDrm 3 BsE<br>F32 Kalimba                                                                                                    | *T                         | 142 Doira Dun<br>  143 Doira Tik                                                                                                    | r               |
| L09                                                                                                    | Conga Hi ∕H                                                                                                    | *M, *P               | <b>L85</b> R-8 Surdo                                                                                                    | *M, *P                                       | F33 Log Drum                                                                                                    | •                          | l44 Doholla Dom                                                                                                    | *P              |
| L10                                                                                                    | Conga Hi /T                                                                                                    | *M                   | L86 R-8 Surdo Mt                                                                                                    | *P                                           | F34 Gyilli A                                                                                                    | *T                         | 145 Doholla Sak                                                                                                    | =               |
| L11                                                                                                    | Conga Hi                                                                                                    | *M, *P               | L87 R-8 Surdo Rm                                                                                                    |                                              | F35 Gyilli D                                                                                                    | *T                         | <b>146</b> Doholla Tak                                                                                                    |                 |
| L12                                                                                                    | CongaHiOpSlp                                                                                                    |                      | L88 Surdo                                                                                                    | *M, *P                                       | F36 Gyilli G                                                                                                    | *T                         | 147 Doholla Roll                                                                                                    |                 |
| L13<br>L14                                                                                                    | Conga Hi Cls<br>CongaHiClSlp                                                                                                    |                      | L89 Surdo Mute                                                                                                    | *P                                           | F37 Gyilli C                                                                                                    | *T                         | 148 Doholla Stop                                                                                                    | ****            |
| L15                                                                                                    | Conga HiHeel                                                                                                    |                      | L90 Tamborim L91 Tamborim Mut                                                                                                    | *M, *P<br>*P                                 | F38 Gyilli Hi G<br>F39 Gyli GlissUp                                                                                                    | *T<br>*T                   | I49 Dohol RolStp<br>I50 Rek Dom                                                                                                    | *M, *D<br>*P    |
| L16                                                                                                    | Conga Hi Toe                                                                                                    |                      | L91 Tamborim Mut<br>L92 Tamborim Slp                                                                                                    | r                                            | F39 Gyli GlissUp<br>F40 Gyli GlissDn                                                                                                    | *T                         | <b>I50</b> Rek Dom<br>  <b>I51</b> Rek Tek                                                                                                    | r               |
| L17                                                                                                    | Conga HiBass                                                                                                    |                      | L93 Tamborim 2                                                                                                    |                                              | F41 Gyli GlsUpDn                                                                                                    | *D, *T                     | 152 Rek Open                                                                                                    |                 |
| L18                                                                                                    | Conga Slide                                                                                                    |                      | L94 Whistle Long                                                                                                    |                                              | F42 Balaphone A                                                                                                    | *T                         | I53 Rek Trill                                                                                                    |                 |
| L19                                                                                                    | Conga Lo /H                                                                                                    | *M, *P               | L95 Whistle Shrt                                                                                                    |                                              | F43 Balaphone F#                                                                                                    | *T                         | <b>I54</b> Bendir                                                                                                    |                 |
| L20                                                                                                    | Conga Lo /T                                                                                                    | *M                   | L96 Whstl LngSht                                                                                                    | *M, *D                                       | F44 Balaphone E                                                                                                    | *T                         | l55 Dawul                                                                                                    |                 |
| L21<br>L22                                                                                                    | Conga Lo<br>CongaLoOpSlp                                                                                                    | *M, *P               | L97 Caxixi                                                                                                    | *1.5 *00                                     | F45 Balaphone B                                                                                                    | *T                         | I56 HmrDlcmr Lwr                                                                                                    | *T              |
| L23                                                                                                    | Conga Lo Cls                                                                                                    |                      | L98 Berimbau                                                                                                    | *M, *T                                       | F46 Balphn GlsUp                                                                                                    | *T<br>*T                   | 157 HmrDlcmr Upr                                                                                                    | *T              |
| L24                                                                                                    | CongaLoClSlp                                                                                                    |                      | L99 Berimbau Mut<br>101 Berimbau Up                                                                                                    | *T<br>*T                                     | F47 Balphn GlsDn<br>F48 Balphn UpDn                                                                                                    | *D, *T                     | Λ                                                                                                    |                 |
| L25                                                                                                    | Conga LoHeel                                                                                                    |                      | l02 Berimbau Dn                                                                                                    | *T                                           | F49 Balaphone 2                                                                                                    | *T                         | <b>A</b> SIAN                                                                                                    |                 |
| L26                                                                                                    | Conga Lo Toe                                                                                                    |                      | 103 BerimbauUpDn                                                                                                    | *D, *T                                       | F50 Afro Zither                                                                                                    | *T                         |                                                                                                    |                 |
| L27                                                                                                    | Conga LoBass                                                                                                    |                      | 104 Caixa                                                                                                    | *P                                           | F51 Afro Feet                                                                                                    |                            | A01 Biwa                                                                                                    | *T              |
| L28                                                                                                    | R-8 Conga Hi                                                                                                    | *M                   | 105 Caixa Rim                                                                                                    |                                              | F52 Afro Stomp                                                                                                    |                            | A02 Atarigane                                                                                                    |                 |
| L29<br>L30                                                                                                    | R-8Cng HiCls<br>R-8 Conga Lo                                                                                                    |                      | 106 Caixa Roll                                                                                                    |                                              | F53 Hand Drum                                                                                                    | *M                         | A03 Hyoshigi<br>A04 Ohkawa                                                                                                    |                 |
| L31                                                                                                    | Cowbell 1                                                                                                    | *M                   | 107 Rain Stick<br>108 RainStk Soft                                                                                                    |                                              | F54 Hand Drum Bs<br>F55 MonguDrm Hi                                                                                                    | *M, *P                     | A05 Tsuzumi Hi                                                                                                    |                 |
| L32                                                                                                    | Cowbell 1 Mt                                                                                                    |                      | 108 RainStk Soft<br>  109 SambaBateria                                                                                                    |                                              | F55 MonguDrm Hi<br>F56 MngDrm Hi Bs                                                                                                    | IVI, P                     | A06 Tsuzumi Lo                                                                                                    |                 |
| L33                                                                                                    | Cowbell 2                                                                                                    |                      | I10 Space Conga                                                                                                    | *M, *P                                       | F57 MonguDrm Lo                                                                                                    | *P                         | A07 Shime Taiko1                                                                                                    |                 |
| L34                                                                                                    | Cowbell 3                                                                                                    |                      | I11 SpaceCng Bas                                                                                                    | , -                                          | F58 Clapstick                                                                                                    |                            | A08 Shime Taiko2                                                                                                    |                 |
| L35                                                                                                    | Claves 1                                                                                                    |                      | I12 E.Conga                                                                                                    | *M, *P                                       | F59 Boomerang                                                                                                    |                            | A09 MatsuriTaiko                                                                                                    | *P              |
| L36                                                                                                    | Claves 2                                                                                                    |                      | I13 E.Conga Bass                                                                                                    |                                              | F60 Bamboo                                                                                                    |                            | A10 Matsuri TkRm A11 Buk                                                                                                    | *P              |
| L37<br>L38                                                                                                    | Guiro Long<br>Guiro Short                                                                                                    |                      | I14 DR-55 Claves                                                                                                    |                                              | F61 Bloom Bell                                                                                                    |                            | A11 Buk<br>A12 Buk Rim                                                                                                    | P               |
| L39                                                                                                    | Guiro LngSht                                                                                                    | *M                   | 115 CR-78 Cowbel<br>  116 CR-78 MetalB                                                                                                    |                                              | •                                                                                                    |                            | A13 Jang-Gu                                                                                                    |                 |
| L40                                                                                                    | Guiro Inotch                                                                                                    |                      | 117 CR-78 Guiro                                                                                                    |                                              | INDIAN                                                                                                    |                            | A14 Jing                                                                                                    | *M              |
| L41                                                                                                    | Maracas                                                                                                    |                      | I18 CR-78 Tambrn                                                                                                    |                                              |                                                                                                    |                            | A15 Jing Mute                                                                                                    |                 |
| L42                                                                                                    | Shaker 1                                                                                                    |                      | I19 CR-78 Maracs                                                                                                    |                                              | I01 Sarna Bell                                                                                                    |                            | A16 Gengari                                                                                                    | *M              |
| L43                                                                                                    | Shaker 2                                                                                                    |                      | 120 CR-78 Bongo                                                                                                    |                                              | 102 Tabla Na                                                                                                    |                            | A17 Gengari Mute                                                                                                    |                 |
| L44<br>L45                                                                                                    | Shaker 3<br>Tambourine 1                                                                                                    |                      | I21 CR-78 Claves                                                                                                    |                                              | 103 Tabla Tin<br>  104 Tabla Tun                                                                                                    |                            | A18 Ban Gu 1<br>A19 Ban Gu 2                                                                                                    |                 |
| L45                                                                                                    | Tambourine 2                                                                                                    |                      | <b>122</b> TR-808 Conga<br>  <b>123</b> TR-808 Clavs                                                                                                    |                                              |                                                                                                    |                            |                                                                                                    |                 |
| L47                                                                                                    | Timbale Hi                                                                                                    | *D                   | 123 TR-808 Clavs                                                                                                    |                                              | 105 Tabla Ti                                                                                                    |                            |                                                                                                    |                 |
| L48                                                                                                    |                                                                                                    | *P                   | 1                                                                                                    |                                              | 105 Tabla Ti<br>106 Tabla TinNa                                                                                                    | *P                         | I                                                                                                    |                 |
| L49                                                                                                    | Timbale HiRm                                                                                                    | *P                   | 124 TR-808 Marcs<br>125 TR-808 Cow                                                                                                    |                                              | 106 Tabla TinNa<br>107 Tabla TiNa                                                                                                    | *P                         | A21 Gu Roll<br>A22 Gu High                                                                                                    |                 |
|                                                                                                    | Timble+Crash                                                                                                    |                      | 124 TR-808 Marcs                                                                                                    |                                              | 106 Tabla TinNa<br>107 Tabla TiNa<br>108 Tabla TunTin                                                                                                    |                            | A21 Gu Roll A22 Gu High A23 Gu Roll-Stop                                                                                                    | *M, *D          |
| L50                                                                                                    | Timble+Crash<br>Timbale Lo                                                                                                    | *P                   | 124 TR-808 Marcs<br>125 TR-808 Cow                                                                                                    |                                              | I06 Tabla TinNa<br>I07 Tabla TiNa<br>I08 Tabla TunTin<br>I09 Tabla 2 Te                                                                                                    | *P                         | A21 Gu Roll A22 Gu High A23 Gu Roll-Stop A24 Tang Gu                                                                                                    | *M, *D<br>*M    |
| L50<br>L51                                                                                                    | Timble+Crash<br>Timbale Lo<br>Timbale LoRm                                                                                                    | *P                   | 124 TR-808 Marcs                                                                                                    |                                              | 106 Tabla TinNa<br>107 Tabla TiNa<br>108 Tabla TunTin<br>109 Tabla 2 Te<br>110 Baya Slide                                                                                                    | *P                         | A21 Gu Roll A22 Gu High A23 Gu Roll-Stop A24 Tang Gu A25 Tang Gu Mute                                                                                                    | *M              |
| L50<br>L51<br>L52                                                                                                    | Timble+Crash<br>Timbale Lo<br>Timbale LoRm<br>TimblHiPaila                                                                                                    |                      | 124 TR-808 Marcs<br>125 TR-808 Cow                                                                                                    |                                              | 106 Tabla TinNa 107 Tabla TiNa 108 Tabla TunTin 109 Tabla 2 Te 110 Baya Slide 111 Baya Gin                                                                                                    | *P                         | A21 Gu Roll A22 Gu High A23 Gu Roll-Stop A24 Tang Gu A25 Tang Gu Mute A26 Hu Yin Luo                                                                                                    |                 |
| L50<br>L51<br>L52<br>L53                                                                                                    | Timble+Crash<br>Timbale Lo<br>Timbale LoRm<br>TimblHiPaila<br>TmblHiPilaMt                                                                                                    | *P<br>*M             | 124 TR-808 Marcs<br>125 TR-808 Cow<br><b>AFRICAN</b> F01 Shekere                                                                                                    | *M. *P                                       | 106 Tabla TinNa 107 Tabla TiNa 108 Tabla TunTin 109 Tabla 2 Te 110 Baya Slide 111 Baya Gin 112 Baya Ka                                                                                                    | *P                         | A21 Gu Roll A22 Gu High A23 Gu Roll-Stop A24 Tang Gu A25 Tang Gu Mute A26 Hu Yin Luo A27 HuYinLuo Mut                                                                                                    | *M              |
| L50<br>L51<br>L52                                                                                                    | Timble+Crash<br>Timbale Lo<br>Timbale LoRm<br>TimblHiPaila                                                                                                    | *P                   | 124 TR-808 Marcs<br>125 TR-808 Cow                                                                                                    | *M, *P<br>*M                                 | 106 Tabla TinNa 107 Tabla TiNa 108 Tabla TunTin 109 Tabla 2 Te 110 Baya Slide 111 Baya Gin                                                                                                    | *P                         | A21 Gu Roll A22 Gu High A23 Gu Roll-Stop A24 Tang Gu A25 Tang Gu Mute A26 Hu Yin Luo                                                                                                    | *M              |
| L50<br>L51<br>L52<br>L53<br>L54                                                                                                   | Timble+Crash<br>Timbale Lo<br>Timbale LoRm<br>TimblHiPaila<br>TmblHiPilaMt<br>TimblLoPaila                                                                                                    | *P<br>*M             | 124   TR-808 Marcs   125   TR-808 Cow                                                                                                    | *M<br>*M, *P                                 | 106 Tabla TinNa 107 Tabla TiNa 108 Tabla TunTin 109 Tabla 2 Te 110 Baya Slide 111 Baya Gin 112 Baya Ka 113 Baya Ge 114 Baya Ge 115 Dholak Ga                                                                                                    | *P<br>*M                   | A21 Gu Roll A22 Gu High A23 Gu Roll-Stop A24 Tang Gu A25 Tang Gu Mute A26 Hu Yin Luo A27 HuYinLuo Mut A28 Nao Bo                                                                                                    | *M              |
| L50<br>L51<br>L52<br>L53<br>L54<br>L55<br>L56<br>L57                                                                              | Timble+Crash<br>Timbale Lo<br>Timbale LoRm<br>TimblHiPaila<br>TmblHiPilaMt<br>TimblLoPaila<br>TmblLoPilaMt<br>Timbl Hi Hnd<br>TimblHiHndMt                                                                                                    | *P<br>*M<br>*M<br>*M | 124   TR-808 Marcs   125   TR-808 Cow     AFRICAN     F01   Shekere   F02   Djembe /H   F03   Djembe /T   F04   Djembe   F05   Djembe Mute                                                                                                    | *M                                           | 106 Tabla TinNa 107 Tabla TiNa 108 Tabla TunTin 109 Tabla 2 Te 110 Baya Slide 111 Baya Gin 112 Baya Ge 113 Baya Ge 114 Baya GeKa 115 Dholak Ga 116 Dholak Ta                                                                                                    | *P<br>*M                   | A21 Gu Roll A22 Gu High A23 Gu Roll-Stop A24 Tang Gu A25 Tang Gu Mute A26 Hu Yin Luo A27 HuYinLuo Mut A28 Nao Bo A29 Xiao Bo A30 Large TamTam A31 Large Gong                                                                                                    | *M              |
| L50<br>L51<br>L52<br>L53<br>L54<br>L55<br>L56<br>L57                                                                              | Timble+Crash Timbale Lo Timbale LoRm TimblHiPaila TmblHiPaila TmblLoPaila TmblLoPilaMt Timbl Hi Hnd Timbl Hi Hnd Timbl Li Hnd Timbl Lo Hnd                                                                                                    | *P<br>*M<br>*M       | I24 TR-808 Marcs I25 TR-808 Cow  AFRICAN  F01 Shekere F02 Djembe /H F03 Djembe /T F04 Djembe F05 Djembe Mute F06 Djembe Slap                                                                                                    | *M<br>*M, *P                                 | 106 Tabla TinNa 107 Tabla TiNa 108 Tabla TunTin 109 Tabla 2 Te 110 Baya Slide 111 Baya Gin 112 Baya Ka 113 Baya Ge 114 Baya GeKa 115 Dholak Ga 116 Dholak Ta 117 Dholak Tun                                                                                                | *P<br>*M                   | A21 Gu Roll A22 Gu High A23 Gu Roll-Stop A24 Tang Gu A25 Tang Gu Mute A26 Hu Yin Luo A27 HuYinLuo Mut A28 Nao Bo A29 Xiao Bo A30 Large TamTam A31 Large Gong A32 Small Gong                                                                                                    | *M              |
| L50<br>L51<br>L52<br>L53<br>L54<br>L55<br>L56<br>L57<br>L58<br>L59                                                                | Timble+Crash Timbale Lo Timbale LoRm TimblHiPaila TmblHiPilaMt TimblLoPaila TmblLoPilaMt Timbl Hi Hnd TimblHiHndMt Timbl Lo Hnd TimblLoHndMt                                                                                                    | *P<br>*M<br>*M<br>*M | AFRICAN  FO1 Shekere FO2 Djembe /H F03 Djembe /T F04 Djembe Mute F06 Djembe Blap F07 Djembe Bass                                                                                                    | *M<br>*M, *P<br>*P                           | 106 Tabla TinNa 107 Tabla TiNa 108 Tabla TunTin 109 Tabla 2 Te 110 Baya Slide 111 Baya Gin 112 Baya Ka 113 Baya Ge 114 Baya GeKa 115 Dholak Ga 116 Dholak Ta 117 Dholak Tun 118 Dholak Na                                                                                  | *P<br>*M                   | A21 Gu Roll A22 Gu High A23 Gu Roll-Stop A24 Tang Gu A25 Tang Gu Mute A26 Hu Yin Luo A27 HuYinLuo Mut A28 Nao Bo A29 Xiao Bo A30 Large TamTam A31 Large Gong A32 Small Gong A33 Bend Gong                                                                                                    | *M <sup>*</sup> |
| L50<br>L51<br>L52<br>L53<br>L54<br>L55<br>L56<br>L57<br>L58<br>L59<br>L60                                                         | Timble+Crash Timbale Lo Timbale LoRm TimblHiPaila TmblHiPilaMt TimblLoPaila TmblLoPilaMt Timbl Hi Hnd TimblHiHndMt Timbl Lo Hnd TimblLoHndMt Vibra-slap                                                                                                    | *P *M *M *M          | I24 TR-808 Marcs I25 TR-808 Cow  AFRICAN  F01 Shekere F02 Djembe /H F03 Djembe /T F04 Djembe F05 Djembe Mute F06 Djembe Slap F07 Djembe Bass F08 SmallDjmb /H                                                                                                    | *M<br>*M, *P<br>*P                           | 106 Tabla TinNa 107 Tabla TiNa 108 Tabla TunTin 109 Tabla 2 Te 110 Baya Slide 111 Baya Gin 112 Baya Ka 113 Baya Ge 114 Baya Ge 115 Dholak Ga 116 Dholak Ta 117 Dholak Na 119 Dholak TunNa                                                                                  | *P<br>*M                   | A21 Gu Roll A22 Gu High A23 Gu Roll-Stop A24 Tang Gu A25 Tang Gu Mute A26 Hu Yin Luo A27 HuYinLuo Mut A28 Nao Bo A29 Xiao Bo A30 Large TamTam A31 Large Gong A32 Small Gong A33 Bend Gong A34 Yang Qin                                                                                                    | *M<br>*M<br>*T  |
| L50<br>L51<br>L52<br>L53<br>L54<br>L55<br>L56<br>L57<br>L58<br>L59                                                                | Timble+Crash Timbale Lo Timbale LoRm TimblHiPaila TmblHiPilaMt TimblLoPaila TmblLoPilaMt Timbl Hi Hnd TimblHiHndMt Timbl Lo Hnd TimblLoHndMt                                                                                                    | *P<br>*M<br>*M<br>*M | AFRICAN  FO1 Shekere FO2 Djembe /H F03 Djembe /T F04 Djembe Mute F06 Djembe Blap F07 Djembe Bass                                                                                                    | *M<br>*M, *P<br>*P                           | 106 Tabla TinNa 107 Tabla TiNa 108 Tabla TunTin 109 Tabla 2 Te 110 Baya Slide 111 Baya Gin 112 Baya Ka 113 Baya Ge 114 Baya GeKa 115 Dholak Ga 116 Dholak Ta 117 Dholak Tun 118 Dholak Na                                                                                  | *P<br>*M                   | A21 Gu Roll A22 Gu High A23 Gu Roll-Stop A24 Tang Gu A25 Tang Gu Mute A26 Hu Yin Luo A27 HuYinLuo Mut A28 Nao Bo A29 Xiao Bo A30 Large TamTam A31 Large Gong A32 Small Gong A33 Bend Gong A34 Yang Qin A35 Finger Cym                                                                                                    | *M <sup>*</sup> |
| L50<br>L51<br>L52<br>L53<br>L54<br>L55<br>L56<br>L57<br>L58<br>L59<br>L60<br>L61                                                  | Timble+Crash Timbale Lo Timbale LoRm TimblHiPaila TmblHiPilaMt TimblLoPaila TmblLoPilaMt Timbl Hi Hnd TimblHiHndMt Timbl Lo Hnd TimblLoHndMt Vibra-slap Steel Drum 1 Steel Drum 2 Agogo 1 Hi                                                                                                    | *P *M *M *M *M       | AFRICAN  FO1 Shekere FO2 Djembe /H FO3 Djembe /T FO4 Djembe Bass FO6 Djembe Bass FO7 Djembe Bass FO8 SmallDjmb /H FO9 SmallDjmb /T FO1 Small Djembe FO1 Small Djembe FO1 Small Djembe FO1 Small Djembe FO1 Small Djembe FO1 Small Djembe                                                  | *M<br>*M, *P<br>*P                           | 106                                                                                                    | *P<br>*M<br>*P             | A21 Gu Roll A22 Gu High A23 Gu Roll-Stop A24 Tang Gu A25 Tang Gu Mute A26 Hu Yin Luo A27 HuYinLuo Mut A28 Nao Bo A39 Xiao Bo A30 Large TamTam A31 Large Gong A32 Small Gong A33 Bend Gong A34 Yang Qin A35 Finger Cym                                                                                                    | *M<br>*M<br>*T  |
| L50<br>L51<br>L52<br>L53<br>L54<br>L55<br>L56<br>L57<br>L58<br>L59<br>L60<br>L61<br>L62<br>L63<br>L64                             | Timble+Crash Timbale Lo Timbale LoR TimblHiPaila TmblHiPilaMt TimblLoPaila TmblLoPilaMt Timbl Hi Hnd TimblHiHndMt Timbl Lo Hnd TimblLoHndMt Vibra-slap Steel Drum 1 Steel Drum 2 Agogo 1 Hi Agogo 1 Lo                                                                                                    | *P *M *M *M *M *T    | I24 TR-808 Marcs I25 TR-808 Cow  AFRICAN  F01 Shekere F02 Djembe /H F03 Djembe /T F04 Djembe Buse F05 Djembe Mute F06 Djembe Bass F08 SmallDjmb /H F09 SmallDjmb /T F10 Small Djembe F11 SmallDjmb Mt F12 SmallDjmbSlp                                                                    | *M<br>*M, *P<br>*P<br>*M, *P<br>*M<br>*M, *P | 106                                                                                                    | *P<br>*M                   | A21 Gu Roll A22 Gu High A23 Gu Roll-Stop A24 Tang Gu A25 Tang Gu Mute A26 Hu Yin Luo A27 HuYinLuo Mut A28 Nao Bo A30 Large TamTam A31 Large Gong A32 Small Gong A33 Bend Gong A34 Yang Qin A35 Finger Cym A36 Finger Cym A36 Finger Cym A37 Rama Cymbal A38 Chenchen Opn                                                                      | *M<br>*M<br>*T  |
| L50<br>L51<br>L52<br>L53<br>L54<br>L55<br>L56<br>L57<br>L58<br>L59<br>L60<br>L61<br>L62<br>L63<br>L64<br>L65                      | Timble+Crash Timbale Lo Timbale LoRm TimblHiPaila TmblHiPilaMt TimblLoPaila TmblLoPilaMt Timbl Hi Hnd TimblHiHndMt Timbl Lo Hnd TimblLoHndMt Vibra-slap Steel Drum 1 Steel Drum 2 Agogo 1 Hi Agogo 1 Lo Agogo 1 HiLo                                                                                                    | *P *M *M *M *M       | I24 TR-808 Marcs I25 TR-808 Cow  AFRICAN  F01 Shekere F02 Djembe /H F03 Djembe /T F04 Djembe Bass F06 Djembe Bass F08 SmallDjmb /H F09 Small Djembe F11 SmallDjmb Mt F12 SmallDjmb Slp F13 SmallDjmb Slp F13 SmallDjmb Bs                                                                 | *M<br>*M, *P<br>*P<br>*M, *P<br>*M<br>*M, *P | 106 Tabla TinNa 107 Tabla TiNa 108 Tabla TiNa 109 Tabla 2 Te 110 Baya Slide 111 Baya Gin 112 Baya Ka 113 Baya Ge 114 Baya GeKa 115 Dholak Ga 116 Dholak Ta 117 Dholak Tun 118 Dholak Na 119 Dholak TunNa 120 Madal Da 121 Madal Din 122 Madal Ta 123 Madal DinTa 124 Khole | *P<br>*M<br>*P<br>*P       | A21 Gu Roll A22 Gu High A23 Gu Roll-Stop A24 Tang Gu A25 Tang Gu Mute A26 Hu Yin Luo A27 HuYinLuo Mut A28 Nao Bo A30 Large TamTam A31 Large Gong A32 Small Gong A33 Bend Gong A34 Yang Qin A35 Finger Cym A36 Fingr Cym Mt A37 Rama Cymbal A38 Chenchen Opn A39 Chenchen Cls                                                                  | *M  *M  *T  *M  |
| L50<br>L51<br>L52<br>L53<br>L54<br>L56<br>L57<br>L58<br>L59<br>L60<br>L61<br>L62<br>L63<br>L64<br>L65<br>L66                      | Timble+Crash Timbale Lo Timbale LoRm TimblHiPaila TmblHiPaila TmblLoPaila TmblLoPlaMt Timbl Hi Hnd TimblHiHndMt Timbl Lo Hnd TimblLoHndMt Vibra-slap Steel Drum 1 Steel Drum 2 Agogo 1 Hi Agogo 1 Ho Agogo 1 HiLo Agogo 2 Hi                                                                                                    | *P *M *M *M *M *T    | I24 TR-808 Marcs I25 TR-808 Cow  AFRICAN  F01 Shekere F02 Djembe /H F03 Djembe /T F04 Djembe Bass F06 Djembe Bass F08 SmallDjmb /H F09 SmallDjmb /T F10 Small Djembe F11 Small Djembe F11 Small Djmb Mt F12 Small Djmb Bs F14 TalkingDrm 1                                                | *M<br>*M, *P<br>*P<br>*M, *P<br>*M<br>*M, *P | 106                                                                                                    | *P<br>*M<br>*P             | A21 Gu Roll A22 Gu High A23 Gu Roll-Stop A24 Tang Gu A25 Tang Gu Mute A26 Hu Yin Luo A27 HuYinLuo Mut A28 Nao Bo A30 Large TamTam A31 Large Gong A32 Small Gong A33 Bend Gong A34 Yang Qin A35 Finger Cym A36 Fingr Cym Mt A37 Rama Cymbal A38 Chenchen Opn A39 Chenchen Opcl                                                                 | *M<br>*M<br>*T  |
| L50<br>L51<br>L52<br>L53<br>L54<br>L55<br>L56<br>L57<br>L58<br>L59<br>L60<br>L61<br>L62<br>L63<br>L64<br>L65<br>L66<br>L67        | Timble+Crash Timbale Lo Timbale LoRm TimblHiPaila TmblHiPaila TmblLoPaila TmblLoPilaMt Timbl Hi Hnd Timbl HiHndMt Timbl Lo Hnd TimblLoHndMt Vibra-slap Steel Drum 1 Steel Drum 2 Agogo 1 Hi Agogo 1 Lo Agogo 1 HiLo Agogo 2 Hi Agogo 2 Hi Agogo 2 Hi                                                                                                    | *P *M *M *M *M *T *T | I24 TR-808 Marcs I25 TR-808 Cow  AFRICAN  F01 Shekere F02 Djembe /H F03 Djembe /T F04 Djembe Slap F07 Djembe Bass F08 SmallDjmb /H F09 SmallDjmb /T F10 Small Djembe F11 SmallDjmb Mt F12 SmallDjmb Mt F12 SmallDjmb Bs F14 TalkingDrm 1 F15 TalkingDrm 2                                 | *M<br>*M, *P<br>*P<br>*M, *P<br>*M<br>*M, *P | 106                                                                                                    | *P<br>*M<br>*P<br>*P       | A21 Gu Roll A22 Gu High A23 Gu Roll-Stop A24 Tang Gu A25 Tang Gu Mute A26 Hu Yin Luo A27 HuYinLuo Mut A28 Nao Bo A29 Xiao Bo A30 Large TamTam A31 Large Gong A32 Small Gong A33 Bend Gong A34 Yang Qin A35 Finger Cym A36 Finger Cym A36 Finger Cym A37 Rama Cymbal A38 Chenchen Opn A39 Chenchen Opn A39 Chenchen Opcl A41 Bali Cym Opn      | *M  *M  *T  *M  |
| L50<br>L51<br>L52<br>L53<br>L54<br>L55<br>L56<br>L57<br>L58<br>L59<br>L60<br>L61<br>L62<br>L63<br>L64<br>L65<br>L66<br>L67<br>L66 | Timble+Crash Timbale Lo Timbale LoR Timblale LoR Timble Filant TimblHiPaila TmblHiPaila TmblLoPaila TmblLoPilaMt Timbl Hi Hnd TimblHiHndMt Timbl Lo Hnd TimblLoHndMt Vibra-slap Steel Drum 1 Steel Drum 2 Agogo 1 Hi Agogo 1 Lo Agogo 1 HiLo Agogo 2 Hi Agogo 2 Lo Agogo 2 HiLo                                                                                                    | *P *M *M *M *M *T    | I24 TR-808 Marcs I25 TR-808 Cow  AFRICAN  F01 Shekere F02 Djembe /H F03 Djembe /T F04 Djembe Slap F07 Djembe Bass F08 SmallDjmb /H F09 SmallDjmb /H F09 SmallDjmb /H F10 Small Djembe F11 SmallDjmb Mt F12 SmallDjmb Bs F14 TalkingDrm 1 F15 TalkingDrm 2 F16 TalkingDrm 3                | *M<br>*M, *P<br>*P<br>*M, *P<br>*M<br>*M, *P | 106                                                                                                    | *P<br>*M<br>*P<br>*P       | A21 Gu Roll A22 Gu High A23 Gu Roll-Stop A24 Tang Gu A25 Tang Gu Mute A26 Hu Yin Luo A27 HuYin Luo Mut A28 Nao Bo A30 Large TamTam A31 Large Gong A32 Small Gong A33 Bend Gong A34 Yang Qin A35 Finger Cym A36 Finger Cym A36 Finger Cym A37 Rama Cymbal A38 Chenchen Opn A39 Chenchen Cls A40 Chenchn OpCl A41 Bali Cym Opn A42 Bali Cym Cls | *M  *M  *T  *M  |
| L50<br>L51<br>L52<br>L53<br>L54<br>L55<br>L56<br>L57<br>L58<br>L59<br>L60<br>L61<br>L62<br>L63<br>L64<br>L65<br>L66<br>L67        | Timble+Crash Timbale Lo Timbale LoRm TimblHiPaila TmblHiPaila TmblLoPaila TmblLoPilaMt Timbl Hi Hnd Timbl HiHndMt Timbl Lo Hnd TimblLoHndMt Vibra-slap Steel Drum 1 Steel Drum 2 Agogo 1 Hi Agogo 1 Lo Agogo 1 HiLo Agogo 2 Hi Agogo 2 Hi Agogo 2 Hi                                                                                                    | *P *M *M *M *M *T *T | I24 TR-808 Marcs I25 TR-808 Cow  AFRICAN  F01 Shekere F02 Djembe /H F03 Djembe /T F04 Djembe Slap F07 Djembe Bass F08 SmallDjmb /H F09 SmallDjmb /T F10 Small Djembe F11 SmallDjmb Mt F12 SmallDjmb Mt F12 SmallDjmb Bs F14 TalkingDrm 1 F15 TalkingDrm 2                                 | *M<br>*M, *P<br>*P<br>*M, *P<br>*M<br>*M, *P | 106                                                                                                    | *P<br>*M<br>*P<br>*P       | A21 Gu Roll A22 Gu High A23 Gu Roll-Stop A24 Tang Gu A25 Tang Gu Mute A26 Hu Yin Luo A27 HuYinLuo Mut A28 Nao Bo A29 Xiao Bo A30 Large TamTam A31 Large Gong A32 Small Gong A33 Bend Gong A34 Yang Qin A35 Finger Cym A36 Finger Cym A36 Finger Cym A37 Rama Cymbal A38 Chenchen Opn A39 Chenchen Opn A39 Chenchen Opcl A41 Bali Cym Opn      | *M  *M  *T  *M  |
| L50<br>L51<br>L52<br>L53<br>L54<br>L55<br>L56<br>L57<br>L60<br>L61<br>L62<br>L63<br>L64<br>L65<br>L66<br>L67<br>L68               | Timble+Crash Timbale Lo Timbale LoR Timble For India India I | *P *M *M *M *M *T *T | I24 TR-808 Marcs I25 TR-808 Cow  AFRICAN  F01 Shekere F02 Djembe /H F03 Djembe /T F04 Djembe Bass F06 Djembe Bass F07 Djembe Bass F08 SmallDjmb /H F09 SmallDjmb /H F09 SmallDjmb Mt F11 SmallDjmb Mt F12 SmallDjmb Bs F14 TalkingDrm 1 F15 TalkingDrm 2 F16 TalkingDrm 3 F17 Afro Drum 1 | *M<br>*M, *P<br>*P<br>*M, *P<br>*M<br>*M, *P | 106                                                                                                    | *P<br>*M<br>*P<br>*P<br>*P | A21 Gu Roll A22 Gu High A23 Gu Roll-Stop A24 Tang Gu A25 Tang Gu Mute A26 Hu Yin Luo A27 HuYinLuo Mut A28 Nao Bo A30 Large TamTam A31 Large Gong A32 Small Gong A33 Bend Gong A34 Yang Qin A35 Finger Cym A36 Finger Cym Mt A37 Rama Cymbal A38 Chenchen Opn A39 Chenchen Cls A40 Chenchn OpCl A41 Bali Cym Opn A42 Bali Cym Opcl             | *M  *M  *T  *M  |

|                                    |                          |          |                                      |                  |            |                              |        | _                                               |                  |
|------------------------------------|--------------------------|----------|--------------------------------------|------------------|------------|------------------------------|--------|-------------------------------------------------|------------------|
|                                    | sHarp Wow                | *M, *D   | R47 Room Tom 1                       |                  | D27        | Techno Chord                 | *H, *T | OTHERS                                          |                  |
| A47 Jaws<br>A48 Bona               | sHrp OpWo                | *T       | R48 Room Tom 2<br>R49 Brush Slp T1   |                  | D28        | Techno Scene<br>Synth Hit    | *T     |                                                 |                  |
| A49 Gen                            |                          | *T       | R50 Brush Slp T2                     |                  | D30        | Distort Hit                  | *T     | T01 Ac.Piano                                    | *H, *T           |
| A50 Saro                           |                          | *T       | R51 Electronic T                     |                  | D31        | Techno Hit                   | *T     | T02 E.Piano                                     | *H, *T           |
|                                    | gklung                   |          | R52 2-Tone ElecT                     |                  | D32        | Philly Hit                   | *T     | T03 60's EP                                     | *H, *T           |
|                                    | nelan 1                  | *T       | R53 Bright ElecT                     |                  | D33        | Funk Hit                     | *T     | T04 Soft FM EP T05 Clavinet                     | *H, *T<br>*H, *T |
| A53 Gam                            | nelan 2                  | *T       | R54 TR-808 Tom                       |                  | D34        | Funny Hit                    | *T     | T06 Even Bar                                    | *H, *T           |
|                                    |                          |          | R55 TR-909 Tom<br>R56 909 Whack T    |                  | D35        | Cuica Hit<br>Rev Cuica Ht    |        | T07 Organ                                       | *H, *T           |
| ORCH                               | 1                        |          | R57 Pure CHH                         | *P               | D37        | Thin Beef                    |        | T08 Nylon Guitar                                | *H, *T           |
|                                    |                          |          | R58 PureCHH Edge                     | _                | D38        | Bounce                       |        | T09 Steel Guitar                                | *H, *T           |
| O01 Sleig                          |                          |          | R59 Pure HalfOHH                     |                  | D39        | Dist Swish                   |        | T10 Jazz Guitar                                 | *H, *T           |
| O02 Tree                           |                          | *M       | R60 Pure OHH                         |                  | D40        | PCM Press                    |        | T11 Clean Guitar T12 Muted Guitar               | *H, *T<br>*H, *T |
|                                    | ingle<br>ingle Mut       | 1V1      | R61 Tamburn CHH                      |                  | D41        | Reverse Beat                 |        | T13 Pop Guitar                                  | *H, *T           |
|                                    | tanets                   |          | R62 Tamburn OHH<br>R63 TR-808 CHH    | *P               | D42        | Monster Drum<br>Can Drum     |        | T14 Funk Guitar                                 | *H, *T           |
|                                    | od Block                 |          | R64 808 CHH Edge                     | 1                | D43        | Jungle Rol K                 |        | T15 Overdrive Gt                                | *H, *T           |
|                                    | Block HiLo               | *M, *D   | R65 TR-808 OHH                       | *P               | D45        | Jungle Rol S                 |        | T16 Heavy Guitar                                | *H, *T           |
|                                    | ostick                   | *3.6     | R66 808 OHH Edge                     |                  |            | · ·                          |        | T17 Muted DistGt                                | *H, *T           |
|                                    | icert BsDr<br>ic BsDrMut | *M       | R67 TR-909 CHH                       |                  | Sf         | X                            |        | T18 Rock Rhythm<br>T19 Wah Gtr Dn 1             | *H, *T           |
| 010 Con                            |                          | *T       | R68 TR-909 OHH                       | *17              | •.         | ^                            |        | <b>T20</b> Wah Gtr Up 1                         |                  |
| O12 Perc                           |                          | *T       | R69 Pure Hi-Hat<br>R70 13" Hi-Hat    | *F<br>*F         | S01        | Burt                         |        | <b>T21</b> Wah Gtr Dn 2                         |                  |
| <b>O13</b> Orch                    | h Hit 1                  | *T       | R71 Hand Cym HH                      | *F               | S02        | Boing                        | *M     | T22 Wah Gtr Up 2                                |                  |
| <b>O14</b> Orch                    |                          | *T       | R72 Tambourin HH                     | *F               | S03        | ReverseBoing                 |        | T23 Cut Gtr Dn                                  |                  |
|                                    | nMaj Whstl               | ***      | R73 Maracas HH                       | *F               | S04        | Tom Noise                    | *3.6   | T24 Cut Gtr Up                                  |                  |
| <b>O16</b> Gloo<br><b>O17</b> Vibr | ckenspiel                | *T<br>*T | R74 Chenchen HH                      | *F               | S05<br>S06 | Laser<br>ReverseLaser        | *M     | T25 Gtr Scratch1<br>T26 Rev Gtr Scr1            |                  |
|                                    | rapnone<br>ophone        | *T       | R75 TR-808 HiHat                     | *F<br>*F         | S06        | Toy Gun                      |        | T27 Gtr Scrach2                                 |                  |
| ,                                  | rimba 1                  | *T       | R76 TR-909 HiHat<br>R77 Metal 808 HH | *F               | S08        | Eddy                         |        | T28 Rev Gtr Scr2                                |                  |
|                                    | rimba 2                  | *T       | R78 Metal 909 HH                     | *F               | S09        | Congerin                     |        | T29 Bass Slide                                  |                  |
|                                    | s Marimba                | *T       | R79 Crash Cymbal                     | -                | S10        | Moment                       |        | T30 Rev Bs Slide                                |                  |
| O22 Cele                           |                          | *T       | R80 Chinese Cym                      |                  | S11        | Toy Chat                     |        | T31 Acoustic Bs                                 | *T               |
| <b>O23</b> Tubi                    | oular Bell               | *T<br>*T | R81 Szl ChineseC                     |                  | S12<br>S13 | Second Tick<br>Drip          |        | T32 E.AcousticBs T33 Fingered Bs                | *T<br>*T         |
| <b>O24</b> Glas                    |                          | 1        | R82 Splash Cym 1                     |                  | S14        | Click                        |        | T33 Fingered Bs<br>T34 Funk Bass                | *T               |
| 020 11011                          | i i idiiiiici            |          | R83 Splash Cym 2<br>R84 Pgy Crash C1 |                  | S15        | Metronm Bell                 |        | T35 Pick Bass                                   | *T               |
| D <b>R</b> UM                      | AC.                      |          | R85 Ride Cymbal                      |                  | S16        | Metronm Clk                  |        | T36 Muted PickBs                                | *T               |
| DICON                              | 13                       |          | R86 Ride Bell C                      |                  | S17        | R-8 Spark                    |        | T37 Fretless Bs                                 | *T               |
| R01 Dry                            | Hard Kik                 |          | R87 Ride X Bell                      |                  | S18        | Anvil                        |        | T38 Slap Bass                                   | *T               |
| R02 Jazz                           |                          |          | R88 Sizzl Ride C                     |                  | S19<br>S20 | Chop                         |        | <b>T39</b> Synth Bass<br><b>T40</b> TB-303 Bass | *T<br>*T         |
|                                    | tage Kick                |          | R89 Sizzl Rd Bel                     |                  | S21        | Metal 1<br>Metal 2           |        | T40 TB-303 Bass<br>T41 SH-101 Bass              | *T               |
|                                    | Deep Kik                 |          | R90 Pgy Ride Cym<br>R91 Brush Ride C |                  | S22        | Crash                        |        | T42 Orch Strings                                | *H, *T           |
|                                    | od Beatr K               |          | R92 Brsh Szl RdC                     |                  | S23        | Shot 1                       |        | T43 Syn Strings                                 | *H, *T           |
|                                    | Hop Kick                 |          | R93 Hand Cymbals                     |                  | S24        | Shot 2                       |        | T44 OB Strings                                  | *H, *T           |
|                                    | stic Kick<br>etronic K   |          | R94 Mallet Čymbl                     |                  | S25        | Shot 3                       |        | T45 Brass Hit L                                 | *H, *T           |
|                                    | 808 Kick                 |          | <b>R95</b> TR-808 Cymbl              |                  | S26<br>S27 | Shot 4                       |        | T46 Brass Hit S                                 | *T               |
|                                    | Boom Kik                 |          | R96 TR-606 Cymbl                     |                  | S27        | Noise Acc 1<br>Noise Acc 2   |        | T47 Brass Hit LS T48 Brass Fall                 | *M, *H, *T<br>*T |
| R11 TR-9                           | 909 Kick                 |          | R97 Wheel Pedal<br>R98 KickCymbal 1  |                  | S29        | Noise Acc 3                  |        | T49 Octave Brass                                | *H, *T           |
|                                    | 78 Kick                  |          | R99 KickCymbal 2                     |                  | S30        | Noise Acc 4                  |        | T50 Poly Brass                                  | *H, *T           |
| R13 Beec                           |                          | *P       | r01 KickCymbal 3                     |                  | S31        | Random Noiz1                 |        | T51 Tenor Sax                                   | *H, *T           |
| R14 Beec                           | chS RmSht                | *P       | r02 Voice Kick                       |                  | S32        | Random Noiz2                 |        | T52 Flute                                       | *H, *T           |
| R16 Loos                           |                          | 1        | r03 Voice Snare                      |                  | S33<br>S34 | Random Noiz3<br>Random Noiz4 |        | T53 Sine Wave<br>T54 Saw Wave 1                 | *H, *T<br>*H, *T |
| R17 Con                            |                          |          | r04 Voice Hi-Hat                     | *F               | S35        | White Noise                  | *H, *T | T55 Saw Wave 2                                  | *H, *T           |
| R18 Con                            | icrt S Rol               |          | <b>D</b> .                           |                  | S36        | Pink Noise                   | *H, *T | T56 Square Wave                                 | *H, *T           |
|                                    | icrt S Buz               |          | DANCE                                |                  | S37        | Rev Vibraslp                 |        | T57 Buzzer                                      | *H, *T           |
| <b>R20</b> Hi P<br><b>R21</b> L.A. | Piccolo S<br>. Snare     |          | Bo4 mp cos =:                        |                  | S38        | RevSitar Gls                 |        | T58 Beep                                        | *H, *T           |
| R21 L.A.<br>R22 Brus               |                          | *M       | D01 TR-808 Clap                      |                  | S39        | Rev Bend Gng<br>Rev Voice K  |        | T59 JU-2 Sub OSC                                | *H, *T<br>*LL *T |
|                                    | sh Rol S1                |          | D02 Hand Clap 1<br>D03 Hand Clap 2   |                  | S40<br>S41 | Rev Voice K<br>Rev Voice S   |        | T60 Poly OSC<br>T61 Juno Rave                   | *H, *T<br>*H, *T |
| R24 Brus                           | sh Rol S2                |          | D03 Hand Clap 2                      |                  | S41        | Cabasa 1shot                 |        | T62 JP Hoover                                   | *H, *T           |
|                                    | sh Swsh S                | *P       | D05 Afro Clap                        |                  | S43        | Matsuri                      |        | T63 Feedback Wav                                | *H, *T           |
|                                    | sh Slp S1                |          | D06 Scratch Push                     |                  | S44        | Uut?                         |        | T64 Atmosphere                                  | *H, *T           |
|                                    | sh Slp S2                |          | D07 Scratch Pull                     |                  | S45        | Drop                         |        | T65 Syn Calliope                                | *H, *T           |
|                                    | ıse Dopn'S<br>ng Snare   |          | D08 ScrhPushPull                     | *D               | S46        | Emergency                    |        | T66 Fantasia                                    | *H, *T           |
|                                    | nto Snare                | *P       | D09 Scrch Stereo<br>D10 Scr BsDr Psh |                  | S47<br>S48 | Woody 1<br>Woody 2           |        | T67 Thick Pad<br>T68 80's PolySyn               | *H, *T<br>*H, *T |
|                                    | etronic S                |          | D10 Scr BsDr Psh<br>D11 Scr BsDr Pul |                  | S49        | Punch                        |        | T69 Off                                         | 11, 1            |
| R32 TR-8                           | 808 Snare                |          | D12 Scr Bs PshPl                     | *D               | S50        | Metallic Lid                 |        | 100 011                                         |                  |
|                                    | 909 Snare                |          | D13 Jungle Cymbl                     |                  | S51        | Glass Crash                  |        | (Pedal Only)                                    |                  |
| R34 CR-7                           |                          |          | D14 Dance Shaker                     |                  | S52        | Door Close                   |        |                                                 |                  |
|                                    | b CrossStk<br>l CrosStk  |          | D15 Trash body                       | *P               | S53        | Bomb                         |        | PEDAL(A1)                                       |                  |
|                                    | k Hit                    |          | D16 Trash edge D17 Trash lid         |                  | S54<br>S55 | Reverse Bomb                 |        | :<br>DEDAL (Cr)                                 |                  |
| R38 Stick                          |                          |          | D17 Trash IId D18 Trash bottom       |                  | S55        | Explosion<br>Thunder         |        | PEDAL(C5)                                       |                  |
| R39 TR-8                           | 808 Stick                |          | <b>D19</b> High-Q 1                  | *D               | S57        | Stream                       |        |                                                 |                  |
|                                    | 909 Stick                |          | <b>D20</b> High-Q 2                  | =                | S58        | Snaps                        |        |                                                 |                  |
|                                    | 78 Stick                 |          | D21 Rev High-Q                       |                  | S59        | Foot Step                    |        |                                                 |                  |
|                                    | al Stick                 |          | D22 Air Blip                         |                  | S60        | Human Whistl                 |        |                                                 |                  |
|                                    | tage Tom1<br>tage Tom2   |          | D23 Techno Snap                      | *II *T           | S61        | Chiki!                       |        |                                                 |                  |
|                                    | Head T 1                 |          | D24 Organ Chord<br>D25 Dist Guitar   | *H, *T<br>*H, *T | S62<br>S63 | Hey!<br>Voice Ahhh           |        |                                                 |                  |
|                                    | Head T 2                 |          | D26 Auh Voice                        | *H, *T           | S64        | Rev Voc Ahhh                 |        |                                                 |                  |
|                                    |                          |          | 1                                    | , <del>-</del>   | 1 -47      |                              |        | I                                               |                  |

# **Pad Set Instrument List**

| No. | Name         | No. | Name         | No. | Name         |
|-----|--------------|-----|--------------|-----|--------------|
| 1   | Conga        | 34  | Dholak       | 67  | Jazz Drum    |
| 2   | Conga II     | 35  | Madal        | 68  | BrushRideSet |
| 3   | Bongo        | 36  | Dhol         | 69  | Timpani&S.D. |
| 4   | Timbales     | 37  | Darabukka    | 70  | OrcĥPerc     |
| 5   | Paila Lo     | 38  | Rek          | 71  | CymbalSet    |
| 6   | Paila Hi     | 39  | Doholla      | 72  | Junk Drums   |
| 7   | Giro&Cowbel  | 40  | Doira        | 73  | JunkCymbal 1 |
| 8   | Latin Perc 1 | 41  | JAPAN        | 74  | JunkCymbal 2 |
| 9   | Latin Perc 2 | 42  | MATSURI      | 75  | Brush Box    |
| 10  | Latin Perc 3 | 43  | CHINA        | 76  | Claps        |
| 11  | Agogo        | 44  | Yang Qin     | 77  | Scratches    |
| 12  | Cuica        | 45  | Korean4Drm A | 78  | Trash Beat   |
| 13  | Surdo        | 46  | Korean4Drm B | 79  | StreetRhythm |
| 14  | Pandeiro     | 47  | Korean4Drm C | 80  | LatinHouseDr |
| 15  | Tamborim     | 48  | Gender       | 81  | Dance Drum 1 |
| 16  | Caixa        | 49  | Bonang       | 82  | Dance Drum 2 |
| 17  | Berimbau     | 50  | Saron        | 83  | Dance Drum 3 |
| 18  | Space Conga  | 51  | Gamelan      | 84  | AnalogPerc.  |
| 19  | 808 Latin A  | 52  | Bali Cymbal  | 85  | LaserWave    |
| 20  | 808 Latin B  | 53  | Thai Gong    | 86  | Metal SFX 1  |
| 21  | 808 Latin C  | 54  | Asian Cymbal | 87  | Metal SFX 2  |
| 22  | Djembe S     | 55  | Timpani      | 88  | Metal SFX 3  |
| 23  | Djembe L     | 56  | Orcĥ Hit     | 89  | Industrial 1 |
| 24  | TalkingDrum  | 57  | Drum Basic 1 | 90  | Industrial 2 |
| 25  | TalkingDrmII | 58  | Drum Basic 2 | 91  | Industrial 3 |
| 26  | Pot Drum A   | 59  | Brush Drum   | 92  | OneShotSFX 1 |
| 27  | Pot Drum B   | 60  | Elec.Drum    | 93  | OneShotSFX 2 |
| 28  | Pot Drum C   | 61  | Elec.Tom 1   | 94  | Long SFX 1   |
| 29  | Afro Drum    | 62  | Elec.Tom 2   | 95  | Long SFX 2   |
| 30  | MonguDrum    | 63  | TR-808 Drum  | 96  | SFX & Hit    |
| 31  | Balaphon     | 64  | TR-909 Drum  | 97  | Forest SFX   |
| 32  | Gyilli       | 65  | CrashCymSet  | 98  | GrandBlue 1  |
| 33  | Tabla        | 66  | RideCymSet   | 99  | GrandBlue 2  |

# **Backing Instrument List**

| Program<br>Change No. | Display  | Inst Name         | Program<br>Change No. | Display  | Inst Name               | Program<br>Change No. | Display  | Inst Name       |
|-----------------------|----------|-------------------|-----------------------|----------|-------------------------|-----------------------|----------|-----------------|
| 1                     | Ac.Piano | Acoustic Piano    | 19                    | Clean Gt | Clean Guitar            | 37                    | Saw Bass | Saw Bass        |
| 2                     | E.Piano  | Electric Piano    | 20                    | ChorusGt | Chorus Guitar           | 38                    | TB303 Bs | TB303 Bass      |
| 3                     | FM+SA EP | FM+SA E.Piano     | 21                    | Muted Gt | Muted Guitar            | 39                    | SH101 Bs | SH101 Bass      |
| 4                     | 60's EP  | 60's E.Piano      | 22                    | Pop Gt   | Pop Guitar              | 40                    | Syn.Str. | Synth Strings   |
| 5                     | St.FM EP | St.FM E.Piano     | 23                    | Funk Gt  | Funk Guitar             | 41                    | OB Str.  | OB Strings      |
| 6                     | Br.FM EP | Bright FM E.Piano | 24                    | OvrdrvGt | Overdrive Guitar        | 42                    | Brass 1  | Brass 1         |
| 7                     | Clav.    | Clavinet          | 25                    | Heavy Gt | Heavy Guitar            | 43                    | Brass 2  | Brass 2         |
| 8                     | Celesta  | Celesta           | 26                    | MutDstGt | Muted Distortion Guitar | 44                    | Syn. Brs | Synth Brass     |
| 9                     | Glcknspl | Glockenspiel      | 27                    | RokRhytm | Rock Rhythm             | 45                    | Poly Brs | Poly Brass      |
| 10                    | Vibraphn | Vibraphone        | 28                    | Wah Gt   | Wah Guitar              | 46                    | TenorSax | Tenor Sax       |
| 11                    | Marimba  | Marimba           | 29                    | Aco.Bass | Acoustic Bass           | 47                    | Flute    | Flute           |
| 12                    | Xylophon | Xylophone         | 30                    | El.Ac.Bs | Electric Acoustic Bass  | 48                    | Saw Wave | Saw Wave        |
| 13                    | Tublrbel | Tubular-bells     | 31                    | FingerBs | Fingered Bass           | 49                    | Calliope | Synth Calliope  |
| 14                    | Organ 1  | Organ 1           | 32                    | FunkBass | Funk Bass               | 50                    | Fantasia | Fantasia        |
| 15                    | Organ 2  | Organ 2           | 33                    | PickBass | Pick Bass               | 51                    | ThickPad | Thick Pad       |
| 16                    | Nylon Gt | Nylon Guitar      | 34                    | MutPikBs | Muted Pick Bass         | 52                    | 80'sPoly | 80's Poly Synth |
| 17                    | Steel Gt | Steel Guitar      | 35                    | FrtlesBs | Fretless Bass           | 53                    | Kalimba  | Kalimba         |
| 18                    | Jazz Gt  | Jazz Guitar       | 36                    | SlapBass | Slap Bass               | 54                    | SteelDrm | Steel Drums     |

# **Effect Type List**

REVERB/DELAY Type and MULTI-FX Type are common to EZ Edit mode and Edit mode.

# **REVERB/DELAY Type**

OFF No reverb

 WarmRoom
 Room reverb featuring a milder ambiance

 DarkRoom
 Room reverb that imparts a darker mood

 BrightRoom
 Room reverb featuring a rougher, gritty feeling

 Club
 Room reverb that lends a relaxed ambiance to the sound

GymStage Simulates the reverberation of a gymnasium
Underground Reverb that makes sounds seem to be coming from

under the ground

ThinPlate Plate reverb with slow decay
ThickPlate Plate reverb with rapid decay

**EmptyHall** Reverberation of an unoccupied hall

**BigTube** Reverb resembling that produced within a large tube

RichAmb Reverb with rich reflections

ShortDelay Single delay with short delay time

MedDelay Adds a slight repeat of the sound

LongDelay Effect resembling mountain echoes

PanDelaySht Single delay with panned delayed sound

PanDelayMed Delayed sound with added lateral breadth

PanDelayLng Delayed sound that crosses between the left and right sides

# **MULTI-FX Type**

 Low Boost
 Boosts the low end

 Low Cut
 Cuts the low end

 Mid Boost
 Boosts the midrange

 Mid Cut
 Cuts the midrange

 High Boost
 Boosts the high end

 High Cut
 Cuts the high end

 Limiter
 Standard limiter settings

 Compressor
 Keeps sound volume in a

CompressorKeeps sound volume in a uniform rangeComPRESSED!Creates a very bound, constricted soundEnhancerEmphasizes the high-end harmonicsRadioMakes sounds as produced from a radio

OnAir Creates a sound like that found in public recordings

TiledRoom Sound like that produced in a tiled room

Outside Produces a heard-outside-the-door kind of sound

NoHighs Eliminates the high end
Only Lows Leaves only the low end
Only Mids Leaves only the midrange
Only Highs Leaves only the high end

**DynamicFltr** Filter's cutoff frequency changes in response to the

volume of the strike

Ctrl Wah The wah effect is added in response to M-FX DEPTH

and CtrlTx

Sustainer Effect appears to stretch the sound's envelope

RadioOD Light distortion from a cheap amp **SmallOD** Mild distortion from a small amp **BigOD** Mild distortion from a large-size amp LoudOD Mild distortion with more sound pressure **RadioDST** Strong distortion from a cheap amp **SmallDST** Hard distortion from a small amp **BigDST** Hard distortion from a large-size amp LoudDST Hard distortion with more sound pressure

Lo-Fi Creates a rough, broken sound
Lo-Fi(mono) Rough sound output monaurally
Gives the sound a metallic quality

Bell Adds a bell-like sound

Buzz Adds a bee-like buzzing quality to the sound

MetalBar Adds a sound like that of a metal bar being struck

Stereo Cho Standard chorus settings Glossy Cho Warm chorus sound

Phasy Cho Chorus with a heavy modulation
TetraChorus Chorus with great breadth
Bamboo Cho Chorus with fluttering reflections
TremoloCho Chorus with tremolo added

**Giddy Cho** Spinning chorus that make the listener dizzy

Sigh Cho Chorus with a slight crying sound Space D Effect that fattens the sound

Stereo Fin Standard flanger settings

Wind Fin Produces an effect like that of a refreshing breeze

Grumble Fin Layers on the sound of a human voice

Jet Fin Adds a jet-like sound effect

StepFlanger Standard step-flanger settings

**AnalogCyber** Sound like the oscillation of an analog synthesizer

Phaser Standard phaser settings Rubbing Adds a grinding sound

**Arpeggio** Sounds pitch-shifted by five semitones are layered on,

one after another

Warp Pitch rises three semitones at a time

Bandit Gliss-down effect

**PitchShift** Sounds shifted by five semitones are layered on

**StereoDelay** The delayed sound is played at the same position as the

instrument

**Doubling** Doubling effect which layers the sound

**Booming** Sound like the playing of a high-tension string is added

**RhythmDly1** Triple rhythmic delay

RhythmDly2 Rhythmic delay differing from RhythmDly1

Mod Delay Delay with modulation

 $\textbf{CrossModDly} \hspace{0.5cm} \textbf{Delay with modulation, with the sound alternately} \\$ 

crossing between left and right

**TimeCtrlDly** When CtrlTx is used to change "Time," an effect similar

to that produced by changing an analog delay's Time

can be obtained

**3TapDlySht** Three-tap delay with short delay time

**3RhythmSht** Triple pattern using delay

**3TapDlyLng** Produces sound at center, left, and right, in that order

3RhythmLng Rhythmic delay

 ${\bf 3TempoDly} \qquad \text{Three-sound delay synchronized to the sequencer's tempo}$ 

**4TapDlySht** Four-tap delay with short delay time

4RhythmShtProvides an effect like the clicking of castanets4TapDlyLngDelay sounds start on the right and move to the left

**4RhythmLng** Rhythmic delay

**4TempoDly** Four-sound delay synchronized to the sequencer's tempo

**SoftRoom** Room reverb with mild reverberation

**HardRoom** Gritty room reverb

**RoomCorner** Room reverb with first reflections emphasized

Stage Simulates the reverb on a small stage

Plate Gritty plate reverb

Hall"A" Simulates the reverberation of a hall with a low ceiling

Hall"B"Simulates the reverberation of a large hallTunnelReverberation like that in a tunnelStadiumSimulates the reverberation of a stadium

GateReverb Standard gated reverb settings

**Reverse Gate** Reverse gated reverb

# **Demo Song List**

| 1. TABLECTRIC    | Music by Ikuo Kakehashi | Copyright © 2000 Roland Corporation |
|------------------|-------------------------|-------------------------------------|
| 2. Forest Trip   | Music by Ikuo Kakehashi | Copyright © 2000 Roland Corporation |
| 3. NewSalsa2000  | Music by Efrain Toro    | Copyright © 2000 Roland Corporation |
| 4. Escola!       | Music by Ikuo Kakehashi | Copyright © 2000 Roland Corporation |
| 5. Asian Delight | Music by Efrain Toro    | Copyright © 2000 Roland Corporation |
| 6. Nightmare     | Music by Ikuo Kakehashi | Copyright © 2000 Roland Corporation |

<sup>\*</sup> All rights reserved. Unauthorized use of this material for purposes other than private, personal enjoyment is a violation of applicable laws.

# **Profiles of Composers**

**Ikuo Kakehashi** majored in Percussion at Tokyo College of Music and studied under Prof. Makoto Ariga and Prof. Tadahiro Wakabayashi. He has also done extensive research on world music (especially Asian and Arabic). He is involved as a non-border percussionist (Ethnic Music - contemporary music - electronics, pop music) in session and studio work. He also produces Computer Music Software and advises Roland on new musical instruments.

**Efrain Toro** is one of the world's most versatile drummer/percussionists, and his unique approach to rhythm and education is a musical revolution in the making. His career began in his native Puerto Rico. Efrain later moved to the New England Conservatory. While in Boston, he studied with Alan Dawson. He moved to Los Angeles in 1979, where he has played on countless film and TV scores. Efrain has also worked with a variety of great artists that include Stan Getz, George Benson, Los Lobos, Chicago, Placido Domingo and many others. Efrain has taught at the renowned Musician's Institute, California Institute of the Arts and UCLA. He has authored five books for musicians and artists that explain his theories and skills on topics like rhythm, hand-finger technique, Latin styles, and odd meters.

No data for the music that is played will be output from MIDI OUT.

# Appendices

# **MIDI Implementation**

Model HPD-15 Version 1.00 March.23 2000

#### 1. Receive data

#### **■**Channel Voice Messages

 The following channel voice messages are received on the channel specified as the [SYSTEM]-(MIDI).

#### ●Note Off

 Status
 2nd byte
 3rd byte

 8nH
 kkH
 vvH

 9nH
 kkH
 00H

$$\begin{split} n &= \text{MIDI channel number:} & 0\text{H} \cdot \text{FH (ch.1 - ch.16)} \\ kk &= \text{note number:} & 00\text{H} \cdot \text{7FH (0} \cdot 127) \\ vv &= \text{note off velocity:} & 01\text{H} \cdot \text{7FH (1} \cdot 127) \end{split}$$

- $^{\ast}$   $\,$  In the melody parts, the velocity values of Note Off message are ignored.
- \* When the Trigger Mode of the pad is set to "Shot", the pad part and the percussion parts will ignore the velocity values of Note Off message.
- \* When the Trigger Mode of the pad is set to "Gate" or "Trig", the pad part and the percussion parts will receive only the note numbers which are specified by the patch, and the same processing will be carried out as when pad is released.
- \* When recording, this is recorded in the sequencer data itself.

#### ●Note On

 Status
 2nd byte
 3rd byte

 9nH
 kkH
 vvH

$$\begin{split} n = MIDI \ channel \ number: & 0H \cdot FH \ (ch.1 \cdot ch.16) \\ kk = note \ number: & 00H \cdot 7FH \ (0 \cdot 127) \\ vv = note \ on \ velocity: & 00H \cdot 7FH \ (0 \cdot 127) \end{split}$$

- \* The pad part and the percussion parts will receive only the note numbers which are specified by the patch.
- \* When recording, this is recorded in the sequencer data itself.

#### Polyphonic Key Pressure

<u>Status</u> <u>2nd byte</u> <u>3rd byte</u> AnH kkH vvH

$$\begin{split} n &= \text{MIDI channel number:} & 0\text{H} \cdot \text{FH (ch.1 - ch.16)} \\ kk &= \text{note number:} & 00\text{H} \cdot \text{7FH (0 - 127)} \\ vv &= \text{pressure:} & 00\text{H} \cdot \text{7FH (0 - 127)} \end{split}$$

- $^{\ast}$   $\,$  Only the pad part and the percussion parts can be received.
- \* The pad part and the percussion parts will receive only the note numbers which are specified by the patch.
- \* This is used as the pad pressure data.
- \* When recording, this is recorded in the sequencer data itself.

#### **●**Control Change

#### OBank Select (Controller number 0, 32)

 Status
 2nd byte
 3rd byte

 BnH
 00H
 mmH

 BnH
 20H
 IIH

n = MIDI channel number: 0H - FH (ch.1 - ch.16)

mm = Bank number MSB: 00H - 02H (bank1: User Patch bank2, 3: Preset Patch)

ll = Bank number LSB: processed as 00H

- $^{\ast}$   $\,$  Only the pad part and the percussion parts can be received.
- \* Bank select processing will be suspended until a program change message is received.
- $^{st}$  Not recorded in the sequencer.

#### OModulation (Controller number 1)

 Status
 2nd byte
 3rd byte

 BnH
 01H
 vvH

n = MIDI channel number: 0H - FH (ch.1 - ch.16) vv = Control value: 00H - 7FH (0 - 127)

- \* Only the pad part and the percussion parts can be received.
- \* This is used as the data of the [LFO PITCH] knob.
- When recording, this is recorded in the sequencer data itself.

#### OFoot Control (Controller number 4)

 Status
 2nd byte
 3rd byte

 BnH
 04H
 vvH

n = MIDI channel number: 0H - FH (ch.1 - ch.16) vv = Control value: 00H - 7FH (0 - 127)

- \* Only the pad part the and percussion parts can be received.
- This is used as the position data of the pedal connected to the EXP PEDAL/HH CTRL iack.
- \* When recording, this is recorded in the sequencer data itself.

#### OData Entry (Controller number 6)

 Status
 2nd byte
 3rd byte

 BnH
 06H
 mmH

n = MIDI channel number: 0H - FH (ch.1 - ch.16) mm = The value of the parameter specified by RPN.

- \* Only the melody parts can be received.
- \* Not recorded in the sequencer.

On the normal mode of HPD-15, RPN can be used to modify the following parameters.

RPN Data entry

 MSB LSB
 MSB LSB
 Explanation

 00H 00H
 mmH -- Pitch Bend Sensitivity

mm: 00H - 18H (0 - 24 semitones)

LSB: ignored (processed as 00H)

specify up to 2 octaves in semitone steps

7FH 7FH --- --- RPN null

set condition where RPN is unspecified. The data entry messages after set RPN null will be ignored. (No Data entry messages are required

after RPN null).

Settings already made will not change. MSB,LSB of data entry: ignored

#### OVolume (Controller number 7)

 Status
 2nd byte
 3rd byte

 BnH
 07H
 vvH

$$\begin{split} n &= \text{MIDI channel number:} & \quad \text{0H - FH (ch.1 - ch.16)} \\ vv &= \text{Control value:} & \quad \text{00H - 7FH (0 - 127)} \end{split}$$

- $^{\ast}$   $\,$  In the melody parts, it is used as the part level of the sequencer pattern data.
- \* When recording, this is recorded in the sequencer data itself if it is received on the melody parts.
- $^{*}$  In the percussion parts, it is used as the part level of the sequencer pattern data.
- $^{\ast}$   $\,$  Not recorded in the sequencer if it is received on the percussion parts.

#### OPan (Controller number 10)

n = MIDI channel number: 0H - FH (ch.1 - ch.16)

vv = Control value: 00H - 40H - 7FH (Left - Center - Right)

- \* In the melody parts, it is used as the part panpot of the sequencer pattern data.
- \* In the pad part or the percussion parts, it is used as the data of the [PAN] knob.
- When recording, this is recorded in the sequencer data itself.

#### OExpression (Controller number 11)

<u>Status</u> <u>2nd byte</u> <u>3rd byte</u> BnH 0BH vvH

n = MIDI channel number: 0H - FH (ch.1 - ch.16) vv = Control value: 00H - 7FH (0 - 127)

- \* Only the pad part and the percussion parts can be received.
- \* This is used as the data of the [LEVEL] knob.
- \* When recording, this is recorded in the sequencer data itself.

#### OEffect Control 1 (Controller number 12)

Status2nd byte3rd byteBnH0CHvvH

n = MIDI channel number: 0H - FH (ch.1 - ch.16) vv = Control value: 00H - 7FH (0 - 127)

- $^{\ast}$   $\,$  Only the pad part and the percussion parts can be received.
- \* This is used as the data of the [M-FX DEPTH] knob.
- When recording, this is recorded in the sequencer data itself.

#### OGeneral purpose controller 1 (Controller number 16)

 Status
 2nd byte
 3rd byte

 BnH
 10H
 vvH

n = MIDI channel number: 0H - FH (ch.1 - ch.16) vv = Control value: 00H - 7FH (0 - 127)

- $^{\ast}$   $\,$  Only the pad part and the percussion parts can be received.
- \* This is used as the position data of the pad A1.
- \* When recording, this is recorded in the sequencer data itself.

#### OGeneral purpose controller 2 (Controller number 17)

 Status
 2nd byte
 3rd byte

 BnH
 11H
 vvH

n = MIDI channel number: 0H - FH (ch.1 - ch.16) vv = Control value: 00H - 7FH (0 - 127)

- \* Only the pad part and the percussion parts can be received.
- \* This is used as the position data of the pad A5.
- \* When recording, this is recorded in the sequencer data itself.

#### OHold 1 (Controller number 64)

 $\begin{array}{ccc} \underline{Status} & \underline{2nd\ byte} & \underline{3rd\ byte} \\ nH & 40H & vvH \end{array}$ 

n = MIDI channel number: 0H - FH (ch.1 - ch.16)

vv = Control value: 00H - 7FH (0 - 127) 0-63 = OFF, 64-127 = ON

\* When recording, this is recorded in the sequencer data itself.

#### OSostenuto (Controller number 66)

 Status
 2nd byte
 3rd byte

 BnH
 42H
 vvH

n = MIDI channel number: 0H - FH (ch.1 - ch.16)

vv = Control value: 00H - 7FH (0 - 127) 0-63 = OFF, 64-127 = ON

- \* Only the pad part and the percussion parts can be received.
- \* If the value is 64 and over, the Modify Lock will be done. If the value is 63 and under, the Modify Lock will be canceled.
- \* When recording, this is recorded in the sequencer data itself.

### OSoft (Controller number 67)

 Status
 2nd byte
 3rd byte

 BnH
 43H
 00H

n = MIDI channel number: 0H - FH (ch.1 - ch.16)

- Only the pad part and the percussion parts can be received.
- \* When this message is received, the Modify Clear will be done.
- \* When recording, this is recorded in the sequencer data itself.

#### OSound Controller 1 (Controller number 70)

 Status
 2nd byte
 3rd byte

 BnH
 46H
 vvH

n = MIDI channel number: 0H - FH (ch.1 - ch.16) vv = Control value: 00H - 7FH (0 - 127)

- \* Only the pad part and the percussion parts can be received.
- \* This is used as the data of the [SWEEP] knob.
- \* When recording, this is recorded in the sequencer data itself.

#### OSound Controller 5 (Controller number 74)

Status2nd byte3rd byteBnH4AHvvH

n = MIDI channel number: 0H - FH (ch.1 - ch.16) vv = Control value: 00H - 7FH (0 - 127)

- \* Only the pad part and the percussion parts can be received.
- \* This is used as the data of the [COLOR] knob.
- \* When recording, this is recorded in the sequencer data itself.

#### OSound Controller 7 (Controller number 76)

 Status
 2nd byte
 3rd byte

 BnH
 4CH
 vvH

n = MIDI channel number: 0H - FH (ch.1 - ch.16) vv = Control value: 00H - 7FH (0 - 127)

- $^{\ast}$   $\,$  Only the pad part and the percussion parts can be received.
- \* This is used as the data of the [LFO RATE] knob
- \* When recording, this is recorded in the sequencer data itself.

#### OGeneral purpose controller 6 (Controller number 81)

Status2nd byte3rd byteBnH51HvvH

n = MIDI channel number: 0H - FH (ch.1 - ch.16) vv = Control value: 00H - 7FH (0 - 127)

- \* Only the pad part and the percussion parts can be received.
- \* This is used as the position data of the d beam controller.
- \* When recording, this is recorded in the sequencer data itself.

#### OGeneral purpose controller 7 (Controller number 82)

 Status
 2nd byte
 3rd byte

 BnH
 52H
 vvH

n = MIDI channel number: 0H - FH (ch.1 - ch.16) vv = Control value: 00H - 7FH (0 - 127)

- \* Only the pad part and the percussion parts can be received.
- $^{\ast}$   $\,$  This is used as the position data of the ribbon controller L.
- \* When recording, this is recorded in the sequencer data itself.

#### OGeneral purpose controller 8 (Controller number 83)

n = MIDI channel number: 0H - FH (ch.1 - ch.16) vv = Control value: 00H - 7FH (0 - 127)

- \* Only the pad part and the percussion parts can be received.
- $^{\ast}$   $\,$  This is used as the position data of the ribbon controller R.
- \* When recording, this is recorded in the sequencer data itself.

#### OEffect 1(Reverb Send Level) (Controller number 91)

<u>Status</u> <u>2nd byte</u> <u>3rd byte</u> BnH 5BH vvH

 $n = \mbox{MIDI channel number:} \qquad 0 \mbox{H - FH (ch.1 - ch.16)} \\ \mbox{vv} = \mbox{Control value:} \qquad 00 \mbox{H - 7FH (0 - 127)} \\$ 

- \* Only the percussion parts and the melody parts can be received.
- $^{\ast}$   $\,$  This is used as the part reverb send level of the sequencer pattern data.
- Not recorded in the sequencer.

#### OEffect 2(Tremolo Depth) (Controller number 92)

n = MIDI channel number: 0H - FH (ch.1 - ch.16) vv = Control value: 00H - 7FH (0 - 127)

- \* Only the pad part and the percussion parts can be received.
- \* This is used as the data of the [LFO FLT/AMP] knob.
- \* When recording, this is recorded in the sequencer data itself.

#### OEffect 4(Celeste Depth) (Controller number 94)

 $\begin{array}{ccc} \underline{Status} & \underline{2nd\ byte} & \underline{3rd\ byte} \\ BnH & 5EH & vvH \end{array}$ 

n = MIDI channel number: 0H - FH (ch.1 - ch.16)

vv = Control value: 00H - 7FH (0 - 127) 0-63=OFF, 64-127=ON

- \* In the melody parts and the percussion parts, it is used as the multi effects switch of the
- \* In the pad part, it is used as the data of the [MULTI EFFECTS] button.
- When recording, this is recorded in the sequencer data itself if it is received on the pad part or the percussion parts.

#### ORPN MSB/LSB (Controller number 101, 100)

 Status
 2nd byte
 3rd byte

 BnH
 65H
 mmH

 BnH
 64H
 llH

n = MIDI channel number: 0H - FH (ch.1 - ch.16) mm = upper byte of parameter number specified by RPN (MSB) ll = lower byte of parameter number specified by RPN (LSB)

- Only the channel assigned to the melody part can be received.
- The value specified by RPN will not be reset even by messages such as program change or reset all controllers.
- \* Not recorded in the sequencer.

#### \*\*RPN\*\*

The RPN (Registered Parameter Number) messages are expanded control changes, and each function of an RPN is described by the MIDI Standard.

To use these messages, you must first use RPN (controller number 100 and 110, their order does not matter) to specify the parameter to be controlled, and then use Data Entry messages (controller number 6, 38) to specify the value of the specified parameter. Once an RPN parameter has been specified, all data entry messages received on that channel will modify the value of that parameter. To prevent accidents, it is recommended that you set RPN null (RPN number = 7FH 7FH) when you have finished setting the value of the desired parameter. Refer to "Examples of actual MIDI messages" «Example 4» (p. 109).

On the normal mode of HPD-15, RPN can be used to modify the following parameters. Regarding the value of each parameter, refer to Data Entry (Controller number 6).

#### RPN

mm ll Parameter

00H 00H Pitch Bend Sensitivity

7FH 7FH RPN null

#### ●Program Change

<u>Status</u> <u>2nd byte</u> CnH ppH

 $n = MIDI \ channel \ number: \qquad 0H - FH \ (ch.1 - ch.16)$   $pp = Program \ number: \qquad 00H - 7FH \ (prog.1 - prog.128)$ 

- The sound will change beginning with the next note-on after the program change is received.
- \* Not recorded in the sequencer.

#### Pitch Bend Change

 Status
 2nd byte
 3rd byte

 EnH
 IIH
 mmH

n = MIDI channel number: 0H - FH (ch.1 - ch.16)

mm,ll = Pitch Bend value: 00 00H - 40 00H - 7F 7FH (-8192 - 0 - +8191)

- \* In the melody parts, it is used as the part pitch bend change of the sequencer pattern data.
- \* In the pad part or the percussion parts, it is used as the data of the [PITCH] knob.
- \* When recording, this is recorded in the sequencer data itself.

### ■Channel Mode Messages

#### •All Sounds Off (Controller number 120)

 Status
 2nd byte
 3rd byte

 BnH
 78H
 00H

n = MIDI channel number: 0H - FH (ch.1 - ch.16)

- \* When this message is received, all currently-sounding notes on the corresponding channel will be silenced. However, the status of channel messages will not change.
- \* Not recorded in the sequencer.

#### ● Reset All Controllers (Controller number 121)

<u>Status</u> <u>2nd byte</u> <u>3rd byte</u> BnH 79H 00H

n = MIDI channel number: 0H - FH (ch.1 - ch.16)

- \* When this message is received, the following controllers will be set to their reset values.
- \* When recording, a control message carrying the reset value will be created and recorded.

Controller Reset value Pitch Bend Change +/-0 (center) Polyphonic Key Pressure 0 (off) Modulation 0 (off) 0 (off) Foot Control General Purpose Controller 1 0 (off) 0 (off) General Purpose Controller 2 General Purpose Controller 6 0 (off) 0 (off) General Purpose Controller 7 General Purpose Controller 8 0 (off) Hold 1 0 (off)

RPN unset; previously set data will not change

#### •All Notes Off (Controller number 123)

 Status
 2nd byte
 3rd byte

 BnH
 7BH
 00H

n = MIDI channel number: 0H - FH (ch.1 - ch.16)

- \* When All Notes Off is received, all notes on the corresponding channel will be turned off. However if Hold 1 is ON, the sound will be continued until these are turned off.
- \* In the recording mode, "Note OFF message" will be created for corresponding Note ON message, and will be recorded.

#### ●OMNI OFF (Controller number 124)

<u>Status</u> <u>2nd byte</u> <u>3rd byte</u> BnH 7CH 00H

n = MIDI channel number:0 H - FH (ch.1 - ch.16)

\* The same processing will be carried out as when All Notes Off is received.

#### ●OMNI ON (Controller number 125)

 Status
 2nd byte
 3rd byte

 BnH
 7DH
 00H

n = MIDI channel number: 0H - FH (ch.1 - ch.16)

\* The same processing will be carried out as when All Notes Off is received.

#### ●MONO (Controller number 126)

n = MIDI channel number: 0H - FH (ch.1 - ch.16) mm = mono number: 00H - 10H (0 - 16)

\* The same processing will be carried out as when All Sound Off or All Notes Off is

#### ●POLY (Controller number 127)

<u>Status</u> <u>2nd byte</u> <u>3rd byte</u> BnH 7FH 00H

n = MIDI channel number: 0H - FH (ch.1 - ch.16)

 The same processing will be carried out as when All Sound Off or All Notes Off is received.

#### **■**System Realtime Message

\* Following System Realtime Messages cannot be recorded in recording mode.

#### **Timing Clock**

Status

\* Recognized only when the [SYSTEM]-(UTILITY) Seq Sync is set to "Ext".

#### **●Start**

Status FAH

\* Recognized only when the [SYSTEM]-(UTILITY) Seq Sync is set to "Ext" or "Remote".

#### ●Continue

Status FBH

\* Recognized only when the [SYSTEM]-(UTILITY) Seq Sync is set to "Ext" or "Remote".

#### **●Stop**

<u>Status</u>

FCH

 $^{\ast}$   $\,$  Recognized only when the [SYSTEM]-(UTILITY) Seq Sync is set to "Ext" or "Remote".

#### Active Sensing

Status

FEH

\* When Active Sensing is received, the unit will begin monitoring the intervals of all further messages. While monitoring, if the interval between messages exceeds about 420 ms, the same processing will be carried out as when All Sounds Off, All Notes Off and Reset All Controllers are received, and message interval monitoring will be halted.

#### **■**System Exclusive Message

Following System Exclusive Messages cannot be recorded.

StatusData byteStatusF0HiiH, ddH, ....., eeHF7H

F0H: System Exclusive Message status

 $ii = ID \ number: \qquad \quad an \ ID \ number \ (manufacturer \ ID) \ to \ indicate \ the \ manufacturer \ whose$ 

Exclusive message this is. Roland's manufacturer ID is 41H.

ID numbers 7EH and 7FH are extensions of the MIDI standard; Universal Non-realtime Messages (7EH) and Universal Realtime

Messages (7FH).

dd,..., ee = data: 00H - 7FH (0 - 127)
F7H: EOX (End Of Exclusive)

The System Exclusive Messages received by the normal mode of HPD-15 are; Universal Non-realtime System Exclusive Messages, Data Requests (RQ1), and Data Set (DT1).

#### ●Universal Non-realtime System Exclusive Messages

#### Oldentity Request

 Status
 Data byte
 Status

 F0H
 7EH, dev. 06H, 01H
 F7H

Byte Explanation F0H Exclusive status

7EH ID number (universal non-realtime message)

dev Device ID (dev:00H - 1FH (1 - 32) Initial value is 10H (17))

06H, 01H Identity request F7H EOX (End Of Exclusive)

- \* Even if the Device ID is 7FH (Broadcast), Identity reply message will be transmitted.
- \* When Identity Request is received, Identity reply message will be transmitted (p. 104).

#### Data transmission

HPD-15 can transmit and receive the various parameters using System Exclusive messages. The exclusive message of HPD-15's data has a model ID of 00H 2EH and a device ID of 10H (17). Device ID can be changed in HPD-15.

#### ORequest data 1 RQ1 (11H)

This message requests the other device to send data. The Address and Size determine the type and amount of data to be sent.

When a Data Request message is received, if the device is ready to transmit data and if the address and size are appropriate, the requested data will be transmitted as a "Data Set 1 (DT1)" message. If not, nothing will be transmitted.

 Status
 Data byte
 Status

 F0H
 41H, dev, 00H, 2EH, 11H, aaH, bbH,
 F7H

ccH, ddH, ssH, ttH, uuH, vvH, sum

Byte Explanation

F0H Exclusive status
41H ID number (Roland)

dev Device ID (dev: 00H - 1FH (1 - 32) Initial value is 10H (17))

00H 2EH Model ID (HPD-15) 11H Command ID (RQ1)

aaH Address MSB: upper byte of the starting address of the requested data bbH Address 2nd: 2nd byte of the starting address of the requested data ccH Address 3rd: 3rd byte of the starting address of the requested data ddH Address LSB: lower byte of the starting address of the requested data

ssH Size MSB ttH Size 2nd uuH Size 3rd vvH Size LSB sum Checksum

F7H EOX (End Of Exclusive)

- \* The amount of data that can be transmitted at once time will depend on the type of data, and data must be requested using a specific starting address and size. Refer to the Address and Size listed in "Parameter Dump Request" (p. 108).
- Regarding the checksum please refer to p. 109.

#### OData set 1 DT1 (12H)

This is the message that actually performs data transmission, and is used when you wish to transmit the data.

 Status
 Data byte
 Status

 F0H
 41H, dev, 00H, 2EH, 12H, aaH, bbH,
 F7H

ccH, ddH, eeH,... ffH, sum

Byte Explanation F0H Exclusive status 41H ID number (Roland)

 $dev \qquad \qquad Device \ ID \ (dev: 00H - 1FH \ (1 - 32) \quad Initial \ value \ is \ 10H \ (17))$ 

00H 2EH Model ID (HPD-15) 12H Command ID (DT1)

aaH Address MSB: upper byte of the starting address of the transmitted

data

bbH Address 2nd : 2nd byte of the starting address of the transmitted data ccH Address 3rd: 3rd byte of the starting address of the transmitted data ddH Address LSB: lower byte of the starting address of the transmitted data eeH Data: The actual data to be transmitted. Multiple bytes of data are

transmitted in order starting from the address.

ffH Data sum Checksum

F7H EOX (End Of Exclusive)

- \* The amount of data that can be transmitted at once time will depend on the type of data, and data must be requested using a specific starting address and size. Refer to the Address and Size listed in "Parameter Dump Request" (p. 108).
- \* If "Data Set 1" is transmitted successively, there must be an interval of at least 40ms.
- Regarding the checksum please refer to p. 109.

#### 2. Transmit data

\* When [SYSTEM]-(MIDI) Soft Thru is set to "ON", messages received in addition to the following messages are also sent.

#### ■Channel Voice Messages

 The following channel voice messages are transmitted on the channel specified as the [SYSTEM]-(MIDI).

#### Note off

 Status
 2nd byte
 3rd byte

 8nH
 kkH
 vvH

 9nH
 kkH
 00H

$$\begin{split} n &= \text{MIDI channel number:} & 0\text{H} \cdot \text{FH (ch.1} \cdot \text{ch.16}) \\ kk &= \text{note number:} & 00\text{H} \cdot \text{7FH (0} \cdot 127) \\ vv &= \text{note off velocity:} & 00\text{H} \cdot \text{7FH (0} \cdot 127) \end{split}$$

- \* With the Trigger Mode is set to "Shot", 9n kk 00H is transmitted afetr the set time has elapsed.
- \* With the Trigger Mode is set to "Gate", 8n kk vvH is transmitted when you release the pad.
- \* With the Trigger Mode is set to "Trig", Note On and 8n kk vvH are alternately transmitted when you strike the pad.
- \* On the channel assigned to the pad part and the percussion parts, the note numbers specified by the patch will be transmitted.

#### ●Note on

Status2nd byte3rd byte9nHkkHvvH

$$\begin{split} n = MIDI \ channel \ number: & 0H - FH \ (ch.1 - ch.16) \\ kk = note \ number: & 00H - 7FH \ (0 - 127) \\ vv = note \ on \ velocity: & 01H - 7FH \ (1 - 127) \end{split}$$

- With the Trigger Mode is set to "Shot", Note On message is transmitted when you strike the pad.
- With the Trigger Mode is set to "Gate", Note On message is transmitted when you strike the pad.
- \* With the Trigger Mode is set to "Trig", Note On and Note Off messages are alternately transmitted when you strike the pad.
- On the channel assigned to the pad part and the percussion parts, the note numbers specified by the patch will be transmitted.

#### ●Polyphonic Key Pressure

 Status
 2nd byte
 3rd byte

 AnH
 kkH
 vvH

$$\begin{split} n &= \text{MIDI channel number:} & 0 \text{H} \cdot \text{FH (ch.1} \cdot \text{ch.16)} \\ kk &= \text{note number:} & 00 \text{H} \cdot \text{7FH (0} \cdot 127) \\ vv &= \text{pressure:} & 00 \text{H} \cdot \text{7FH (0} \cdot 127) \end{split}$$

- \* The HPD-15 tramsmits a value corresponding to the pressing force of the pad.
- \* This will not be transmitted if the MuteTx, PitchTx and CtrlTx are set to "OFF".
- \* This is transmitted only on the channel which is assigned to the pad part and the percussion parts.
- \* Transmitted when the HPD-15 is in play for pattern in which this message is recorded.

#### **●**Control Change

#### OBank Select (Controller number 0, 32)

 Status
 2nd byte
 3rd byte

 BnH
 00H
 mmH

 BnH
 20H
 llH

n = MIDI channel number: 0H - FH (ch.1 - ch.16)

mm = Bank number MSB: 00H - 02H (bank1:user patch bank bank2,3:preset patch)

ll = Bank number LSB: processed as 00H

- \* Bank Select corresponding to patch are sent when patch are selected.
- \* Bank Select corresponding to each part's instrument are sent when patterns is selected. Also, when instruments are selected for parts,bank select for the respective instruments are sent.

 This is transmitted only on the channel which is assigned to the pad part and the percussion parts.

#### OModulation (Controller number 1)

 $\begin{array}{cc} \underline{Status} & \underline{2nd\ byte} & \underline{3rd\ byte} \\ BnH & 01H & vvH \end{array}$ 

n = MIDI channel number: 0H - FH (ch.1 - ch.16) vv = Control value: 00H - 7FH (0 - 127)

- $^{\ast}$   $\,$  When the [LFO PITCH] knob is turned, the corresponding value will be transmitted.
- \* This is transmitted only on the channel which is assigned to the pad part and the percussion parts.
- $^{\ast}$   $\,$  Transmitted when the HPD-15 is in play for pattern in which this message is recorded.

#### OFoot control (Controller number 4)

 Status
 2nd byte
 3rd byte

 BnH
 04H
 vvH

n = MIDI channel number: 0H - FH (ch.1 - ch.16) vv = Control value: 00H - 7FH (0 - 127)

- The HPD-15 tramsmits a value corresponding to the position of the pedal connected to the EXP PEDAL/HH CTRL jack.
- \* This is transmitted only on the channel which is assigned to the pad part and the percussion parts.
- \* Transmitted when the HPD-15 is in play for pattern in which this message is recorded.

#### OData Entry (Controller number 6)

 $\begin{array}{ccc} \underline{Status} & \underline{2nd\ byte} & \underline{3rd\ byte} \\ BnH & 06H & mmH \end{array}$ 

n = MIDI channel number: 0H - FH (ch.1 - ch.16) mm = The value of the parameter specified by RPN.

- \* When a pattern is selected or adjust the Bend Range setting, the pitch bend sensitivity of the sequencer pattern data will be transmitted.
- \* This is transmitted only on the channel which is assigned to the melody parts.

Values for the RPN parameter, on the normal mode of HPD-15, are as follows.

RPN Data entry

 MSB LSB
 MSB LSB
 Explanation

 00H 00H
 mmH -- Pitch Bend Sensitivity

mm: 00H - 18H (0 - 24 semitones)

7FH 7FH --- --- RPN null

set condition where RPN is unspecified.

#### OVolume (Controller number 7)

<u>Status</u> <u>2nd byte</u> <u>3rd byte</u> BnH 07H vvH

 $n = MIDI \ channel \ number: \qquad 0 H - FH \ (ch.1 - ch.16)$   $vv = Control \ value: \qquad 00 H - 7FH \ (0 - 127)$ 

- \* When the [LEVEL] knob is turned in the melody parts, the corresponding value will be
- $^{st}$  This is transmitted only on the channel which is assigned to the melody parts and the percussion parts.
- \* When a pattern is selected, the part level of the sequencer pattern data will be transmitted.
- \* Transmitted when the HPD-15 is in play for pattern in which this message is recorded.

#### OPan (Controller number 10)

 Status
 2nd byte
 3rd byte

 BnH
 0AH
 vvH

n = MIDI channel number: 0H - FH (ch.1 - ch.16)

vv = Control value: 00H - 40H - 7FH (Left - Center - Right)

- $^{\ast}$   $\,$  When the [PAN] knob is turned, the corresponding value will be transmitted.
- \* When a pattern is selected, the part panpot of the sequencer pattern data will be transmitted.
- $^{st}$  Transmitted when the HPD-15 is in play for pattern in which this message is recorded.

#### OExpression (Controller number 11)

 Status
 2nd byte
 3rd byte

 BnH
 0BH
 vvH

n = MIDI channel number: 0H - FH (ch.1 - ch.16) vv = Control value: 00H - 7FH

- \* When the [LEVEL] knob is turned, the corresponding value will be transmitted.
- \* This is transmitted only on the channel which is assigned to the pad part and the percussion parts.
- \* Transmitted when the HPD-15 is in play for pattern in which this message is recorded.

#### OEffect Control 1 (Controller number 12)

 Status
 2nd byte
 3rd byte

 BnH
 0CH
 vvH

n = MIDI channel number: 0H - FH (ch.1 - ch.16) vv = Control value: 00H - 7FH

- \* When the [M-FX DEPTH] knob is turned, the corresponding value will be transmitted.
- \* This is transmitted only on the channel which is assigned to the pad part and the percussion parts.
- \* Transmitted when the HPD-15 is in play for pattern in which this message is recorded.

#### OGeneral purpose controller 1 (Controller number 16)

Status2nd byte3rd byteBnH10HvvH

n = MIDI channel number: 0H - FH (ch.1 - ch.16) vv = Control value: 00H - 7FH (0 - 127)

- \* The HPD-15 tramsmits a value corresponding to the strike position of the pad A1.
- \* This is transmitted only on the channel which is assigned to the pad part and the percussion parts.
- \* Transmitted when the HPD-15 is in play for pattern in which this message is recorded.

#### OGeneral purpose controller 2 (Controller number 17)

n = MIDI channel number: 0H - FH (ch.1 - ch.16) vv = Control value: 00H - 7FH (0 - 127)

- \* The HPD-15 tramsmits a value corresponding to the strike position of the pad A5.
- \* This is transmitted only on the channel which is assigned to the pad part and the percussion parts.
- \* Transmitted when the HPD-15 is in play for pattern in which this message is recorded.

#### OHold 1 (Controller number 64)

Status2nd byte3rd byteBnH40HvvH

$$\begin{split} n &= \text{MIDI channel number:} & \quad \text{0H - FH (ch.1 - ch.16)} \\ vv &= \text{Control value:} & \quad \text{00H - 7FH (0 - 127)} \end{split}$$

- $^{\ast}~$  This message is transmitted with the value 7FH when turned on the [ROLL/HOLD] button or value 00H when turned off.
- \* Transmitted when the HPD-15 is in play for pattern in which this message is recorded.

#### OSostenuto (Controller number 66)

 Status
 2nd byte
 3rd byte

 BnH
 42H
 vvH

n = MIDI channel number: OH - FH (ch.1 - ch.16)

vv = Control value: 00H, 7FH (0:release Modify Lock, 127:Modify Lock)

- \* This message is transmitted with the value 7FH when the Modify Lock is done or transmitted with the value 00H when the Modify Lock is canceled.
- $^{st}$  This is transmitted only on the channel which is assigned to the pad part and the percussion parts.
- \* Transmitted when the HPD-15 is in play for pattern in which this message is recorded.

#### OSoft 1 (Controller number 67)

Status2nd byte3rd byteBnH43HvvH

n = MIDI channel number: 0H - FH (ch.1 - ch.16)

vv = Control value: 00H (0)

- \* This message is transmitted with the value 00H when the Modify Clear is done.
- \* This is transmitted only on the channel which is assigned to the pad part and the percussion parts.
- \* Transmitted when the HPD-15 is in play for pattern in which this message is recorded.

#### OSound Controller 1 (Controller number 70)

<u>Status</u> <u>2nd byte</u> <u>3rd byte</u> BnH 46H vvH

 $\begin{aligned} n &= \text{MIDI channel number:} & 0\text{H - FH (ch.1 - ch.16)} \\ vv &= \text{Control value:} & 00\text{H - 7FH (0, 127)} \end{aligned}$ 

- \* When the [SWEEP] knob is turned, the corresponding value will be transmitted.
- This is transmitted only on the channel which is assigned to the pad part and the percussion parts.
- $^{st}$  Transmitted when the HPD-15 is in play for pattern in which this message is recorded.

#### OSound Controller 5 (Controller number 74)

2nd byte

0H - FH (ch.1 - ch.16) n = MIDI channel number: vv = Control value: 00H - 7FH (0, 127)

- When the [COLOR] knob is turned, the corresponding value will be transmitted.
- This is transmitted only on the channel which is assigned to the pad part and the percussion parts.
- \* Transmitted when the HPD-15 is in play for pattern in which this message is recorded.

#### OSound Controller 7 (Controller number 76)

2nd byte 3rd byte Status BnH 4CH vvH

n = MIDI channel number: 0H - FH (ch.1 - ch.16) vv = Control value 00H - 7FH (0, 127)

- \* When the [LFO RATE] knob is turned, the corresponding value will be transmitted.
- This is transmitted only on the channel which is assigned to the pad part and the percussion parts.
- Transmitted when the HPD-15 is in play for pattern in which this message is recorded.

#### OGeneral Purpose Controller 6 (Controller number 81)

Status 2nd byte 3rd byte BnH

n = MIDI channel number: 0H - FH (ch.1 - ch.16) vv = Control value: 00H - 7FH (0, 127)

- The HPD-15 tramsmits a value corresponding to the position of the d beam controller.
- \* This is transmitted only on the channel which is assigned to the pad part and the percussion parts.
- \* Transmitted when the HPD-15 is in play for pattern in which this message is recorded.

#### OGeneral Purpose Controller 7 (Controller number 82)

Status 2nd byte 3rd byte BnH vvH

n = MIDI channel number: 0H - FH (ch.1 - ch.16) 00H - 7FH (0, 127) vv = Control value:

- $^{st}$  The HPD-15 tramsmits a value corresponding to the position of the ribbon controller L.
- \* This is transmitted only on the channel which is assigned to the pad part and the percussion parts.
- Transmitted when the HPD-15 is in play for pattern in which this message is recorded.

#### OGeneral Purpose Controller 8 (Controller number 83)

3rd byte Status 2nd byte BnH 53H vvH

n = MIDI channel number: 0H - FH (ch.1 - ch.16) 00H - 7FH (0, 127)

- The HPD-15 tramsmits a value corresponding to the position of the ribbon controller R.
- This is transmitted only on the channel which is assigned to the pad part and the percussion parts.
- $^{\ast}$   $\,$  Transmitted when the HPD-15 is in play for pattern in which this message is recorded.

#### OEffect 1 (Reverb Send Level) (Controller number 91)

Status 2nd byte 3rd byte 5BH BnH vvH

n = MIDI channel number: 0H - FH (ch.1 - ch.16) vv = Control value: 00H - 7FH (0 - 127)

- When a pattern is selected, the part reverb send level of the sequencer pattern data will
- This is transmitted only on the channel which is assigned to the melody parts and the percussion parts.

#### OEffect 2 (Tremolo Depth) (Controller number 92)

2nd byte 3rd byte Status BnH 5CH vvH

0H - FH (ch.1 - ch.16) n = MIDI channel number: 00H - 7FH (0 - 127) vv = Control value:

- When the [LFO FLT/AMP] knob is turned, the corresponding value will be transmitted.
- This is transmitted only on the channel which is assigned to the pad part and the percussion parts.
- \* Transmitted when the HPD-15 is in play for pattern in which this message is recorded.

#### OEffect 4 (Celeste Depth) (Controller number 94)

2nd byte 3rd byte

0H - FH (ch.1 - ch.16) n = MIDI channel number: vv = Control value: 00H. 7FH (0. 127)

- This message is transmitted with the value 7FH when turned on the [MULTI EFFECTS] button or value 00H when turned off.
- When a pattern is selected, the part M-FX of the sequencer pattern data will be transmitted.
- Transmitted when the HPD-15 is in play for pattern in which this message is recorded.

#### ORPN MSB/LSB (Controller number 101,100)

Status 2nd byte 3rd byte BnH 65H mmH 64H llH BnH

n = MIDI channel number: 0H - FH (ch.1 - ch.16) mm = upper byte of parameter number specified by RPN (MSB) ll = lower byte of parameter number specified by RPN (LSB)

- Only the channel assigned to the melody parts are sent.
- \* When a pattern is selected, the pitch bend sensitivity of the sequencer pattern data will
- Regarding the RPN please refer to p. 99.

Values for the RPN parameter, on the normal mode of HPD-15, are as follows. Regarding the value of each parameter, refer to Data Entry (Controller number 6).

RPN

mm ll Parameter

00H 00H Pitch Bend Sensitivity

7FH 7FH RPN null

#### Program Change

Status 2nd byte CnH ppH

n = MIDI channel number: 0H - FH (ch.1 - ch.16)

00H - 7FH (prog.1 - prog.128) preset patch pp = Program number:

00H - 4FH (prog.1 - prog.80) user patch

00H - 35H (prog.1 - prog.54) melody part's instrument

- \* Program changes corresponding to patch are sent when patch is selected.
- Program changes corresponding to each part's instrument are sent when pattern is selected. Also, when instruments are selected for parts, program changes for the respective instruments are sent.

#### Pitch Bend Change

Status 2nd byte 3rd byte EnH ШH mmH

n = MIDI channel number: 0H - FH (ch.1 - ch.16)

mm.ll = Pitch Bend value: 00 00H - 40 00H - 7F 7FH (-8192 - 0 - +8191)

- When the [PITCH] knob is turned, the corresponding value will be transmitted.
- Transmitted when the HPD-15 is in play for pattern in which this message is recorded.

#### ■System Realtime Message

#### Timing Clock

Status F8H

#### **●**Start

Status FAH

#### ●Continue

Status

FBH

#### **●Stop**

Status FCH

#### Active Sensing

Status FEH

\* This will be transmitted constantly at intervals of approximately 250ms.

#### ■System Exclusive Messages

 $^{\ast}$   $\,$  Regarding the system exclusive message refer to p. 100.

Identity reply and Data Set 1 (DT1) are the only System Exclusive messages transmitted by HPD-15.

When an appropriate Identity Request or Data Request 1 (RQ1) message is received, the requested internal data will be transmitted.

#### ●Universal Non-realtime System Exclusive Messages

#### Oldentity Reply

 Status
 Data byte
 Status

 F0H
 7EH, dev, 06H, 02H, 41H, 2EH, 01H,
 F7H

00H, 00H, 00H, 02H, 00H, 00H

Byte Explanation F0H Exclusive status

7EH ID number (universal non-realtime message)

dev Device ID (dev: 00H - 1FH (1 - 32) Initial value is 10H (17))

06H 02H Identity Reply
41H ID number(Roland)
2EH 01H Device family code
00H 00H Device family number code
00H 02H 00H 00H Software revision level
F7H EOX (End Of Exclusive)

 $^{st}$  When Identity Request (p. 100) is received, Identity Reply message will be transmitted.

#### **●**Data Transmission

| OData set 1 | DT1 (12H) |
|-------------|-----------|
|-------------|-----------|

 Status
 Data byte
 Status

 F0H
 41H, dev, 00H, 2EH, 12H, aaH, bbH,
 F7H

ccH, ddH, eeH,... ffH, sum

Byte Explanation
F0H Exclusive status
41H ID number (Roland)

dev Device ID (dev: 00H - 1FH (1 - 32) Initial value is 10H (17))

00H 2EH Model ID (HPD-15) 12H Command ID (DT1)

aaH Address MSB: upper byte of the starting address of the transmitted

data
bbH Address 2nd: 2nd byte of the starting address of the transmitted data
ccH Address 3rd: 3rd byte of the starting address of the transmitted data
ddH Address LSB: lower byte of the starting address of the transmitted data
eeH Data: The actual data to be transmitted. Multiple bytes of data are

transmitted in order starting from the address.

ffH Data sum Checksum

F7H EOX (End Of Exclusive)

- \* The amount of data that can be transmitted at once time will depend on the type of data, and data must be requested using a specific starting address and size. Refer to the Address and Size listed in "Parameter address map" (p. 104).
- Data larger than 128 bytes must be divided into packets of 128 bytes or less. If "Data Set 1" is transmitted successively, there must be an interval of at least 40 ms between packets.
- \* Regarding the checksum please refer to p. 109.

### Parameter address map (Model ID = 00H 2EH)

This map indicates address, size, range of data (value) and description of parameters which can be transferred using "Data set  $1\ (DT1)$ ".

All the numbers of address and size are indicated in 7-bit Hexadecimal-form. All the numbers of data are indicated in Decimal-form.

Addresses marked at "#" cannot be used as starting addresses.

#### **■**Parameter Address Block

HPD-15 (Model ID = 00H 2EH)

| <br> Start  | l                |              |     |
|-------------|------------------|--------------|-----|
| address     | Description      |              |     |
| 00 00 00 00 | SYSTEM           | (Individual) | 1-1 |
| 01 00 00 00 | TEMPORARY PATCH  | (Individual) | 1-2 |
| 10 00 00 00 | SYSTEM           | (Bulk)       | 1-1 |
| 11 00 00 00 | TEMPORARY PATCH  | (Bulk)       | 1-2 |
| 12 00 00 00 | USER PATCH 01-01 | (Bulk)       | 1-2 |
| 12 4F 00 00 | USER PATCH 10-08 | (Bulk)       | 1-2 |
| 20 00 00 00 | USER PATTERN     | (Bulk)       | 1-3 |

#### 1-1 SYSTEM

| 4                 |                      |         |
|-------------------|----------------------|---------|
| Offset<br>address | Description          |         |
| 00 00 00          | UTILITY              | 1-1-1   |
| 01 00 00          | FOOT SW              | 1-1-2   |
| 02 00 00          | MIDI                 | 1-1-3   |
| 03 00 00          | CONTROLLER           | 1-1-4   |
| 04 00 00          | PAD A1               | 1-1-5   |
| 04 0E 00          | PAD C5               | 1-1-5   |
| 05 00 00          | TRIG COMMON          | 1-1-6-1 |
| 05 01 00          | TRIG 1               | 1-1-6-2 |
| 05 02 00          | TRIG 2               | 1-1-6-2 |
| 06 00 00          | PATCH CHAIN GROUP 1  | 1-1-7   |
| 06 09 00          | PATCH CHAIN GROUP 10 | 1-1-7   |

#### 1-1-1 UTILITY

| +                                      |                                                  |                              |                              |
|----------------------------------------|--------------------------------------------------|------------------------------|------------------------------|
| Offset<br>address                      | Size                                             | Description                  | Data (Value)                 |
| 00 00                                  | 0000 aaaa                                        | LCD Contrast                 | 0 - 15<br>(1 - 16)           |
| 00 01                                  | 0000 aaaa                                        | Beep Level                   | 0 - 15                       |
| 00 02                                  | 0000 000a                                        | Dial Lock                    | 0 - 1<br>(OFF,ON)            |
| 00 03                                  | 0000 000a                                        | Power On Mode                | 0 - 1<br>(RESET,LAST)        |
| 00 04                                  | 0000 000a                                        | Pad Chase                    | 0 - 1<br>(OFF,ON)            |
| 00 05                                  | 0000 000a                                        | Roll Sync Mode               | 0 - 1<br>(OFF,ON)            |
| 00 06                                  | 0000 00aa                                        | Sequencer Sync Mode          | 0 - 2<br>(Int,Ext,Remote)    |
| 00 07                                  | 0000 aaaa                                        | (Reserved)                   |                              |
| 00 08                                  | 0000 000a                                        | Pedal Select<br>(EXP PEDAL,H | 0 - 3<br>I_HAT,SW +, SW -)   |
| 00 09<br># 00 0A<br># 00 0B<br># 00 0C | 0000 aaaa<br>0000 bbbb<br>0000 cccc<br>0000 dddd | Master Tune<br>(415.3 - 466  | 0 - 509<br>.2Hz, 0.1Hz step) |

#### 1-1-2 FOOT SW

| Offset<br>address | Size      | Description | Data (Value) |
|-------------------|-----------|-------------|--------------|
| 00 00             | 0000 aaaa | Foot Swl    | 0 - 8 (*1)   |
| 00 01             | 0000 aaaa | Foot Sw2    | 0 - 8 (*1)   |

(\*1) OFF, PATCH DOWN, PATCH UP, REV OFF/ON, M-FX OFF/ON, ROLL/HOLD, PLAY/STOP, Mdfy SEL DN, Mdfy SEL UP

#### 1-1-3 MIDI

| Offset<br>address | Size      | Description   | Data (Value)           |
|-------------------|-----------|---------------|------------------------|
| 00 00             | 000a aaaa | Melol MIDI Ch | 0 - 16<br>(1 - 16,OFF) |
| 00 01             | 000a aaaa | Melo2 MIDI Ch | 0 - 16<br>(1 - 16,OFF) |
| 00 02             | 000a aaaa | Perc1 MIDI Ch | 0 - 16<br>(1 - 16,OFF) |
| 00 03             | 000a aaaa | Perc2 MIDI Ch | 0 - 16<br>(1 - 16,OFF) |
| 00 04             | 000a aaaa | Pad MIDI Ch   | 0 - 16<br>(1 - 16,OFF) |
| 00 05             | 0000 000a | Local Control | 0 - 1<br>(OFF,ON)      |
| 00 06             | 0000 000a | Soft Thru     | 0 - 1<br>(OFF,ON)      |

#### 1-1-4 CONTROLLER

| +                 |           |              | +                  |
|-------------------|-----------|--------------|--------------------|
| Offset<br>address | Size      | Description  | Data (Value)       |
| 00 00             | 0000 00aa | Data Thin    | 0 - 2<br>(OFF,1,2) |
| 00 01             | 0000 0000 | Edge Level   | 0 - 15<br>(1 - 16) |
| 00 02             | 0000 0000 | Edge Area    | 0 - 15<br>(1 - 16) |
| 00 03             | 0000 0000 | (Reserved)   |                    |
| 00 04             | 0000 0aaa | D Beam Curve | 0 - 4 (1 - 5)      |
| 00 05             | 0000 aaaa | (Reserved)   |                    |
| 00 06             | 0aaa aaaa | D Beam Sense | 0 - 127            |

#### 1-1-5 PAD

| Offset<br>address |    | Size      | Description   | Data (Value)                   |
|-------------------|----|-----------|---------------|--------------------------------|
|                   | 00 | 0000 aaaa | Sens          | 0 - 15<br>(1 - 16)             |
|                   | 01 | 000a aaaa | Threshold     | 1 - 16                         |
|                   | 02 | Oaaa aaaa | Mask Time     | 0 - 32<br>(0 - 64ms, 2ms step) |
|                   | 03 | 0000 aaaa | Pressure Sens | 0 - 15<br>(1 - 16)             |

#### 1-1-6-1 TRIG COMMON

| Offset<br>address | Size      | Description        | Data (Value)            |
|-------------------|-----------|--------------------|-------------------------|
| 00 00             | 0000 000a | Trigger Input Mode | 0 - 1<br>(HD/RM,TRIGx2) |
| 00 01             | 0000 aaaa | Trigger Rim Sens   | 0 - 15<br>(OFF,1 - 15)  |

#### 1-1-6-2 TRIG

| Offset<br>address | Size      | Description Data (Value)                      |
|-------------------|-----------|-----------------------------------------------|
| 00                | 000a aaaa | Trigger Type 0 - 19 (*2)                      |
| 01                | 0000 aaaa | Trigger Sens 0 - 15 (1 - 16)                  |
| 02                | 0000 0aaa | Trigger Curve 0 - 7 (*3)                      |
| 03                | 000a aaaa | Trigger Threshold 1 - 16                      |
| 04                | 0000 00aa | Trigger Scan Time 0 - 2 (1 - 3ms, 1ms step)   |
| 05                | 0000 aaaa | Trigger Retrig Cancel 0 - 15 (1 - 16)         |
| 06                | 0aaa aaaa | Trigger Mask Time 0 - 32 (0 - 64ms, 2ms step) |
| 07                | 0000 aaaa | Trigger Crosstalk Rate 0 - 13 (*4)            |

- (\*2) PD-5, PD-7, PD-9, PD-80, PD-80R, PD-100, PD-120, P-1, P-2, KD-7, KD-80, KD-120, K-1, K-2, KICK, SNARE, TOM, FLOOR, SW +, SW -
- (\*3) Linear, Exp1, Exp2, Log1, Log2, Spline, Loud1, Loud2 (\*4) OFF, 20%, 25%, 30%, 35%, 40%, 45%, 50%, 55%, 60%, 65%, 70%, 75%, 80%

#### 1-1-7 PATCH CHAIN GROUP

| Offset<br>address |          | Size                   | Description           | Data (Value) |
|-------------------|----------|------------------------|-----------------------|--------------|
| #                 | 00<br>01 | 0000 aaaa<br>0000 bbbb | Patch Number (step1)  | 0 - 251 (*5) |
| #                 | 02<br>03 | 0000 aaaa<br>0000 bbbb | Patch Number (step2)  | 0 - 251      |
| #                 | 40<br>41 | 0000 aaaa<br>0000 bbbb | Patch Number (step33) | 240 - 251    |

#### (\*5) P0101 - U1008, JUMP TO CH01 - JUMP TO CH10, LOOP, END

#### 1-2 USER PATCH and TEMPORARY PATCH

| Description |                                                                                   |
|-------------|-----------------------------------------------------------------------------------|
| PAD SET A   | 1-2-1                                                                             |
| PAD SET B   | 1-2-1                                                                             |
| PAD SET C   | 1-2-1                                                                             |
| PAD A1      | 1-2-2-1                                                                           |
| PAD A2      | 1-2-2-1                                                                           |
| :<br>PAD C5 | 1-2-2-1                                                                           |
| PEDAL       | 1-2-2-2                                                                           |
| D BEAM      | 1-2-2-2                                                                           |
| RIBBON L    | 1-2-2-2                                                                           |
| RIBBON R    | 1-2-2-2                                                                           |
| TRIG 1      | 1-2-2-1                                                                           |
| TRIG 2      | 1-2-2-1                                                                           |
| EFFECT      | 1-2-3                                                                             |
| LFO         | 1-2-4                                                                             |
| COMMON      | 1-2-5                                                                             |
|             | PAD SET A PAD SET B PAD SET C PAD A1 PAD A2 : : : : : : : : : : : : : : : : : : : |

#### 1-2-1 PAD SET

| Offset<br>address |                      | Size                                             | Description              | Data (Value)                |
|-------------------|----------------------|--------------------------------------------------|--------------------------|-----------------------------|
| #                 | 00<br>01             | 0000 aaaa<br>0000 bbbb                           | Inst                     | 0 - 98 (*6)                 |
| # # # #           | 02<br>03<br>04<br>05 | 0000 aaaa<br>0000 bbbb<br>0000 cccc<br>0000 dddd | Pitch<br>(-2400 - +2400c | 0 - 960<br>ent, 5cent step) |
|                   | 06                   | Oaaa aaaa                                        | Level                    | 0 - 127                     |
| #                 | 07<br>08             | 0000 aaaa<br>0000 bbbb                           | Pan                      | 1 - 129 (*7)                |
|                   | 09                   | 00aa aaaa                                        | Decay                    | 0 - 62<br>(-31 - +31)       |
|                   | 0A                   | Oaaa aaaa                                        | ReverbSend               | 0 - 127                     |
|                   | 0в                   | 0000 00aa                                        | M-FX SW                  | 0 - 2<br>(OFF,ON,PadData)   |

- (\*6) Conga, Latin1....etc.
- (\*7) L63 Center R63, Random, Alternate

#### 1-2-2-1 PAD A1 - PAD C5, TRIG 1, TRIG 2

| Offset<br>address |                      | Size                                             | Description         | Data (Value)                      |
|-------------------|----------------------|--------------------------------------------------|---------------------|-----------------------------------|
| # # #             | 00<br>01<br>02<br>03 | 0000 aaaa<br>0000 bbbb<br>0000 cccc<br>0000 dddd | Inst                | 0 - 600                           |
| # # # #           | 04<br>05<br>06<br>07 | 0000 aaaa<br>0000 bbbb<br>0000 cccc<br>0000 dddd | Pitch<br>(-2400 - + | 0 - 4800<br>2400cent, 1cent step) |
|                   | 08                   | Oaaa aaaa                                        | Level               | 0 - 127                           |
| #                 | 09<br>0A             | 0000 aaaa<br>0000 bbbb                           | Pan                 | 1 - 129 (*8)                      |
|                   | 0B                   | 00aa aaaa                                        | Decay               | 0 - 62<br>(-31 - +31)             |
|                   | 0C                   | 00aa aaaa                                        | Sweep               | 0 - 62<br>(-31 - +31)             |
|                   | 0D                   | 00aa aaaa                                        | Color               | 0 - 62<br>(-31 - +31)             |

|   |                                                |                                                  | - 1                                                    |                                              |
|---|------------------------------------------------|--------------------------------------------------|--------------------------------------------------------|----------------------------------------------|
| # | 28<br>29<br>—————————————————————————————————— | 0000 aaaa<br>0000 bbbl                           | )                                                      | 0 - 220 (*13)<br>(20 - 240)<br>0 - 127 (*13) |
| # | 26<br>27                                       | 0000 aaaa                                        | )  <br>                                                | 0 - 198 (*13)<br>(OFF,P01 - U99)             |
|   | 25                                             | Oaaa aaaa                                        |                                                        | 0 - 79<br>1 - 8.0, 0.1 step)                 |
| # | 23<br>24                                       | 0000 aaaa<br>0000 bbbb                           |                                                        | 0 - 128<br>(OFF,C-1 - G9)                    |
|   | 22                                             | 0000 0000                                        | (Reserved)                                             |                                              |
|   | 21                                             | 0000 000a                                        | Rx Self                                                | 0 - 1<br>(OFF,ON)                            |
|   | 20                                             | 0000 000a                                        | Mute Rx                                                | 0 - 1<br>(OFF,ON)                            |
|   | 1F                                             | 00aa aaaa                                        | ı   Pitch Rx Range                                     | 0 - 49 (*12)                                 |
|   | 1E                                             | 0000 000a                                        | Ctrl Rx                                                | 0 - 1<br>(OFF,ON)                            |
|   | 1D                                             | 0000 000a                                        | Mute Tx                                                | 0 - 1<br>(OFF,ON)                            |
|   | 1C                                             | 0000 000a                                        | Pitch Tx                                               | 0 - 1<br>(OFF,ON)                            |
|   | 1B                                             | 00aa aaa                                         | Ctrl Tx                                                | 0 - 6 (*11)                                  |
|   | 15<br>16<br>17<br>18<br>19<br>1A               | 0000 0000<br>0000 0000<br>0000 0000<br>0000 0000 | (Reserved) (Reserved) (Reserved) (Reserved) (Reserved) |                                              |
|   | 13<br>14                                       | 0000 0000                                        | (Reserved)                                             |                                              |
|   | 12                                             | 0000 0008                                        | Roll Rx                                                | 0 - 1 (*10)<br>(OFF, ON)                     |
|   | 11                                             | 000a aaaa                                        | +                                                      | 0 - 23 (*9)                                  |
|   | 10                                             | 0000 00aa                                        | Trigger Mode                                           | 0 - 2<br>(Shot,Gate,Trig)                    |
|   | 0F                                             | 0000 000a                                        | M-FX SW                                                | 0 - 1<br>(OFF,ON)                            |
|   | 0E                                             | Oaaa aaaa                                        | ReverbSend                                             | 0 - 127                                      |

(\*8) L63 - Center - R63, Random, Alternate

(\*9) Linear, Exp1, Exp2, Log1, Log2, Spline, Loud1, Loud2, Fix1 - Fix16

(\*10) PAD A1 - PAD C5 omly.

(\*11) OFF, LFO Pitch, LFO Fltr, LFO Amp, MFX Ctrl1, MFX Ctrl2, MFX Ctrl3

(\*12) -24 - OFF - +24, Random

(\*13) PAD B1 - PAD C5 only.

#### 1-2-2-2 PEDAL, D BEAM, RIBBON L, RIBBON R

| Offset<br>address |                                  | Size                                                          | Description                                                       | Data (Value)                              |
|-------------------|----------------------------------|---------------------------------------------------------------|-------------------------------------------------------------------|-------------------------------------------|
| # # # #           | 00<br>01<br>02<br>03             | 0000 aaaa<br>0000 bbbb<br>0000 cccc<br>0000 dddd              | Inst                                                              | 0 - 600<br>(PEDAL: 0-615)                 |
| # # # #           | 04<br>05<br>06<br>07             | 0000 aaaa<br>0000 bbbb<br>0000 cccc<br>0000 dddd              | Pitch<br>  (-2400 - +24                                           | 0 - 4800<br>00cent, 1cent step)           |
|                   | 08                               | Oaaa aaaa                                                     | Level                                                             | 0 - 127                                   |
| #                 | 09<br>0A                         | 0000 aaaa<br>0000 bbbb                                        | Pan                                                               | 1 - 129 (*8)                              |
|                   | 0B                               | 00aa aaaa                                                     | Decay                                                             | 0 - 62<br>(-31 - +31)                     |
|                   | 0C                               | 00aa aaaa                                                     | Sweep                                                             | 0 - 62<br>(-31 - +31)                     |
|                   | 0D                               | 00aa aaaa                                                     | Color                                                             | 0 - 62<br>(-31 - +31)                     |
|                   | 0E                               | Oaaa aaaa                                                     | ReverbSend                                                        | 0 - 127                                   |
|                   | 0F                               | 0000 000a                                                     | M-FX SW                                                           | 0 - 1<br>(OFF,ON)                         |
|                   | 10                               | 0000 00aa                                                     | Trigger Mode                                                      | 0 - 3 (*14)<br>0 - 5 (*15)<br>0 - 4 (*16) |
|                   | 11                               | 000a aaaa                                                     | Velocity Curve                                                    | 0 - 23 (*9)                               |
|                   | 12<br>13<br>14<br>15<br>16<br>17 | 0000 0000<br>0000 0000<br>0000 0000<br>0000 0000<br>0000 0000 | (Reserved) (Reserved) (Reserved) (Reserved) (Reserved) (Reserved) |                                           |

| 18<br>19<br>1A             | 0000 0000<br>0000 0000<br>0000 0000                           | (Reserved)<br>(Reserved)<br>(Reserved)                             |                              |
|----------------------------|---------------------------------------------------------------|--------------------------------------------------------------------|------------------------------|
| 1B                         | 00aa aaaa                                                     | Ctrl Tx                                                            | 0 - 24 (*17)<br>0 - 25 (*18) |
| 10                         | 0000 000a                                                     | Pitch Tx                                                           | 0 - 1<br>(OFF,ON)            |
| 1D                         | 0000 000a                                                     | Mute Tx                                                            | 0 - 1<br>(OFF,ON)            |
| 1E                         | 0000 000a                                                     | Ctrl Rx                                                            | 0 - 1<br>(OFF,ON)            |
| 1F                         | 00aa aaaa                                                     | Pitch Rx Range                                                     | 0 - 49 (*11)                 |
| 20                         | 0000 000a                                                     | Mute Rx                                                            | 0 - 1<br>(OFF/ON)            |
| 21                         | 0000 000a                                                     | Rx Self                                                            | 0 - 1<br>(OFF/ON)            |
| 22                         | 0000 000a                                                     | Controller Type                                                    | 0 - 1 (*19)<br>(Posit,Speed) |
| # 23<br>24                 | 0000 aaaa<br>0000 bbbb                                        | MIDI Note Number                                                   | 0 - 128<br>(OFF,C-1 - G9)    |
| 25                         | Oaaa aaaa                                                     | Gate Time (0.1                                                     | 0 - 79<br>- 8.0, 0.1 step)   |
| 26<br>27<br>28<br>29<br>2A | 0000 0000<br>0000 0000<br>0000 0000<br>0000 0000<br>0000 0000 | (Reserved)<br>(Reserved)<br>(Reserved)<br>(Reserved)<br>(Reserved) |                              |

#### (\*14) PEDAL:

Shot, Gate, Scrape, Scrp1Wy

#### (\*15) D BEAM:

Move, MovGate, Touch, TchGate, Scrape, Scrp1Wy

#### (\*16) RIBBON L, RIBBON R:

Move, MovGate, Touch, TchGate, Scrape

#### (\*17) RIBBON L, RIBBON R:

OFF, Level -, Level +, Decay -, Decay +, Cutoff, Resonance, Color 1, Color 2, RevSend -, RevSend +, LFO Rate, LFO Pitch, LFO Fltr, LFO Amp, LFO Pc&Rt, LFO Ft&Rt, LFO Am&Rt, MFX Ctrl1, MFX Ctrl2, MFX Ctrl3, RollSpeed, Tempo -, Tempo +, Turntable

#### (\*18) D BEAM, PEDAL:

OFF, Level -, Level +, Decay -, Decay +, Cutoff, Resonance, Color 1, Color 2, RevSend -, RevSend +, LFO Rate, LFO Pitch, LFO Fltr, LFO Amp, LFO Pc&Rt, LFO Ft&Rt, LFO Am&Rt, MFX Ctrl1, MFX Ctrl2, MFX Ctrl3, RollSpeed, Tempo -, Tempo +, Turntable, Play/Stop

#### (\*19) D BEAM, RIBBON L, RIBBON R only

#### 1-2-3 EFFECT

| Offset<br>address                                                          | Size                                                                                                    | Description                                                                                                    | Data (Value)                                                                                                    |
|----------------------------------------------------------------------------|----------------------------------------------------------------------------------------------------|----------------------------------------------------------------------------------------------------|----------------------------------------------------------------------------------------------------|
| 00                                                                         | 0000 0aaa                                                                                                    | ReverbType                                                                                                    | 0 - 17                                                                                                    |
| 01                                                                         | 000a aaaa                                                                                                    | (Reserved)                                                                                                    |                                                                                                    |
| 02<br>03<br>04<br>05<br>06                                                 | 0000 0aaa<br>0aaa aaaa<br>0aaa aaaa<br>000a aaaa<br>0aaa aaaa                                                                               | ReverbAlgorithm<br>ReverbLevel<br>ReverbTime<br>Reverb HF Damp<br>DelayFeedback                                                                                                    | 0 - 8 (*20)<br>0 - 127<br>0 - 127<br>0 - 127<br>0 - 17 (*21)<br>0 - 127                                                                                                    |
| 07<br>08                                                                   | 000a aaaa<br>000a aaaa                                                                                                    | M-FX Type<br>M-FX Depth(for EZ Edit)                                                                                                    | 0 - 84<br>0 - 127                                                                                                    |
| 09<br>0A<br>0B<br>0C<br>0D<br>0E<br>0F<br>10<br>11<br>12<br>13<br>14<br>15 | 000a aaaa<br>0aaa aaaa<br>0aaa aaaa<br>0aaa aaaa<br>0aaa aaaa<br>0aaa aaaa<br>0aaa aaaa<br>0aaa aaaa<br>0aaa aaaa<br>0aaa aaaa<br>0aaa aaaa | M-FX Algorithm M-FX Output Volume M-FX Reverb Send Level M-FX Parameter 1 M-FX Parameter 2 M-FX Parameter 3 M-FX Parameter 4 M-FX Parameter 5 M-FX Parameter 6 M-FX Parameter 7 M-FX Parameter 7 M-FX Parameter 7 M-FX Parameter 8 M-FX Parameter 9 M-FX Parameter 10 M-FX Parameter 11 M-FX Parameter 11 | 0 - 27 (*22)<br>0 - 127<br>0 - 127<br>0 - 127<br>0 - 127<br>0 - 127<br>0 - 127<br>0 - 127<br>0 - 127<br>0 - 127<br>0 - 127<br>0 - 127<br>0 - 127<br>0 - 127<br>0 - 127<br>0 - 127<br>0 - 127<br>0 - 127 |

(\*20) OFF, Room1, Room2, Stage, Plate, Hall1, Hall2, Delay, PanDly

(\*21) 200Hz, 250Hz, 315Hz, 400Hz, 500Hz, 630Hz, 800Hz, 1kHz, 1.25kHz, 1.6kHz, 2kHz, 2.5kHz, 3.15kHz, 4kHz, 5kHz, 6.3kHz, 8kHz, THRU

(\*22) Stereo EQ, CompLimiter, Enhancer, Spectrum, Isolator, DynamicFltr, Sustainer, Overdrive, Distortion, Lo-Fi, RingModltr, Stereo Cho, TetraChorus, TremoloCho. Space D, Stereo Fln, StepFlanger, Phaser, FbackPitch, StereoDelay, Mod Delay, TimeCtrlDly, 3TapDlySht, 3TapDlyLng, 4TapDlySht, 4TapDlyLng, AdvanceRev, GateReverb

#### 1-2-4 LFO

| Offset<br>address |    | Size      | Description             | Data (Value) |
|-------------------|----|-----------|-------------------------|--------------|
|                   | 00 | 0000 aaaa | LFO Waveform            | 0 - 9 (*23)  |
|                   | 01 | Oaaa aaaa | LFO Rate                | 0 - 127      |
|                   | 02 | Oaaa aaaa | LFO Pitch Depth         | 0 - 127      |
|                   | 03 | Oaaa aaaa | LFO Filter(Cutoff)Depth | 0 - 127      |
|                   | 04 | Oaaa aaaa | LFO Amplitude Depth     | 0 - 127      |
|                   | 05 | Oaaa aaaa | LFO Effect Depth        | 0 - 127      |
|                   | 06 | 0000 000a | LFO Realtime2           | 0 - 1        |
|                   | 07 | 0000 000a | LFO Realtime3           | 0 - 1        |

(\*23) OFF, Triangl, Sine, SawRise, SawFall, Square, Trape, Smp&Hld, Random, Chaos

#### 1-2-5 COMMON

| +                                                          |                                                                                                    |                                                                                                    |                                                                                                    |
|------------------------------------------------------------|----------------------------------------------------------------------------------------------------|----------------------------------------------------------------------------------------------------|----------------------------------------------------------------------------------------------------|
| Offset<br>address                                          | Size                                                                                                 | Description                                                                                                    | Data (Value)                                                                                                    |
| 00                                                         | Oaaa aaaa                                                                                            | Master Volume                                                                                                    | 0 - 127                                                                                                    |
| 01                                                         | Oaaa aaaa                                                                                            | Resonance Limit                                                                                                    | 50 - 127<br>(50 - 126,OFF)                                                                                                    |
| 02                                                         | 0000 000a                                                                                            | D BEAM SOUND                                                                                                    | 0 - 1<br>(OFF,ON)                                                                                                    |
| 03                                                         | 0000 000a                                                                                            | D BEAM CONTROL                                                                                                    | 0 - 1<br>(OFF,ON)                                                                                                    |
| 04                                                         | 0000 000a                                                                                            | RIBBON L SOUND                                                                                                    | 0 - 1<br>(OFF,ON)                                                                                                    |
| 05                                                         | 0000 000a                                                                                            | RIBBON L HOLD                                                                                                    | 0 - 1<br>(OFF,ON)                                                                                                    |
| 06                                                         | 0000 000a                                                                                            | RIBBON R SOUND                                                                                                    | 0 - 1<br>(OFF,ON)                                                                                                    |
| 07                                                         | 0000 000a                                                                                            | RIBBON R HOLD                                                                                                    | 0 - 1<br>(OFF,ON)                                                                                                    |
| 08                                                         | 0000 000a                                                                                            | MULTI EFFECTS                                                                                                    | 0 - 1<br>(OFF,ON)                                                                                                    |
| 09                                                         | 0000 000a                                                                                            | Pad Sens Type<br>(Hand1,Han                                                                                                    | 0 - 3<br>d2,Fing1,Fing2)                                                                                                    |
| 0A                                                         | 0000 aaaa                                                                                            | Roll Speed                                                                                                    | 0 - 127 (*24)                                                                                                    |
| 0B<br># 0C<br># 0D<br># 0E<br># 10<br># 11<br># 12<br># 13 | 0aaa aaaa<br>0aaa aaaa<br>0aaa aaaa<br>0aaa aaaa<br>0aaa aaaa<br>0aaa aaaa<br>0aaa aaaa<br>0aaa aaaa | Patch Name 1 Patch Name 2 Patch Name 3 Patch Name 4 Patch Name 5 Patch Name 6 Patch Name 7 Patch Name 8 Patch Name 9 Patch Name 10 | 32 - 127<br>32 - 127<br>32 - 127<br>32 - 127<br>32 - 127<br>32 - 127<br>32 - 127<br>32 - 127<br>32 - 127<br>32 - 127<br>32 - 127 |

(\*24) 1.0 - 3.0 (0.1 step), 3.2 - 16.0 (0.2 step), 16.5 - 20 (0.5 step), 21 - 38 (1 step), 40 - 50 (2 step), 1/2, 1/3, 1/4, 1/6, 1/8, 1/12, 1/16, 1/24, 1/32, 1/48

#### 1-3 USER PATTERN

| Offset<br>address | Description              |  |
|-------------------|--------------------------|--|
| 00 00 00          | All User Pattern Request |  |
| 7F 7F 7F          | User Pattern Data End    |  |

#### **■**Parameter Address Block Map

An outlined address map of the Exclusive Communication is as follows;

| 00 | 00 | 00 | 00 | ++<br> SYSTEM                           | +                                  |
|----|----|----|----|-----------------------------------------|------------------------------------|
|    |    |    |    | <del></del>                             | · +                                |
|    |    |    |    |                                         | FOOT SW                            |
|    |    |    |    |                                         | MIDI                               |
|    |    |    |    | : : : :                                 | CONTROLLER                         |
|    |    |    |    | : : :                                   | PAD A1                             |
|    |    |    |    | : : :                                   | :   :                              |
|    |    |    |    | : : :                                   | .  PAD C5    1-1-5                 |
|    |    |    |    | : : : :                                 | TRIG COMMON     1-1-6-             |
|    |    |    |    | : : : :                                 | TRIG 1                             |
|    |    |    |    | : : :                                   | TRIG 2                             |
|    |    |    |    |                                         | CHAIN GROUP 1   STEP 1    1-1-7    |
|    |    |    |    |                                         | :   :   :   :   :                  |
|    |    |    |    |                                         | CHAIN GROUP 10   .   STEP 33   . + |
| 01 | 00 | 00 | 00 | TEMPORARY PATCH                         | PAD SET A       1-2-1              |
|    |    |    |    | +                                       | +                                  |
|    |    |    |    |                                         | +                                  |
|    |    |    |    |                                         | . +                                |
|    |    |    |    |                                         | :                                  |
|    |    |    |    |                                         | PAD C5                             |
|    |    |    |    | : : : . : . : . : . : . : . : . : . : . | PEDAL                              |
|    |    |    |    |                                         |                                    |
|    |    |    |    | : : : :                                 | +                                  |
|    |    |    |    | : : :                                   | RIBBON R                           |
|    |    |    |    |                                         | TRIG 1     1-2-2-                  |
|    |    |    |    |                                         | TRIG 2   1-2-2-                    |
|    |    |    |    |                                         | .   EFFECT     1-2-3               |
|    |    |    |    | : : .                                   | LFO   1-2-4                        |
|    |    |    |    |                                         | +                                  |
|    |    |    |    | : :                                     | ·÷                                 |
| 10 | 00 | 00 | 00 | SYSTEM  <br>++                          | ······· Î                          |
| 11 | 00 | 00 | 00 | : :<br>++<br> TEMPORARY                 |                                    |
|    |    |    |    | PATCH ++                                | Pulk area                          |
| 12 | 00 | 00 | 00 | USER                                    | Bulk area                          |
|    |    |    |    | PATCH : :                               |                                    |
| 20 | 00 | 00 | 00 | ++<br> USER                             |                                    |

#### 4. Bulk Dump

Bulk Dump allows you to transmit a large amount of data at once, and is convenient for storing settings for the entire unit on a computer or sequencer.

For Bulk Dump Request, you must use the Address and Size listed in the following Bulk Dump Request.

#### **■**Parameter Dump Request

| Address(H)  | Size(H)                                                            |
|-------------|--------------------------------------------------------------------|
| 10 00 00 00 | 01 00 00 00 (SYSTEM: dump request for all system parameters)       |
| 11 00 00 00 | 01 00 00 00 (TEMPORARY PATCH: dump request for temporary           |
|             | patch)                                                             |
| 12 mm 00 00 | 00 01 00 00 (USER PATCH: single patch dump request specified by    |
|             | "mm")                                                              |
| 20 00 00 00 | 00 00 00 00 (ALL USER PATTERN: dump request for all user patterns) |
|             |                                                                    |

mm = 00 - 4FH (U0101 - U1008)

- \* Data of preset patch (P0101 P1008) and preset pattern (P01 P99) cannot be transmitted.
- \* Make sure to set "00 00 00 00" for the data size.

#### 5. Supplementary material

#### **■**Decimal and Hexadecimal table

In MIDI documentation, data values and addresses/sizes of exclusive messages etc. are expressed as hexadecimal values for each 7 bits.

The following table shows how these correspond to decimal numbers.

| Dec. | Hex. | Dec. | Hex. | Dec. | Hex. | Dec. | Hex. |
|------|------|------|------|------|------|------|------|
| 0    | 00н  | 32   | 20H  | 64   | 40H  | 96   | 60H  |
| 1    | 01H  | 33   | 21H  | 65   | 41H  | 97   | 61H  |
| 2    | 02H  | 34   | 22H  | 66   | 42H  | 98   | 62H  |
| 3    | 03H  | 35   | 23H  | 67   | 43H  | 99   | 63H  |
| 4    | 04H  | 36   | 24H  | 68   | 44H  | 100  | 64H  |
| 5    | 05H  | 37   | 25H  | 69   | 45H  | 101  | 65H  |
| 6    | 06H  | 38   | 26H  | 70   | 46H  | 102  | 66H  |
| 7    | 07H  | 39   | 27H  | 71   | 47H  | 103  | 67H  |
| 8    | 08H  | 40   | 28H  | 72   | 48H  | 104  | 68H  |
| 9    | 09H  | 41   | 29H  | 73   | 49H  | 105  | 69H  |
| 10   | 0AH  | 42   | 2AH  | 74   | 4AH  | 106  | 6AH  |
| 11   | 0BH  | 43   | 2BH  | 75   | 4BH  | 107  | 6BH  |
| 12   | 0CH  | 44   | 2CH  | 76   | 4CH  | 108  | 6CH  |
| 13   | 0DH  | 45   | 2DH  | 77   | 4DH  | 109  | 6DH  |
| 14   | 0EH  | 46   | 2EH  | 78   | 4EH  | 110  | 6EH  |
| 15   | 0FH  | 47   | 2FH  | 79   | 4FH  | 111  | 6FH  |
| 16   | 10H  | 48   | 30H  | 80   | 50H  | 112  | 70H  |
| 17   | 11H  | 49   | 31H  | 81   | 51H  | 113  | 71H  |
| 18   | 12H  | 50   | 32H  | 82   | 52H  | 114  | 72H  |
| 19   | 13H  | 51   | 33H  | 83   | 53H  | 115  | 73H  |
| 20   | 14H  | 52   | 34H  | 84   | 54H  | 116  | 74H  |
| 21   | 15H  | 53   | 35H  | 85   | 55H  | 117  | 75H  |
| 22   | 16H  | 54   | 36H  | 86   | 56H  | 118  | 76H  |
| 23   | 17H  | 55   | 37H  | 87   | 57H  | 119  | 77H  |
| 24   | 18H  | 56   | 38H  | 88   | 58H  | 120  | 78H  |
| 25   | 19H  | 57   | 39H  | 89   | 59H  | 121  | 79H  |
| 26   | 1AH  | 58   | 3AH  | 90   | 5AH  | 122  | 7AH  |
| 27   | 1BH  | 59   | 3BH  | 91   | 5BH  | 123  | 7BH  |
| 28   | 1CH  | 60   | 3CH  | 92   | 5CH  | 124  | 7CH  |
| 29   | 1DH  | 61   | 3DH  | 93   | 5DH  | 125  | 7DH  |
| 30   | 1EH  | 62   | 3EH  | 94   | 5EH  | 126  | 7EH  |
| 31   | 1FH  | 63   | 3FH  | 95   | 5FH  | 127  | 7FH  |

- Decimal values such as MIDI channel, bank select, and program change are listed as one(1) greater than the values given in the above table.
- \* A 7-bit byte can express data in the range of 128 steps. For data where greater precision is required, we must use two or more bytes. For example, two hexadecimal numbers aa bbH expressing two 7-bit bytes would indicate a value of aa x 128 + bb.
- \* In the case of values which have a + sign, 00H = -64, 40H = + 0, and 7FH = +63, so that the decimal expression would be 64 less than the value given in the above chart. In the case of two types,  $00\ 00H = -8192$ ,  $40\ 00H = +$  0, and  $7F\ 7FH = +8191$ . For example if aa bbH were expressed as decimal, this would be aa bbH  $40\ 00H = aa\ x\ 128 + bb$   $64\ x\ 128$ .
- \* Data marked "nibbled" is expressed in hexadecimal in 4-bit units. A value expressed as a 2-byte nibble 0a 0bH has the value of a x 16 + b.

<Example 1> What is the decimal expression of 5AH ? From the preceding table, 5AH = 90

<Example 2> What is the decimal expression of the value 12 34H given as hexadecimal for each 7 bits ?

From the preceding table, since 12H=18 and 34H=52  $18 \times 128 + 52 = 2356$ 

<Example 3> What is the decimal expression of the nibbled value 0A 03 09 0D ? From the preceding table, since 0AH = 10, 03H = 3, 09H = 9, 0DH = 13 ((10 x 16 + 3) x 16 + 9) x 16 + 13 = 41885

< Example 4> What is the nibbled expression of the decimal value 1258?

Since from the preceding table,  $00H=0,\,04H=4,\,14H=0E,\,10H=0A$  , the answer is 00 04 0F 0A

#### **■**Examples of actual MIDI message

<Example 1> 95 3E 5F

9n is the Note-on status, and n is the MIDI channel number. Since 2H=2, 3EH=62, and 5FH=95, this is a Note-on message with MIDI CH=6, note number 62 (note name is D4), and velocity 95.

<Example 2> C9 20

CnH is the Program Change status, and n is the MIDI channel number. Since 9H = 9 and 20H = 32, this is a Program Change message with MIDI CH = 10, program number 33.

<Example 3> E4 00 28

EnH is the Pitch Bend Change status, and n is the MIDI channel number. The 2nd byte (00H=0) is the LSB and the 3rd byte (28H=40) is the MSB, but Pitch Bend Value is a signed number in which 40 00H (=  $64 \times 128 + 0 = 8192$ ) is 0, so this Pitch Bend Value is 28 00H -  $40 \times 128 + 0 = (64 \times 128 + 0) = 5120 - 8192 = -3072$ 

If we assume that the Pitch Bend Sensitivity is set to two semitones, the pitch will change only -200 cents for a Pitch Bend value of -8192 (00 00H). Thus, this message is specifying a Pitch Bend of -200 x (-3072) / (-8192) = -75 cents on MIDI channel 5.

#### <Example 4> B4 64 00 65 00 06 0C 26 00 64 7F 65 7F

BnH is the Control Change status, and n is the MIDI channel number. For Control Changes, the 2nd byte is the control number, and the 3rd byte is the value. In a case in which two or more messages consecutive messages have the same status, MIDI has a provision called "running status" which allows the status byte of the second and following messages to be omitted. Thus, the above messages have the following meaning.

| (B4) 06 0C         (MIDI ch.5) upper byte of parameter value:         0CF           (B4) 26 00         (MIDI ch.5) lower byte of parameter value:         00H           (B4) 64 7F         (MIDI ch.5) lower byte of RPN parameter number:         7FH | B4 64 00   | MIDI ch.5, lower byte of RPN parameter number:  | H00 |
|----------------------------------------------------------------------------------------------------|------------|-------------------------------------------------|-----|
| (B4) 26 00 (MIDI ch.5) lower byte of parameter value: 00H<br>(B4) 64 7F (MIDI ch.5) lower byte of RPN parameter number: 7FH                                                                                                    | (B4) 65 00 | (MIDI ch.5) upper byte of RPN parameter number: | 00H |
| (B4) 64 7F (MIDI ch.5) lower byte of RPN parameter number: 7FH                                                                                                    | (B4) 06 0C | (MIDI ch.5) upper byte of parameter value:      | 0CH |
| , , , , , , , , , , , , , , , , , , ,                                                                                                    | (B4) 26 00 | (MIDI ch.5) lower byte of parameter value:      | 00H |
| (PA) 65 7E (MIDI ob 5) upper byte of PDN parameter number 7EH                                                                                                    | (B4) 64 7F | (MIDI ch.5) lower byte of RPN parameter number: | 7FH |
| (b4) 65 7F (WILDI CII.5) upper byte of KFN parameter number. 7FH                                                                                                    | (B4) 65 7F | (MIDI ch.5) upper byte of RPN parameter number: | 7FH |

In other words, the above messages specify a value of 0C 00H for RPN parameter number 00 00H on MIDI channel 5, and then set the RPN parameter number to 7F 7FH.

RPN parameter number 00 00H is Pitch Bend Sensitivity, and the MSB of the value indicates semitone units, so a value of 0CH = 12 sets the maximum pitch bend range to +- 12 semitones (1 octave). (On GS sound sources the LSB of Pitch Bend Sensitivity is ignored, but the LSB should be transmitted anyway (with a value of 0) so that operation will be correct on any device.)

Once the parameter number has been specified for RPN or NRPN, all Data Entry messages transmitted on that same channel will be valid, so after the desired value has been transmitted, it is a good idea to set the parameter number to 7F 7FH to prevent accidents. This is the reason for the (B4) 64 7F (B4) 65 7F at the end.

It is not desirable for performance data (such as Standard MIDI File data) to contain many events with running status as given in <Example 4>. This is because if playback is halted during the song and then rewound or fast-forwarded, the sequencer may not be able to transmit the correct status, and the sound source will then misinterpret the data. Take care to give each event its own status.

It is also necessary that the RPN or NRPN parameter number setting and the value setting be done in the proper order. On some sequencers, events occurring in the same (or consecutive) clock may be transmitted in an order different than the order in which they were received. For this reason it is a good idea to slightly skew the time of each event (about 1 tick for TPQN = 96, and about 5 ticks for TPQN = 480).

\* TPQN : Ticks Per Quarter Note

#### Example of an Exclusive message and calculating a Checksum

Roland Exclusive messages (RQ1, DT1) are transmitted with a checksum at the end (before F7) to make sure that the message was correctly received. The value of the checksum is determined by the address and data (or size) of the transmitted exclusive message.

#### OHow to calculate the checksum

(hexadecimal numbers are indicated by "H")

The checksum is a value derived by adding the address, size and checksum itself and inverting the lower 7 bits.

Here's an example of how the checksum is calculated. We will assume that in the exclusive message we are transmitting, the address is aa bb cc ddH and the data or size is ee ff gg hhH.

 $aa+bb+cc+dd+ee+ff+gg+hh=sum\\ sum / 128=quotient ... remainder\\ 128-remainder=checksum\\ (However, the checksum will be 0 if the remainder is 0.)$ 

<Example 1> Setting Trigger Mode of Pad A5 in temporary patch to "Gate".

According to the "Parameter address map", the temporary patch has an address of  $01\ 00\ 00$  00H, Pad A5 has a offset address of  $14\ 00$ H and Trigger Mode has a offset address of 10H. Thus.

and "Gate" is a value of 01H,

| F0  | 41  | 10  | 00 2E | 12  | 01 00 14 10 | 01   | ??       | F7  |
|-----|-----|-----|-------|-----|-------------|------|----------|-----|
| (1) | (2) | (3) | (4)   | (5) | address     | data | checksum | (6) |

(1) Exclusive status, (2) ID number (Roland), (3) Device ID (17)

(4) Model ID (HPD-15), (5) Command ID (DT1), (6) EOX

Next we calculate the checksum.

 $01H + 00H + 14H + 10H + 01H = 1 + 0 + 20 + 16 + 1 = 38 \; (sum) \\ 38 \; (sum) \; / \; 128 = 0 \; (quotient) \; ... \; 38 \; (remainder) \\ checksum = 128 - 38 \; (remainder) = 90 = 5AH$ 

This means that F0 41 10 00 20 12 01 00 14 10 01 5A F7 is the message we transmit.

<Example 2> Requesting transmission of Resonance Limit of temporary patch.

According to the "Parameter address map",the temporary patch has an address of 01 00 00 00H, patch common parameter has a offset address of 40 00H and Resonance Limit has a offset address of 01H. Thus,

Since Size =  $00\ 00\ 00\ 01H$ ,

F0 41 10 00 2E 11 01 00 40 01 00 00 00 01 ?? F7 (1) (2) (3) (4) (5) address size checksum (6)

(1) Exclusive status, (2) ID number (Roland), (3) Device ID (17)

(4) Model ID (HPD-15), (5) Command ID (RQ1), (6) EOX

Next we calculate the checksum.

 $01H + 00H + 40H + 01H + 00H + 00H + 00H + 01H = 1 + 0 + 64 + 1 + 0 + 0 + 0 + 1 = 67 \ (sum)$   $67 \ (sum) \ / \ 128 = 0 (quotient) \ ... \ 67 \ (remainder)$   $checksum = 128 - 67 \ (remainder) = 61 = 3DH$ 

This means that F0 41 10 00 2E 11 01 00 40 01 00 00 01 3D F7 is the message we transmit.

PERCUSSION SOUND MODULE (Except Sequencer Section) Date : Mar. 23, 2000

Model HPD-15 MIDI Implementation Chart Version: 1.00

|                     | Function                                                                                                    | Transmitted                                                                                                    | Recognized                                     | Remarks                                                                                                    |
|---------------------|----------------------------------------------------------------------------------------------------|----------------------------------------------------------------------------------------------------|------------------------------------------------|----------------------------------------------------------------------------------------------------|
| Basic<br>Channel    | Default<br>Changed                                                                                                    | 1–16, OFF<br>1–16, OFF                                                                                                    | 1–16, OFF<br>1–16, OFF                         | Memorized (Non-Volatile)                                                                                                    |
| Mode                | Default<br>Messages<br>Altered                                                                                                    | Mode 3<br>X<br>*******                                                                                                    | Mode 3<br>X<br>********                        |                                                                                                    |
| Note<br>Number :    | True Voice                                                                                                    | 0–127                                                                                                    | 0–127<br>0–127                                 |                                                                                                    |
| Velocity            | Note On<br>Note Off                                                                                                    | 0                                                                                                    | O<br>O *1                                      |                                                                                                    |
| After<br>Touch      | Key's<br>Channel's                                                                                                    | O *1                                                                                                    | O *1                                           |                                                                                                    |
| Pitch Bend          | t                                                                                                    | 0                                                                                                    | 0                                              |                                                                                                    |
| Control<br>Change   | 0, 32<br>1<br>4<br>6<br>7<br>10<br>11<br>12<br>16<br>17<br>64<br>66<br>67<br>70<br>74<br>76<br>81<br>82<br>83<br>91<br>92<br>94<br>100, 101 | 0 *1 0 *1 0 *2 0 *2 0 *2 0 *1 0 *1 0 *1 0 *1 0 *1 0 *1 0 *1 0 *1                                                                  | 0 *1 *1 *1 *1 *1 *1 *1 *1 *1 *1 *1 *1 *1       | Bank select Modulation Foot Control Data entry Volume Panpot Expression Effect Control 1 General Purpose Controller 1 General Purpose Controller 2 Hold 1 Sostenuto Soft Sound Controller 1 Sound Controller 7 General purpose controller 7 General purpose controller 7 General purpose controller 7 General purpose controller 8 Effect 1 Effect 2 Effect 4 RPN LSB, MSB |
| Program<br>Change   | : True Number                                                                                                    | O<br>0–127                                                                                                    | O<br>0–127                                     | Program No. 1–128                                                                                                    |
| System Ex           | cclusive                                                                                                    | 0                                                                                                    | 0                                              |                                                                                                    |
| System<br>Common    | : Song Position<br>: Song Select<br>: Tune Request                                                                                          | X<br>X<br>X                                                                                                    | X<br>X<br>X                                    |                                                                                                    |
| System<br>Real Time | : Clock<br>: Commands                                                                                                    | X<br>X                                                                                                    | X<br>X                                         |                                                                                                    |
| Aux<br>Messages     | : All Sound Off<br>: Reset All Controllers<br>: Local On/Off<br>: All Notes Off<br>: Active Sensing<br>: System Reset                       | X<br>X<br>X<br>X<br>O<br>X                                                                                                    | O (120, 126, 127)<br>O X<br>O (123–127)<br>O X |                                                                                                    |
| Notes               | II ON POLY                                                                                                    | <ul> <li>* 1 Pad part and percuss</li> <li>* 2 Melody part only.</li> <li>* 3 Percussion part and redo 2 : OMNLON MONO</li> </ul> |                                                |                                                                                                    |

Mode 1 : OMNI ON, POLY Mode 3 : OMNI OFF, POLY Mode 2 : OMNI ON, MONO Mode 4 : OMNI OFF, MONO

O : Yes X : No

Date: Mar. 23, 2000

# PERCUSSION SOUND MODULE (Sequencer Section) Model HPD-15 MIDI Implementation Chart

| Model HF            | PD-15                                                                                                    | MIDI Imp                                | lem                                                | entatio                                     | n Chart                                         | Version : 1.0                                                                                                    |
|---------------------|----------------------------------------------------------------------------------------------------|-----------------------------------------|----------------------------------------------------|---------------------------------------------|-------------------------------------------------|----------------------------------------------------------------------------------------------------|
|                     | Function                                                                                                    | Transmitted                             | I                                                  | Reco                                        | gnized                                          | Remarks                                                                                                    |
| Basic<br>Channel    | Default<br>Changed                                                                                                    | 1–16, OFF<br>1–16, OFF                  |                                                    | 1–16, OFF<br>1–16, OFF                      |                                                 | Memorized (Non-Volatile)                                                                                                    |
| Mode                | Default<br>Messages<br>Altered                                                                                                    | Mode 3<br>X<br>********                 |                                                    | X<br>X<br>*******                           |                                                 |                                                                                                    |
| Note<br>Number :    | True Voice                                                                                                    | 0–127                                   |                                                    | 0–127<br>0–127                              |                                                 |                                                                                                    |
| Velocity            | Note On<br>Note Off                                                                                                    | 0 0                                     | *1                                                 | 0                                           | *1                                              |                                                                                                    |
| After<br>Touch      | Key's<br>Channel's                                                                                                    | O<br>X                                  | *1                                                 | O<br>X                                      | *1                                              |                                                                                                    |
| Pitch Bend          | t .                                                                                                    | 0                                       |                                                    | 0                                           |                                                 |                                                                                                    |
| Control<br>Change   | 0, 32<br>1<br>4<br>6<br>7<br>10<br>11<br>12<br>16<br>17<br>64<br>66<br>67<br>70<br>74<br>76<br>81<br>82<br>83<br>91<br>92<br>94<br>100, 101 | 000000000000000000000000000000000000000 | *1 *1 *1 *2 *1 *1 *1 *1 *1 *1 *1 *1 *1 *1 *1 *1 *1 | x o o x o o o o o o o o o o o o x o o x     | *1 *1 *2 *1 *1 *1 *1 *1 *1 *1 *1 *1 *1 *1 *1 *1 | Bank select Modulation Foot Control Data entry Volume Panpot Expression Effect Control 1 General Purpose Controller 1 General Purpose Controller 2 Hold 1 Sostenuto Soft Sound Controller 1 Sound Controller 5 Sound Controller 7 General purpose controller 7 General purpose controller 7 General purpose controller 8 Effect 1 Effect 2 Effect 4 RPN LSB, MSB |
| Program<br>Change   | : True Number                                                                                                    | O<br>0–127                              |                                                    | X<br>0–127                                  |                                                 | Program No. 1–128                                                                                                    |
| System Ex           | cclusive                                                                                                    | 0                                       |                                                    | O (do not r                                 | record)                                         |                                                                                                    |
| System<br>Common    | : Song Position<br>: Song Select<br>: Tune Request                                                                                          | X<br>X<br>X                             |                                                    | X<br>X<br>X                                 |                                                 |                                                                                                    |
| System<br>Real Time | : Clock<br>: Commands                                                                                                    | 0                                       |                                                    | 0                                           | *3<br>*3, *4                                    |                                                                                                    |
| Aux<br>Messages     | : All Sound Off<br>: Reset All Controllers<br>: Local On/Off<br>: All Notes Off<br>: Active Sensing<br>: System Reset                       | X<br>X<br>X<br>X<br>X                   |                                                    | X (120, 12<br>O<br>X<br>O (123–12<br>O<br>X | ·                                               |                                                                                                    |
| Notes               |                                                                                                    | * 1 Percussion pa<br>* 2 Melody part or |                                                    |                                             |                                                 | Sync" setting is "Ext."<br>Sync" setting is "Remote.                                                                                                    |
|                     | U ON DOLV                                                                                                    | <u> </u>                                |                                                    |                                             |                                                 |                                                                                                    |

Mode 1 : OMNI ON, POLY Mode 3 : OMNI OFF, POLY

Mode 2: OMNI ON, MONO Mode 4: OMNI OFF, MONO O : Yes X : No

# **Specifications**

#### HPD-15: HandSonic

### **Maximum Polyphony**

64 Voices

#### Instruments

Pad Instruments: 600 Backing Instruments: 54

#### **User Patches**

80

#### **Preset Patches**

160

#### **Patch Chains**

10 chains (32 steps per chain)

#### **Effect Type**

Reverb, Multi-Effects

#### Sequencer

User Patterns: 99 (Maximum)

Preset Patterns: 99

Tracks: 4

Play Functions: OneShot, Loop, Tap Resolution: 96 ticks per quarter note Recording Method: Real-time

#### Tempo

20-240

#### Display

16 characters, 2 lines (backlit LCD)

#### **Controls**

Volume Knob

Realtime Modify Knob 1/2/3

Ribbon L/R

D Beam

#### Pad

10 inches, 15 sections, Pressure-Sensitive

#### **Connectors**

Output Jacks (L (MONO), R)

Phones Jack (stereo)

Mix In Jack (stereo)

Expression Pedal / Hi-Hat Control Jack

Trigger Input Jack (dual)

Foot Switch Jack (dual)

MIDI Connectors (IN, OUT/THRU)

#### **Output Impedance**

1 k ohms

#### **Power Supply**

AC Adaptor (DC 9V)

#### **Current Draw**

1000 mA

#### **Dimensions**

406 (W) x 405 (D) x 98 (H) mm 16 (W) x 16 (D) x 3-7/8 (H) inches

#### Weight

2.9 kg / 6 lbs 7 oz (Excluding AC Adaptor)

#### **Accessories**

Owner's Manual

AC Adaptor (ACI/ACB Series)

Scale Label

#### **Options**

Pad (PD-5, PD-7, PD-9, PD-80, PD-80R, PD-100, PD-120)

Kick Trigger Unit (KD-7, KD-80, KD-120)

Hi-Hat Control Pedal (FD-7)

Expression Pedal (EV-5)

Foot Switch (BOSS: FS-5U)

Pad Stand (PDS-15)

\* In the interest of product improvement, the specifications and/ or appearance of this unit are subject to change without prior notice.

# Index

| Numerics                                                                                                    |                                                                                                    |
|----------------------------------------------------------------------------------------------------|----------------------------------------------------------------------------------------------------|
| 3-Tap Delay (3TapDlySht/3TapDlyLng)                                                                                                    | 50                                                                                                    |
| 4-Tap Delay (4TapDlySht/4TapDlyLng)                                                                                                    |                                                                                                    |
| FJ (FJB)                                                                                                    |                                                                                                    |
| A                                                                                                    |                                                                                                    |
| Advanced Reverb (AdvanceRev)                                                                                                    | 51                                                                                                    |
| Algo                                                                                                    |                                                                                                    |
| Amp Depth                                                                                                    | 38                                                                                                    |
| APPEND                                                                                                    |                                                                                                    |
| Available                                                                                                    |                                                                                                    |
|                                                                                                    |                                                                                                    |
| В                                                                                                    |                                                                                                    |
| BEEP                                                                                                    | 68                                                                                                    |
| Bend Range                                                                                                    | 60                                                                                                    |
| Bulk Dump                                                                                                    | 80                                                                                                    |
| Bulk Load                                                                                                    | 81                                                                                                    |
|                                                                                                    |                                                                                                    |
| C                                                                                                    |                                                                                                    |
| Category                                                                                                    |                                                                                                    |
| Chain                                                                                                    |                                                                                                    |
| Chorus                                                                                                    |                                                                                                    |
| Click                                                                                                    |                                                                                                    |
| Color                                                                                                    |                                                                                                    |
| CompLimiter                                                                                                    |                                                                                                    |
| Compressor                                                                                                    |                                                                                                    |
| Contrast                                                                                                    |                                                                                                    |
| Copy 56,                                                                                                    |                                                                                                    |
| Count                                                                                                    |                                                                                                    |
| Count In                                                                                                    |                                                                                                    |
| Ctrl Rx                                                                                                    |                                                                                                    |
| Ctrll Tx                                                                                                    |                                                                                                    |
| Ctrllr Type                                                                                                    |                                                                                                    |
| Cuisoi                                                                                                    | JJ                                                                                                    |
|                                                                                                    |                                                                                                    |
| D                                                                                                    |                                                                                                    |
|                                                                                                    | 69                                                                                                    |
| D Beam                                                                                                    |                                                                                                    |
| D Beam                                                                                                    | 69                                                                                                    |
| D Beam                                                                                                    | 69<br>69                                                                                                    |
| D Beam                                                                                                    | 69<br>69<br>69                                                                                                    |
| D Beam                                                                                                    | 69<br>69<br>69<br>36                                                                                                    |
| D Beam                                                                                                    | 69<br>69<br>69<br>36<br>-50                                                                                                    |
| D Beam                                                                                                    | 69<br>69<br>69<br>36<br>-50                                                                                                    |
| D Beam                                                                                                    | 69<br>69<br>36<br>-50                                                                                                    |
| D Beam 16, D BEAM Sens 29, D BEAM Trim Data Thin Decay 25, Delay 39, 48- Delete Delete Step Depth Device ID                                                                                                    | 69<br>69<br>36<br>-50<br>64<br>66<br>25<br>82                                                                                                  |
| D Beam                                                                                                    | 69<br>69<br>36<br>-50<br>64<br>66<br>25<br>82<br>68                                                                                            |
| D Beam 16, D BEAM Sens 29, D BEAM Trim 25, Delay 25, Delay 39, 48- Delete 5tep 26, Depth 27, Device ID 29, Dial Lock 29, Distortion 10, Dial Lock 20, Distortion 10, Dial Lock 20, Dial Lock 20, Dial Lock 20, Distortion 10, Dial Lock 20, Distortion 10, Dial Lock 20, Distortion 10, Dial Lock 20, Dial Lock 20, Di | 69<br>69<br>36<br>-50<br>64<br>66<br>25<br>82<br>68<br>43                                                                                      |
| D Beam 16, D BEAM Sens 29, D BEAM Trim 25, Delay 25, Delay 39, 48- Delete 26 Delete Step 26 Depth 27 Device ID 29 Dial Lock 29 Distortion 29 Dly Feedback 29                                                                                                    | 69<br>69<br>36<br>-50<br>64<br>66<br>25<br>82<br>68<br>43                                                                                      |
| D Beam 16, D BEAM Sens 29, D BEAM Trim 25, Delay 25, Delay 39, 48- Delete 26 Delete Step 27 Depth 28 Device ID 29 Dial Lock 29 Distortion 29 Dly Feedback 29 Dynamic Filter 29 Dename 20 Dial Lock 20 Dial Feedback 20 Dynamic Filter 29 Dename 20 Dial Lock 20 Dial Feedback 20 Dynamic Filter 29 Dename 20 Dial Lock 20 Dial Lock 20 Dynamic Filter 20 Dial Lock 20 Dynamic Filter 20 Dial Lock 20 Dynamic Filter 20 Dial Lock 20 Dynamic Filter 20 Dial Lock 20 Dynamic Filter 20 Dial Lock 20 Dynamic Filter 20 Dial Lock 20 Dynamic Filter 20 Dial Lock 20 Dynamic Filter 20 Dial Lock 20 Dynamic Filter 20 Dial Lock 20 Dynamic Filter 20 Dial Lock 20 Dynamic Filter 20 Dial Lock 20 Dynamic Filter 20 Dial Lock 20 Dynamic Filter 20 Dial Lock 20 Dynamic Filter 20 Dynamic Filter 20 Dy | 69<br>69<br>36<br>-50<br>64<br>66<br>25<br>82<br>68<br>43<br>39                                                                                |
| D Beam 16, D BEAM Sens 29, D BEAM Trim 25, Delay 25, Delay 39, 48- Delete 26 Delete Step 26 Depth 27 Device ID 29 Dial Lock 29 Distortion 29 Dly Feedback 29                                                                                                    | 69<br>69<br>36<br>-50<br>64<br>66<br>25<br>82<br>68<br>43<br>39                                                                                |
| D Beam 16, D BEAM Sens 29, D BEAM Trim 25, Delay 25, Delay 39, 48- Delete 5tep 50, Depth 50, Delay 50, Delay 50, Del | 69<br>69<br>36<br>-50<br>64<br>66<br>25<br>82<br>68<br>43<br>39                                                                                |
| D Beam                                                                                                    | 69<br>69<br>69<br>36<br>-50<br>64<br>66<br>25<br>82<br>43<br>39<br>42<br>42                                                                    |
| D Beam                                                                                                    | 69<br>69<br>69<br>36<br>-50<br>64<br>66<br>25<br>82<br>68<br>43<br>39<br>42<br>42                                                              |
| D Beam                                                                                                    | 69<br>69<br>69<br>36<br>-50<br>64<br>66<br>25<br>82<br>68<br>43<br>39<br>42<br>42                                                              |
| D Beam                                                                                                    | 69<br>69<br>69<br>36<br>-50<br>64<br>66<br>25<br>82<br>68<br>43<br>39<br>42<br>42<br>70<br>70<br>35                                            |
| D Beam                                                                                                    | 69<br>69<br>69<br>36<br>-50<br>64<br>66<br>25<br>82<br>68<br>43<br>39<br>42<br>42<br>70<br>70<br>35<br>39                                      |
| D Beam                                                                                                    | 69<br>69<br>69<br>36<br>-50<br>64<br>66<br>25<br>82<br>68<br>43<br>39<br>42<br>42<br>70<br>70<br>35<br>39<br>38                                |
| D Beam                                                                                                    | 69<br>69<br>69<br>64<br>66<br>25<br>68<br>43<br>39<br>42<br>42<br>70<br>70<br>35<br>39<br>38<br>42                                             |
| D Beam                                                                                                    | 69<br>69<br>69<br>36<br>-50<br>64<br>66<br>25<br>82<br>68<br>43<br>39<br>42<br>42<br>70<br>70<br>35<br>39<br>42<br>64                          |
| D Beam                                                                                                    | 69<br>69<br>36<br>-50<br>64<br>66<br>25<br>82<br>68<br>43<br>39<br>42<br>42<br>70<br>70<br>35<br>38<br>42<br>64<br>86                          |
| D Beam                                                                                                    | 69<br>69<br>36<br>-50<br>64<br>66<br>25<br>82<br>68<br>43<br>39<br>42<br>42<br>70<br>70<br>35<br>38<br>42<br>64<br>86<br>57                    |
| D Beam                                                                                                    | 69<br>69<br>36<br>-50<br>64<br>66<br>25<br>82<br>68<br>43<br>39<br>42<br>42<br>70<br>70<br>35<br>39<br>42<br>64<br>86<br>57<br>37              |
| D Beam 16, D BEAM Sens 29, D BEAM Trim Data Thin Decay 25, Delay 39, 48- Delete Delete Step Depth Device ID Dial Lock Distortion Dly Feedback Dynamic Filter Dynamic Filter DynamicFltr  E  Edge Area Edge Level Edit Effect Effect Depth Enhancer Erase Error Message Exchange Exp Expression Pedal (EXP Pedal)                                                                                                    | 69<br>69<br>36<br>-50<br>64<br>66<br>25<br>82<br>68<br>43<br>39<br>42<br>42<br>70<br>70<br>35<br>39<br>84<br>64<br>86<br>57<br>72              |
| D Beam                                                                                                    | 69<br>69<br>69<br>36<br>-50<br>64<br>66<br>25<br>82<br>68<br>43<br>39<br>42<br>42<br>70<br>70<br>35<br>39<br>42<br>64<br>86<br>57<br>72<br>-74 |

| F                                                                                                    |                                                                                                    |
|----------------------------------------------------------------------------------------------------|----------------------------------------------------------------------------------------------------|
| Factory Reset                                                                                                    | . 8                                                                                                    |
| Feedback Pitch Shifter (FbackPitch)                                                                                                    | . 48                                                                                                    |
| Filter Depth                                                                                                    | . 38                                                                                                    |
| Fix                                                                                                    | . 37                                                                                                    |
| Flanger 46                                                                                                    | -47                                                                                                    |
| Foot Switch                                                                                                    | 7                                                                                                    |
| Fx Out Volume                                                                                                    |                                                                                                    |
| Fx Rev Send                                                                                                    | , 40                                                                                                    |
|                                                                                                    |                                                                                                    |
| G                                                                                                    |                                                                                                    |
| Gate                                                                                                    |                                                                                                    |
| Gate Reverb                                                                                                    |                                                                                                    |
| Gate Time                                                                                                    | . 77                                                                                                    |
| 11                                                                                                    |                                                                                                    |
| H                                                                                                    |                                                                                                    |
| Hall                                                                                                    |                                                                                                    |
| HF Damp                                                                                                    |                                                                                                    |
| HH CTRL                                                                                                    |                                                                                                    |
| Hi-Hat                                                                                                    |                                                                                                    |
| Hi-Hat Control Pedal                                                                                                    |                                                                                                    |
| Hit Pad Start                                                                                                    | . 64                                                                                                    |
| I                                                                                                    |                                                                                                    |
| -                                                                                                    | 0.6                                                                                                    |
| Inport                                                                                                    |                                                                                                    |
| Input Mode                                                                                                    |                                                                                                    |
| InsertInst                                                                                                    |                                                                                                    |
| Isolator                                                                                                    |                                                                                                    |
| isolatoi                                                                                                    | . 41                                                                                                    |
| K                                                                                                    |                                                                                                    |
| Key Repeat                                                                                                    | 2                                                                                                    |
|                                                                                                    |                                                                                                    |
| Kick Pedal 73                                                                                                    | _7/                                                                                                    |
|                                                                                                    |                                                                                                    |
|                                                                                                    |                                                                                                    |
| Kick Pedal                                                                                                    |                                                                                                    |
| Kick Trigger Unit                                                                                                    | -74                                                                                                    |
| Kick Trigger Unit         73           L         LCD Contrast         28                                                                                                    | _74<br>, 68                                                                                                    |
| Kick Trigger Unit       73         L       LCD Contrast       28         Level                                                                                                    | -74<br>5, 68<br>. 25                                                                                                    |
| Kick Trigger Unit         73           L         LCD Contrast         28                                                                                                    | -74<br>, 68<br>, 25                                                                                                    |
| Kick Trigger Unit       73         L       LCD Contrast       28         Level       LFO                                                                                                    | -74<br>, 68<br>, 25<br>, 38                                                                                              |
| Kick Trigger Unit       73         L       LCD Contrast       28         Level       LFO         Limiter       Linear                                                                                                    | -74<br>, 68<br>, 25<br>, 38<br>, 41                                                                                      |
| Kick Trigger Unit       73         L       LCD Contrast       28         Level       LFO         Limiter                                                                                                    | -74<br>, 68<br>, 25<br>, 38<br>, 41<br>, 37<br>, 80                                                                      |
| Kick Trigger Unit       73         L       LCD Contrast       28         Level       LFO         Limiter       Linear         Local Control                                                                                                    | -74<br>-74<br>- 25<br>- 38<br>- 41<br>- 37<br>- 80<br>- 44                                                               |
| Kick Trigger Unit       73         L       LCD Contrast       28         Level       LFO         Limiter       Linear         Local Control       Lo-Fi                                                                                                    | -74<br>3, 68<br>. 25<br>. 38<br>. 41<br>. 37<br>. 80                                                                     |
| Kick Trigger Unit       73         L       LCD Contrast       28         Level       LFO         Limiter       Linear         Local Control       Lo-Fi         Log       Loud                                                                                                    | -74<br>3, 68<br>. 25<br>. 38<br>. 41<br>. 37<br>. 80                                                                     |
| Kick Trigger Unit       73         L       LCD Contrast       28         Level       LFO         Limiter       Limiter         Linear       Local Control         Lo-Fi       Log         Loud       M                                                                                                    | -74<br>38, 68<br>38, 41<br>37, 80<br>44, 37                                                                              |
| Kick Trigger Unit 73  L  LCD Contrast 28  Level 28  Lipo 29  Limiter 29  Limiter 29  Local Control 20  Lo-Fi 20  Log 20  Loud 40  M  Mask Time 28                                                                                                    | -74<br>38, 68<br>38, 41<br>30, 44<br>31, 31                                                                              |
| Kick Trigger Unit 73  L  LCD Contrast 28  Level 28  Limiter 29  Limiter 29  Local Control 20  Lo-Fi 20  Log 20  Loud 79  M  Mask Time 29  Master Tune 20                                                                                                    | -74<br>-74<br>-74<br>-38<br>-41<br>-37<br>-37<br>-37<br>-37<br>-37<br>-37                                                |
| Kick Trigger Unit       73         L       LCD Contrast       28         Level       LFO       Limiter         Limiter       Linear       Local Control         Lo-Fi       Log       Loud         M       Mask Time       Master Tune         Master Volume       Master Volume                                                                                                    | -74<br>-74<br>-74<br>-38<br>-41<br>-37<br>-37<br>-37<br>-37<br>-37<br>-37<br>-37<br>-37                                  |
| Kick Trigger Unit       73         L       LCD Contrast       28         Level       LFO       Limiter         Limiter       Linear       Local Control         Lo-Fi       Log       Loud         M       Mask Time       Master Tune         Master Volume       Memory                                                                                                    | -74<br>38<br>41<br>30<br>42<br>41<br>31<br>31<br>31<br>31<br>31<br>31<br>31<br>31<br>31<br>3                             |
| Kick Trigger Unit       73         L       LCD Contrast       28         Level       LFO       Limiter         Limiter       Linear       Local Control         Lo-Fi       Log       Loud         M       Mask Time       Master Tune         Master Volume       Memory         Memory       M-FX                                                                                                    | -74<br>38<br>41<br>37<br>42<br>41<br>37<br>42<br>43<br>44<br>44<br>44<br>44<br>44<br>44<br>44<br>44<br>44                |
| Kick Trigger Unit       73         L       LCD Contrast       28         Level       LFO       Limiter         Limiter       Linear       Local Control       Lo-Fi         Log       Loud       M         M       Mask Time       Master Tune         Master Volume       Memory         Memory       M-FX         MFX Ctrl       MFX Ctrl                                                                                                    | -74<br>38<br>41<br>30<br>42<br>43<br>43<br>44<br>44<br>46<br>46<br>46<br>46<br>46<br>46<br>46<br>46                      |
| Kick Trigger Unit       73         L       LCD Contrast       28         Level       LFO       Limiter         Limiter       Linear       Local Control       Lo-Fi         Log       Loud       M         M       Mask Time       Master Tune         Master Volume       Memory       Memory         MFX       MFX Ctrl       MIDI       76                                                                                                    | -74<br>3, 68<br>41<br>33<br>41<br>37<br>42<br>40<br>40<br>40<br>40<br>40<br>40<br>40<br>40<br>40<br>40<br>40<br>40<br>40 |
| Kick Trigger Unit       73         L       LCD Contrast       28         Level       LFO       Limiter         Limiter       Linear       Local Control         Lo-Fi       Log       Loud         M       Mask Time       Master Tune         Master Volume       Memory       Memory         MFX       MFX Ctrl         MIDI       76         MIDI Channel       76                                                                                                    | -74 3, 68 41 30 40 40 40 40 40 40 40 40 40 40 40 40 40                                                                   |
| Kick Trigger Unit       73         L       LCD Contrast       28         Level       LFO       Limiter         Limiter       Linear       Local Control         Lo-Fi       Log       Loud         M       Mask Time       Master Tune         Master Volume       Memory       MFX         MFX       MFX Ctrl       MIDI         MIDI Channel       Modify Clear       Modify Clear                                                                                                    | -74<br>-74<br>-74<br>-74<br>-31<br>-31<br>-31<br>-31<br>-31<br>-31<br>-31<br>-31                                         |
| Kick Trigger Unit       73         L       LCD Contrast       28         Level       LFO       Limiter         Limiter       Linear       Local Control         Lo-Fi       Log       Loud         M       Mask Time       Master Tune         Master Volume       Memory       MFX         MFX       MFX Ctrl       MIDI       76         MIDI Channel       Modify Clear       Modify Lock                                                                                                    | -74<br>31<br>41<br>32<br>33<br>31<br>31<br>31<br>31<br>31<br>31<br>31<br>31<br>31                                        |
| Kick Trigger Unit       73         L       LCD Contrast       28         Level       LFO       Limiter         Limiter       Linear       Local Control       Lo-Fi         Log       Loud       M         M       Mask Time       Master Tune         Master Volume       Memory       M-FX         MFX Ctrl       MIDI       76         MIDI Channel       Modify Clear       Modify Lock         Modulation Delay (Mod Delay)       Modulation       76                                                                                                    | -74<br>-74<br>-74<br>-74<br>-33<br>-33<br>-33<br>-33<br>-33<br>-33<br>-33<br>-3                                          |
| Kick Trigger Unit       73         L       LCD Contrast       28         Level       LFO       Limiter       Limiter       Linear       Local Control       Lo-Fi       Log       Loud       M         M       Mask Time       Master Tune       Master Volume       Memory       MFX       MFX       MFX       MFX Ctrl       MIDI       76       MIDI Channel       Modify Clear       Modify Lock       Modulation Delay (Mod Delay)       Move       Move       Move       Mode       Mode | -74<br>38<br>41<br>30<br>42<br>43<br>43<br>44<br>45<br>46<br>46<br>46<br>46<br>46<br>46<br>46<br>46<br>46<br>46          |
| Kick Trigger Unit       73         L       LCD Contrast       28         Level       LFO       Limiter       Limiter       Linear       Local Control       Lo-Fi       Log       Loud       M         M       Mask Time       Master Tune       Master Volume       Memory       M-FX         MFX Ctrl       MFX Ctrl       MIDI Channel       Modify Clear         Modify Lock       Modulation Delay (Mod Delay)       Move         MovGate       MovGate       MovGate                                                                                                    | -74<br>38<br>41<br>30<br>42<br>43<br>43<br>43<br>43<br>43<br>43<br>43<br>43<br>43<br>43                                  |
| Kick Trigger Unit       73         L       L         LCD Contrast       28         Level       LFO         Limiter       Limiter         Linear       Local Control         Lo-Fi       Log         Loud       M         Mask Time       Master Tune         Master Volume       Memory         M-FX       MFX Ctrl         MIDI       76         MIDI Channel       Modify Clear         Modify Lock       Modulation Delay (Mod Delay)         Move       MovGate         Multi-Effects       Multi-Effects                                                                                                    | -74<br>-74<br>-74<br>-76<br>-76<br>-76<br>-76<br>-76<br>-76<br>-76<br>-76                                                |
| Kick Trigger Unit       73         L       L         LCD Contrast       28         Level       L         LFO       Limiter         Linear       Local Control         Lo-Fi       Log         Loud       M         Mask Time       Master Tune         Master Volume       Memory         M-FX       MFX Ctrl         MIDI       76         MIDI Channel       Modify Clear         Modulation Delay (Mod Delay)       Move         MovGate       Multi-Effects         MULTI-FX       25                                                                                                    | -74<br>-74<br>-74<br>-74<br>-76<br>-76<br>-76<br>-76<br>-76<br>-76<br>-76<br>-76                                         |
| Kick Trigger Unit       73         L       L         LCD Contrast       28         Level       LFO         Limiter       Linear         Local Control       Lo-Fi         Log       Loud         M       Mask Time         Master Tune       Master Volume         Memory       M-FX         MFX Ctrl       MIDI       76         MIDI Channel       Modify Clear       Modulation Delay (Mod Delay)         Move       Move         MovGate       Multi-Effects         MULTI-FX       25         Mute       25                                                                                                    | -74<br>-74<br>-74<br>-74<br>-74<br>-74<br>-74<br>-74                                                                     |
| Kick Trigger Unit       73         L       L         LCD Contrast       28         Level       L         LFO       Limiter         Linear       Local Control         Lo-Fi       Log         Loud       M         Mask Time       Master Tune         Master Volume       Memory         M-FX       MFX Ctrl         MIDI       76         MIDI Channel       Modify Clear         Modulation Delay (Mod Delay)       Move         MovGate       Multi-Effects         MULTI-FX       25                                                                                                    | -74<br>-74<br>-74<br>-76<br>-76<br>-76<br>-76<br>-76<br>-76<br>-76<br>-76                                                |

# Index

| N                           |    |
|-----------------------------|----|
| Note No.                    | 76 |
|                             |    |
| 0                           |    |
| Overdrive                   | 43 |
|                             |    |
| P                           |    |
| Pad                         | 15 |
|                             | 68 |
| Pad Data                    | 25 |
| Pad Level                   | 36 |
| Pad Note                    |    |
| Pad Patch Select            | 23 |
| Pad Pattern                 | 54 |
| PAD PTN                     | 54 |
| Pad Set                     | 15 |
| J 1                         | 54 |
| Pan                         |    |
| Pan Dly                     |    |
| Parameter                   |    |
| Part                        |    |
| Patch                       |    |
| Patch Chain                 |    |
| I                           | 21 |
| Patch Name                  |    |
| Patch Select                |    |
| Pattern                     |    |
| Pattern Name PCS-31 71,     | 61 |
|                             | 73 |
| Pedal                       |    |
|                             | 47 |
| Pitch                       |    |
| Pitch Depth                 |    |
| Pitch Rx Range              |    |
| Pitch Shifter               | 48 |
|                             | 52 |
| Plate                       | 51 |
| Play Type                   |    |
| Power ON                    |    |
| Preset Patch                | 21 |
| Pressure Sens               | 70 |
| PTN Number                  | 54 |
|                             |    |
| Q                           |    |
| V                           | 62 |
| Quick Play                  | 60 |
| R                           |    |
|                             |    |
| Rate                        |    |
| Realtime                    |    |
| Realtime Modify             |    |
| Realtime Recording          |    |
| Rec Stby                    |    |
| •                           | 60 |
| Reso Limit                  |    |
|                             | 54 |
| Reverb                      |    |
| Reverb Send                 |    |
| Ribbon                      |    |
| Ring Modulator (RingModltr) |    |
| Roll Rx                     | 52 |
| Roll Speed                  |    |
| Roll Sync                   | 68 |
| 5                           |    |

| ROLL/HOLD                                                                                                    |                                                                                             |
|----------------------------------------------------------------------------------------------------|---------------------------------------------------------------------------------------------|
| Room 39                                                                                                    |                                                                                             |
| RTM                                                                                                    | 40                                                                                          |
| Rx Self                                                                                                    | 52                                                                                          |
| _                                                                                                    |                                                                                             |
| 8                                                                                                    |                                                                                             |
| Scrape                                                                                                    | 36                                                                                          |
| Scrp1wy                                                                                                    |                                                                                             |
| Sens                                                                                                    |                                                                                             |
| Sensitivity 54                                                                                                    |                                                                                             |
| Seq Sync                                                                                                    |                                                                                             |
| Sequencer                                                                                                    |                                                                                             |
| Shot                                                                                                    |                                                                                             |
|                                                                                                    |                                                                                             |
| Skip                                                                                                    |                                                                                             |
| Soft Thru                                                                                                    |                                                                                             |
| Space D                                                                                                    |                                                                                             |
| Spectrum                                                                                                    |                                                                                             |
| Spline                                                                                                    |                                                                                             |
| Stage 39                                                                                                    |                                                                                             |
| Step Flanger                                                                                                    |                                                                                             |
| Stereo Chorus (Stereo Cho)                                                                                                    |                                                                                             |
| Stereo Delay                                                                                                    |                                                                                             |
| Stereo EQ                                                                                                    | 41                                                                                          |
| Stereo Flanger (Stereo Fln)                                                                                                    | 46                                                                                          |
| Sustainer                                                                                                    |                                                                                             |
| Sweep                                                                                                    |                                                                                             |
| System                                                                                                    |                                                                                             |
| · · · · · · · · · · · · · · · · · · ·                                                                                                    | ,                                                                                           |
| Γ                                                                                                    |                                                                                             |
| n n l                                                                                                    |                                                                                             |
| lan Delay                                                                                                    | 50                                                                                          |
| Гар Delay<br>ГерСата                                                                                                    |                                                                                             |
| ГсĥGate <sup>°</sup>                                                                                                    | 36                                                                                          |
| ГсĥGate                                                                                                    | 36<br>, 60                                                                                  |
| ГсĥGate                                                                                                    | 36<br>60<br>81                                                                              |
| ГсĥGate                                                                                                    | 36<br>60<br>81<br>45                                                                        |
| FchGate                                                                                                    | 36<br>, 60<br>81<br>45<br>70                                                                |
| FchGate 27 Fempo 27 FEMPORARY 5 Fetra Chorus 5 Fhreshold 7 Fime 39                                                                                                    | 36<br>, 60<br>81<br>45<br>70<br>, 51                                                        |
| TchGate                                                                                                    | 36<br>, 60<br>81<br>45<br>70<br>, 51<br>49                                                  |
| FchGate 27 Fempo 27 FEMPORARY 5 Fetra Chorus 5 Fireshold 7 Fime 39 Fime Control Delay (TimeCtrlDly) 5 Fime Sig. (Time Signature) 5                                                                                                    | 36<br>, 60<br>81<br>45<br>70<br>, 51<br>49<br>60                                            |
| TchGate                                                                                                    | 36<br>, 60<br>81<br>45<br>70<br>, 51<br>49<br>60<br>36                                      |
| TchGate                                                                                                    | 36<br>, 60<br>81<br>45<br>70<br>, 51<br>49<br>60<br>36                                      |
| TchGate                                                                                                    | 36<br>81<br>45<br>70<br>70<br>60<br>36<br>60<br>45                                          |
| TchGate                                                                                                    | 36<br>81<br>45<br>70<br>51<br>49<br>60<br>45<br>36                                          |
| TchGate                                                                                                    | 36<br>81<br>45<br>70<br>70<br>51<br>49<br>60<br>36<br>45<br>36<br>36                        |
| TchGate                                                                                                    | 366<br>811<br>457<br>700<br>366<br>600<br>453<br>366<br>73                                  |
| TchGate                                                                                                    | 366<br>811<br>457<br>700<br>366<br>600<br>453<br>366<br>73                                  |
| TchGate 27   Tempo 27   TEMPORARY 27   Fetra Chorus 39   Fime 39   Fime Control Delay (TimeCtrlDly) 39   Fime Sig. (Time Signature) 50   Fouch 57   Fremolo Chorus (Tremolo Cho) 57   Frig 57   Frig Type 57   Furbo Repeat 57   Furn Table 57                                                                                                    | 36<br>81<br>45<br>70<br>70<br>60<br>36<br>60<br>45<br>36<br>73<br>31<br>53                  |
| TchGate                                                                                                    | 36<br>81<br>45<br>70<br>70<br>60<br>36<br>60<br>45<br>36<br>73<br>31<br>53                  |
| TchGate Tempo 27 TEMPORARY Tetra Chorus Threshold Time 39 Time Control Delay (TimeCtrlDly) Time Sig. (Time Signature) Touch Transpose Tremolo Chorus (Tremolo Cho) Trig Trig Trig Trig Mode Trig Type Turbo Repeat Turn Table Type                                                                                                    | 366<br>81<br>45<br>70<br>51<br>49<br>60<br>36<br>36<br>36<br>36<br>37<br>31<br>53           |
| TchGate 27   Tempo 27   TEMPORARY 27   Fetra Chorus 39   Fime 39   Fime Control Delay (TimeCtrlDly) 39   Fime Sig. (Time Signature) 50   Fouch 57   Fremolo Chorus (Tremolo Cho) 57   Frig 57   Frig Type 57   Furbo Repeat 57   Furn Table 57                                                                                                    | 36<br>81<br>45<br>70<br>70<br>60<br>36<br>60<br>45<br>36<br>73<br>31<br>53                  |
| TchGate                                                                                                    | 360<br>811<br>450<br>700<br>511<br>49<br>600<br>360<br>450<br>360<br>73<br>311<br>530<br>25 |
| TchGate Tempo 27 TEMPORARY Tetra Chorus Threshold Time 39 Time Control Delay (TimeCtrlDly) Time Sig. (Time Signature) Touch Transpose Tremolo Chorus (Tremolo Cho) Trig Trig Trig Mode Trig Type Turbo Repeat Turn Table Type                                                                                                    | 36<br>81<br>45<br>70<br>51<br>49<br>60<br>36<br>36<br>36<br>37<br>31<br>53<br>25            |
| TchGate                                                                                                    | 360<br>811<br>450<br>700<br>511<br>49<br>600<br>360<br>450<br>360<br>73<br>311<br>530<br>25 |
| TchGate                                                                                                    | 36, 600<br>81<br>45, 70<br>60, 51<br>49, 60<br>45, 36<br>36, 36<br>36, 36<br>25             |
| IchGate                                                                                                    | 36, 600<br>81<br>45, 70<br>51, 49<br>60<br>36, 60<br>45, 36<br>36, 36<br>73, 31<br>53, 25   |
| TchGate                                                                                                    | 36, 600<br>81<br>45, 700<br>36, 511<br>49, 600<br>36, 363<br>31, 533<br>25, 21              |
| IchGate Icempo 27 ICEMPORARY Icetra Chorus Ichreshold Icime 39 Icime Control Delay (TimeCtrlDly) Icime Sig. (Time Signature) Icouch Icranspose Icremolo Chorus (Tremolo Cho) Icrig Icrig Mode Icrig Type Icurbo Repeat Icurn Table Icype Icurn Table Icype Icype I | 36, 600<br>81<br>45, 700<br>36, 511<br>49, 600<br>36, 363<br>31, 533<br>25, 21              |
| TchGate                                                                                                    | 36, 600<br>81<br>45<br>70<br>51<br>49<br>60<br>36<br>60<br>45<br>36<br>33<br>25<br>21       |
| IchGate Icempo 27 ICEMPORARY Icetra Chorus Ichreshold Icime 39 Icime Control Delay (TimeCtrlDly) Icime Sig. (Time Signature) Icouch Icranspose Icremolo Chorus (Tremolo Cho) Icrig Icrig Mode Icrig Type Icurbo Repeat Icurn Table Icype Icurn Table Icype Icype I | 36, 600<br>81<br>45<br>70<br>51<br>49<br>60<br>36<br>60<br>45<br>36<br>33<br>25<br>21       |

-For EU Countries

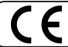

This product complies with the requirements of European Directive 89/336/EEC.

For the USA

### FEDERAL COMMUNICATIONS COMMISSION RADIO FREQUENCY INTERFERENCE STATEMENT

This equipment has been tested and found to comply with the limits for a Class B digital device, pursuant to Part 15 of the FCC Rules. These limits are designed to provide reasonable protection against harmful interference in a residential installation. This equipment generates, uses, and can radiate radio frequency energy and, if not installed and used in accordance with the instructions, may cause harmful interference to radio communications. However, there is no guarantee that interference will not occur in a particular installation. If this equipment does cause harmful interference to radio or television reception, which can be determined by turning the equipment off and on, the user is encouraged to try to correct the interference by one or more of the following measures:

- Reorient or relocate the receiving antenna.
- Increase the separation between the equipment and receiver.
- Connect the equipment into an outlet on a circuit different from that to which the receiver is connected. Consult the dealer or an experienced radio/TV technician for help.

Unauthorized changes or modification to this system can void the users authority to operate this equipment. This equipment requires shielded interface cables in order to meet FCC class B Limit.

For Canada

#### NOTICE

This Class B digital apparatus meets all requirements of the Canadian Interference-Causing Equipment Regulations.

#### **AVIS**

Cet appareil numérique de la classe B respecte toutes les exigences du Règlement sur le matériel brouilleur du Canada.

#### Information

When you need repair service, call your nearest Roland Service Center or authorized Roland distributor in your country as shown below.

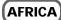

#### **EGYPT**

**Al Fanny Trading Office** 9, EBN Hagar A1 Askalany Street, ARD E1 Golf, Heliopolis, Cairo 11341, EGYPT TEL: 20-2-417-1828

#### REUNION Maison FO - YAM Marcel

25 Rue Jules Hermann, Chaudron - BP79 97 491 Ste Clotilde Cedex, RELINION ISLAND TEL: (0262) 218-429

#### SOUTH AFRICA That Other Music Shop (PTY) Ltd.

11 Melle St. Braamfontein Johannesbourg, SOUTH AFRICA

P.O.Box 32918, Braamfontein 2017 Johannesbourg, SOUTH AFRICA TEL: (011) 403 4105

#### Paul Bothner (PTY) Ltd.

17 Werdmuller Centre Main Road, Claremont 7708 SOUTH AFRICA

P.O.BOX 23032. Claremont 7735. SOUTH AFRICA TEL: (021) 674 4030

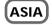

#### CHINA Beijing Xinghai Musical Instruments Co., Ltd.

6 Huangmuchang Chao Yang District, Beijing, CHINA TEL: (010) 6774 7491

#### Shanghai Xingtong Acoustics Equipment CO.,Ltd.

5F. No.1500 Pingliang Road New East Club Plaza, Shanghai, CHINA

TEL: (021) 5580-0800

#### HONG KONG Tom Lee Music Co., Ltd. Service Division

22-32 Pun Shan Street, Tsuen Wan, New Territories, HONG KONG TEL: 2415 0911

#### INDIA

Rivera Digitec (India) Pvt. Ltd. 409, Nirman Kendra Mahalaxmi Flats Compound Off. Dr. Edwin Moses Road, Mumbai-400011, INDIA

TEL: (022) 498 3079

#### **INDONESIA** PT Citra IntiRama

J1. Cideng Timur No. 15J-150 Jakarta Pusat INDONESIA TEL: (021) 6324170

#### **KORFA**

#### Cosmos Corporation

1461-9, Seocho-Dong, Seocho Ku. Seoul. KOREA TEL: (02) 3486-8855

#### MALAYSIA

BENTLEY MUSIC SDN BHD 140 & 142, Jalan Bukit Bintang 55100 Kuala Lumpur, MALAYSIA TEL: (03) 2144-3333

#### **PHILIPPINES** G.A. Yupangco & Co. Inc.

339 Gil J. Puyat Avenue Makati, Metro Manila 1200, PHILIPPINES TEL: (02) 899 9801

#### SINGAPORE

Swee Lee Company 150 Sims Drive, SINGAPORE 387381 TEL: 846-3676

#### CRISTOFORI MUSIC PTE LTD

Blk 3014, Bedok Industrial Park E, #02-2148. SINGAPORE 489980 TEL: 243 9555

#### **TAIWAN**

#### ROLAND TAIWAN ENTERPRISE CO., LTD.

Room 5, 9fl. No. 112 Chung Shan N.Road Sec.2, Taipei, TAIWAN,  $R \cap C$ TEL: (02) 2561 3339

#### **THAILAND**

Theera Music Co., Ltd. 330 Verng NakornKasem, Soi 2, Bangkok 10100, THAILAND TEL: (02) 2248821

#### VIETNAM

Saigon Music 138 Tran Quang Khai St., District 1 Ho Chi Minh City VIETNAM

TEL: (08) 844-4068

#### AUSTRALIA/ **NEW ZEALAND**

### **AUSTRALIA**

**Roland Corporation** Australia Pty., Ltd. 38 Campbell Avenue

Dee Why West. NSW 2099 AUSTRALIA TEL: (02) 9982 8266

#### **NEW ZEALAND**

Roland Corporation Ltd. 32 Shaddock Street, Mount Eden, Auckland, NEW ZEALAND TEL: (09) 3098 715

### CENTRAL/LATIN **AMERICA**

#### **ARGENTINA**

#### Instrumentos Musicales S.A.

Av.Santa Fe 2055 (1123) Buenos Aires ARGENTINA TEL: (011) 4508-2700

#### **BRAZIL**

#### **Roland Brasil Ltda**

Rua San Jose, 780 Sala B Parque Industrial San Jose Cotia - Sao Paulo - SP. BRAZII. TEL: (011) 4615 5666

#### COSTA RICA

JUAN Bansbach

Instrumentos Musicales

Ave.1. Calle 11, Apartado 10237, San Jose, COSTA RICA TEL: 258-0211

#### CHILE

### Comercial Fancy II S.A.

Rut.: 96.919.420-1 Nataniel Cox #739, 4th Floor Santiago - Centro, CHILE TEL: (02) 688-9540

#### EL SALVADOR

OMNI MUSIC 75 Avenida Norte y Final

Alameda Juan Pablo II , Edificio No.4010 San Salvador, EL SALVADOR TEL: 262-0788

#### **MEXICO**

Casa Veerkamp, s.a. de c.v. Av. Toluca No. 323, Col. Olivar de los Padres 01780 Mexico D.F. MEXICO TEL: 668-0480

#### **PANAMA**

SUPRO MUNDIAL, S.A. Boulevard Andrews, Albrook

Panama City, REP. DE PANAMA TEL: 315-0101

#### **PARAGUAY**

Distribuidora De Instrumentos Musicales

J.E. Olear y ESQ. Manduvira Asuncion PARAGUAY TEL: (021) 492-124

#### **PERU**

#### VIDEO Broadcast S.A.

Portinari 199 (ESQ. HALS), San Borja, Lima 41, REP. OF PERU TEL: (01) 4758226

#### URUGUAY

Todo Musica S.A. Francisco Acuna de Figueroa 1771

C P · 11 800 Montevideo, URUGUAY TEL: (02) 924-2335

#### VENEZUELA Musicland Digital C.A.

Av. Francisco de Miranda. Centro Parque de Cristal, Nivel C2 Local 20 Caracas VENEZUELA TEL: (212) 285-8586

### EUROPE

#### **AUSTRIA**

Roland Austria GES.M.B.H.

Siemensstrasse 4, P.O. Box 74, A-6063 RUM, AUSTRIA TEL: (0512) 26 44 260

#### BELGIUM/HOLLAND/ LUXEMBOURG

Roland Benelux N. V. Houtstraat 3, B-2260, Oevel (Westerlo) BELGIUM

#### TEL: (014) 575811 **DENMARK**

Roland Scandinavia A/S Nordhavnsvej 7, Postbox 880, DK-2100 Copenhagen

DENMARK TEL: (039)16 6200

#### **FRANCE**

**Roland France SA** 

4. Rue Paul Henri SPAAK. Parc de l'Esplanade, F 77 462 St Thibault, Lagny Cedex FRANCE TEL: 01 600 73 500

# **FINLAND**

Roland Scandinavia As, Filial Finland

Lauttasaarentie 54 B Fin-00201 Helsinki, FINLAND TEL: (9) 682 4020

#### GERMANY

Roland Elektronische Musikinstrumente HmbH. Oststrasse 96, 22844 Norderstedt,

GERMANY TEL: (040) 52 60090

# GREECE

STOLLAS S.A. Music Sound Light 155. New National Road Patras 26442, GREECE

#### TEL: (061) 43-5400 HUNGARY

Intermusica Ltd. Warehouse Area 'DEPO' Pf.83 H-2046 Torokbalint, HUNGARY

#### TEL: (23) 511011 **IRELAND**

**Roland Ireland** Audio House, Belmont Court, Donnybrook, Dublin 4. Republic of IRELAND TEL: (01) 2603501

#### **ITALY**

Roland Italy S. p. A. Viale delle Industrie 8,

20020 Arese, Milano, ITALY TEL: (02) 937-78300

#### NORWAY

Roland Scandinavia Avd.

Kontor Norge Lilleakerveien 2 Postboks 95 Lilleaker N-0216 Oslo NORWAY TEL: 273 0074

#### **POLAND**

P. P. H. Brzostowicz UL. Gibraltarska 4.

PL-03664 Warszawa POLAND TEL: (022) 679 44 19

#### **PORTUGAL**

Tecnologias Musica e Audio, Roland Portugal, S.A. Cais Das Pedras, 8/9-1 Dto 4050-465 PORTO

PORTUGAL. TEL: (022) 608 00 60

#### **ROMANIA** FBS LINES

Piata Libertatii 1. RO-4200 Gheorghehi TEL: (095) 169-5043

#### RUSSIA MuTek

3-Bogatyrskaya Str. 1.k.l 107 564 Moscow RUSSIA TEL: (095) 169 5043

#### SPAIN

**Roland Electronics** 

de España, S. A. Calle Bolivia 239, 08020 Barcelona, SPAIN TEL: (93) 308 1000

### **SWEDEN**

Roland Scandinavia A/S SWEDISH SALES OFFICE

Danvik Center 28, 2 tr. S-131 30 Nacka SWEDEN TEL: (08) 702 0020

#### SWITZERLAND

Roland (Switzerland) AG Musitronic AG

Gerberstrasse 5, Postfach, CH-4410 Liestal, SWITZERLAND TEL: (061) 927-8383

### UKRAINE

TIC-TAC

Mira Str. 19/108 P.O. Box 180 295400 Munkachevo, UKRAINE TEL: (03131) 414-40

# UNITED KINGDOM

Roland (U.K.) Ltd. Atlantic Close, Swansea Enterprise Park, SWANSEA UNITED KINGDOM

# **MIDDLE EAST**

TEL: (01792) 700139

### BAHRAIN

Moon Stores No.16, Bab Al Bahrain Avenue, P.O.Box 247, Manama 304, State of BAHRAIN TEL: 211 005

#### CYPRUS

Radex Sound Equipment Ltd. 17, Diagorou Street, Nicosia, CYPRUS

#### TEL: (02) 66-9426 IRAN

MOCO, INC.

No.41 Nike St., Dr.Shariyati Ave., Roberoye Cerahe Mirdamad Tehran, IRAN TEL: (021) 285-4169

#### **ISRAEL**

Halilit P. Greenspoon & Sons Ltd.

8 Retzif Ha'aliya Hashnya St. Tel-Aviv-Yafo ISRAEL TEL: (03) 6823666

#### **JORDAN**

AMMAN Trading Agency

245 Prince Mohammad St., Amman 1118, JORDAN TEL: (06) 464-1200

#### **KUWAIT**

Easa Husain Al-Yousifi

Abdullah Salem Street afat, KUWAIT TEL: 243-6399

#### LEBANON

#### A. Chahine & Fils

Gerge Zeidan St., Chahine Bldg., Achrafieh, P.O.Box: 16-5857 Beirut, LEBANON TEL: (01) 20-1441

#### OATAR

Al Emadi Co. (Badie Studio & Stores)

Doha, QATAR TEL: 4423-554

# SAUDI ARABIA

1st Floor, Alkhobar, SAUDI ARABIA

aDawliah Universal Electronics APL Corniche Road, Aldossary Bldg.,

P.O.Box 2154. Alkhobar 31952 SAUDI ARABIA TEL: (03) 898 2081

SYRIA **Technical Light & Sound** 

Center Bldg. No. 47, Khaled Ebn Al Walid St. Damascus, SYRIA TEL: (011) 221-1230

TURKEY Barkat muzik aletleri ithalat

ve ihracat Ltd Sti Siraselviler Caddesi Siraselviler Pasaji No:74/20 Taksim - Istanbul, TURKEY TEL: (0212) 2499324

U.A.E. Zak Electronics & Musical

Instruments Co. L.L.C. Zabeel Road, Al Sherooq Bldg., No. 14, Grand Floor, Dubai, U.A.E.

# **NORTH AMERICA**

TEL: (04) 3360715

**CANADA** Roland Canada Music Ltd.

(Head Office) 5480 Parkwood Way Richmond B. C., V6V 2M4 CANADA TEL: (0604) 270 6626

#### Roland Canada Music Ltd. (Toronto Office)

Unit 2, 109 Woodbine Downs Blvd, Etobicoke, ON M9W 6Y1 CANADA TEL: (0416) 213 9707

#### U. S. A.

Roland Corporation U.S. 5100 S. Eastern Avenue Los Angeles, CA 90040-2938, TEL: (323) 890 3700

As of January 1, 2002 (Roland)

# Roland Corporation

01909823 '02-3-E2-51N Free Manuals Download Website

http://myh66.com

http://usermanuals.us

http://www.somanuals.com

http://www.4manuals.cc

http://www.manual-lib.com

http://www.404manual.com

http://www.luxmanual.com

http://aubethermostatmanual.com

Golf course search by state

http://golfingnear.com

Email search by domain

http://emailbydomain.com

Auto manuals search

http://auto.somanuals.com

TV manuals search

http://tv.somanuals.com